# 2019 年度国家虚拟仿真实验教学项目申报表

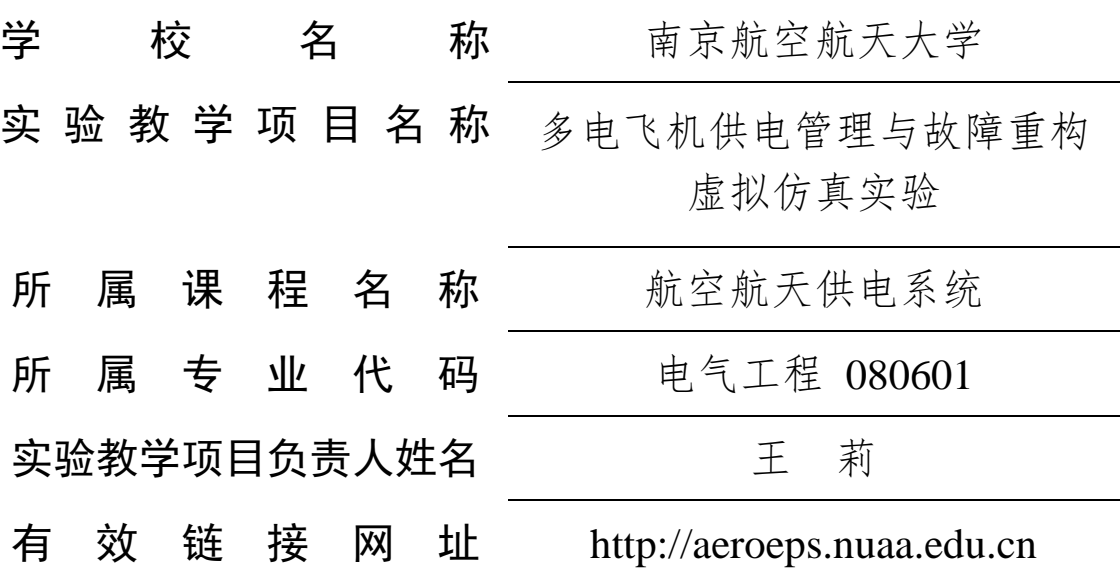

教育部高等教育司制

二〇一九年七月

# 填写说明和要求

1. 以 Word 文档格式, 如实填写各项。

 2. 表格文本中的中外文名词第一次出现时,要写清全 称和缩写,再次出现时可以使用缩写。

 3. 所属专业代码,依据《普通高等学校本科专业目录 (2012 年)》填写 6 位代码。

 4. 不宜大范围公开或部分群体不宜观看的内容,请特 别说明。

5. 表格各栏目可根据内容进行调整。

# 1.实验教学项目教学服务团队情况

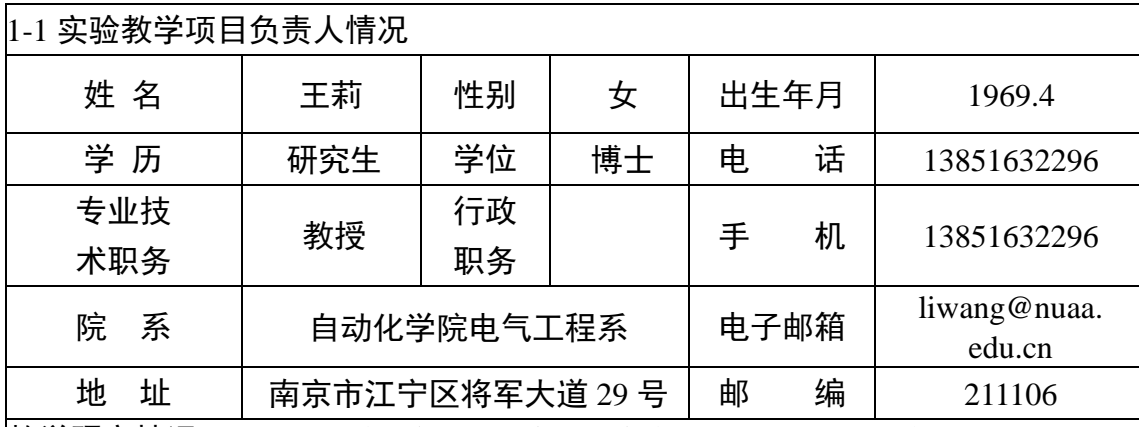

**|教学研究情况:**主持的教学研究课题(含课题名称、来源、年限,不超过 5 项); 作为 第一署名人在国内外公开发行的刊物上发表的教学研究论文(含题目、刊物名称、时间, 不超过 10 项): 获得的教学表彰/奖励(不超过 5 项)。

先后承担过《航空航天供电系统》、《电力电子技术》、《电气测试技术》、《电 机拖动系统》等课程教学和研究工作。长期致力于《航空航天供电系统》精品课 程建设以及课程组教学团队的建设,坚持在教学第一线为本科生授课,指导本科 生省级及以上创新创业项目多项,多次指导本科生参加全国大学生电子设计竞赛、 飞思卡尔智能车竞赛等科创竞赛。主持完成了校级和省级国防特色专业教材建设 等多项教改项目,主编《航空航天器供电系统》特色专业教材。

# 一、主持的教学研究课题

(1)《航空航天器供电系统》江苏省十三五重点规划教材,江苏省教育厅,2018 年

(2)《航空航天器供电系统》国防特色教材,南京航空航天大学,2012-2014 年 (3)"航空航天供电系统"实验系统研制建设项目,财政部中央高校改善基本办学 条件专项南京航空航天大学"实验品质提升工程"项目, 2016.1-2016.12 年

(4)"飞机供电虚拟仿真实验系统"精品虚拟仿真实验教学项目,南京航空航天大 学(江苏省高校品牌专业建设工程经费资助),2019-2020 年

(5)"电力电子技术"多媒体教学教改项目,南京航空航天大学,2004-2006 年

# 二、主编教材

《航空航天供电系统》,科学出版社,出版日期:2018.9

# 三、教学研究论文

- [1] 王莉,龚春英,谢少军.基于 Flash MX 电力电子技术教学软件开发[J].电气电子 教学学报,2007(04):60-62.
- [2] 王莉.研究生科研素质培养之我见[J].电气电子教学学报,2008(S1):135-137.
- [3] 蒋茜,沈佳茜,杨善水,王莉.飞机电网模块化及其教学实验装置研究[J].电气电 子教学学报,2018,40(04):121-124+131.
- [4] 杨善水,肖岚,王莉."航空航天供电系统"课程物理仿真及计算机演示系统教 学平台的建设[J].电气电子教学学报,2006(04):98-101.
- [5] 杨善水,王莉,张卓然."航空航天供电系统"的课程改革研究[J].电气电子教学 学报,2012,34(01):19-20+54.
- [6] 徐华娟, 王世山, 王莉, et al. ETAP 软件在短路实验教学中的应用[J]. 课程教 育研究:新教师教学, 2016(4).
- [7] 沈佳茜,蒋茜,杨善水,王莉. 一种飞机模块化电网实验装置及功能模块, 国家发明专利, 专利号: ZL 2016 1 0238156.2. (专利)
- [8] 王莉,殷子涵,戴泽华,高杨,杨善水,等.多电飞机供电管理与故障重构 虚拟仿真实验软件.国家计算机软件著作权,登记号:2019SR0934204.(软 件著作权)

# 四、获得的教学奖

- (1)电力电子精品课程,江苏省高等学校精品课程,江苏省教育厅,2008 年
- (2)南京航空航天大学优秀团学导师,2013 年
- (3)第七届全国大学生飞思卡尔杯智能车比赛华东赛区三等奖指导老师,2012 年
- (4)第八届全国大学生飞思卡尔杯智能车比赛华东赛区二等奖指导老师,2013 年
- (5)第九届全国大学生飞思卡尔杯智能车比赛华东赛区三等奖指导老师,2014 年

学术研究情况:近五年来承担的学术研究课题(含课题名称、来源、年限、本人所起 作用,不超过 5 项);在国内外公开发行刊物上发表的学术论文(含题目、刊物名称、 署名次序与时间,不超过 5 项);获得的学术研究表彰/奖励(含奖项名称、授予单位、 署名次序、时间,不超过 5 项)

王莉教授长期从事航空航天器供配电系统的研究工作,主要是航空航天器、 车辆供配电系统体制和电网构架、电网故障重构、能源配置方法、可靠性设计及 评估、电能动态管理技术、系统冗余容错控制、智能固态配电技术、系统供电质 量及稳定性分析方法、系统故障诊断和健康管理技术的研究,并开展整个电源系 统的建模仿真技术、通讯网络技术、电气互联技术、整个供配系统的物理和半物 理验证技术等的研究。主持国家自然科学基金、航空基金、航天基金、装发预研 基金、空装基础研究基金、总装探索类项目、大型民机预研项目、大型飞机科技 攻关等多项研究课题。获工信部科学技术进步二等奖4项,获国防科技进步三等 奖 2 项:授权国家发明专利 30 多项;获软件著作权 5 项;发表学术论文 150 多 篇,其中 SCI 和 EI 检索 80 余篇。课题组成员不断地进行探索和创新,并已取得 许多具有自主知识产权的创新性成果,多项成果已在相关的具体国家工程项目中 推广应用。

#### 一、学术研究课题

(1)基于 SiC 的综合化 SSPC 关键技术,国家自然科学基金面上项目,2013-2016 年,主持,负责飞机配电器综合控制策略,电缆电弧和短路故障诊断及定位研究。 (2)高功率密度集成化 SSPC 关键技术,国家自然科学基金面上项目,2017-2020 年,主持,负责飞机配电器集成方法、监测及模型研究。

(3)飞机电弧故障检测与定位技术研究,航空科学基金,2009-2011 年,主持, 负责飞机供电系统故障模式分析、模型建立及检测与定位算法的研究。

(4)航空航天电力载波通信与故障诊断集成化关键技术研究,国家自然科学基 金面上项目,2018-2021 年,主要负责,负责系统故障模型建立、诊断技术及通 讯技术研究。

(5)宽体客机电源系统功能和性能仿真,大飞机攻关项目,2018-2019 年,主 要负责,负责系统架构设计、建模、控制及性能仿真的研究。

# 二、学术论文

- [1] S. Hu, L. Wang, J. Mao, C. Gao, B. Zhang and S. Yang, Synchronous Online Diagnosis of Multiple Cable Intermittent Faults Based on Chaotic Spread Spectrum Sequence, IEEE Transactions on Industrial Electronics, vol. 66, no. 4, pp. 3217-3226, April 2019.
- [2] Y. Zhang, L. Wang and L. Meng, An Analytical AC Resistance Calculation Method for Multiple-Conductor Feeder Cables in Aircraft Electric Power Systems, in IEEE Transactions on Industrial Electronics. 2019.5
- [3] C. Gao, L. Wang, J. Mao, S. Hu, B. Zhang and S. Yang, Non-Intrusive Cable Fault Diagnosis Based on Inductive Directional Coupling, IEEE Transactions on Power Delivery, vol. 34, no. 4, pp. 1684-1694, Aug. 2019.
- [4] 王莉,戴泽华,杨善水,毛玲,严仰光.电气化飞机电力系统智能化设计研究综述 [J].航空学报,2019,40(02):5-19.
- [5] 张瑶佳,王莉,尹振东,高杨,王帮亭.基于 HHT 的航空直流串行电弧特征提取方 法[J].航空学报,2019,40(01):259-271.

三、学术奖励

(1)飞行器固态配电关键技术研究,国防科学技术进步奖,二等奖,工业和信 息化部,排名第一,2012 年

(2)固态功率控制器和机电混合式功率控制器关键技术研究,国防科学技术进 步奖,二等奖,国防科工委,排名第一,2006年

(3)飞行器机电系统多电化综合设计与仿真技术,国防科学技术进步奖,三等 奖,工业与信息化部,排名第四,2017年

(4)双通道发电飞机自动配电地面模拟系统,国防科学技术奖,三等奖,国防 科工委,排名第三,2002 年

(5)新型五自由度悬浮无轴承异步电机系统的非线性控制研究,国防科学技术 二等奖,国防科工委,排名第五,2003 年

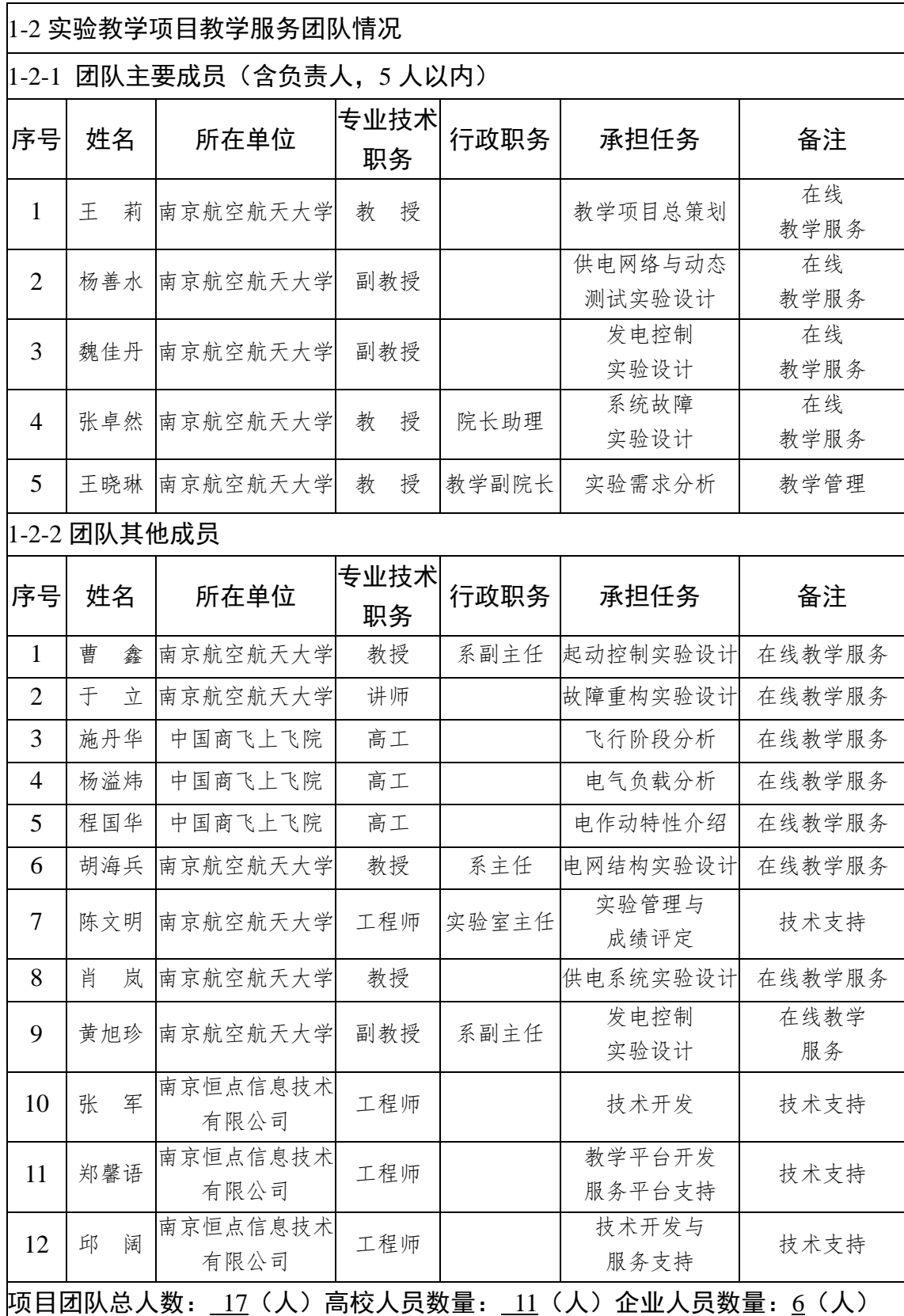

注:1. 教学服务团队成员所在单位需如实填写,可与负责人不在同一单位。

2. 教学服务团队须有在线教学服务人员和技术支持人员,请在备注中说明。

# 2.实验教学项目描述

2-1 名称

# 名称:多电飞机供电管理与故障重构虚拟仿真实验

飞机供电系统是飞机上的重要组成部分,多电飞机供电管理和故障重构技 术对保障飞机安全可靠飞行有至关重要的作用。多电飞机供电管理和故障重构 实验因具有系统复杂、高危险性、实验成本高、故障不可逆、高空飞行环境不 可达等特点,难以用真实的系统开展。因此借助虚拟仿真手段构建虚拟仿真教 学实验系统,开展虚拟仿真教学实验,可以解决实物实验存在的问题,直接为 《航空航天供电系统》等课程的教学服务。实验提高学生对飞机供电系统的认 知和实践水平,培养学生对飞机供电系统及其控制策略的设计能力。

本虚拟仿真实验 4 个学时。

2-2 实验目的

研制中国的大型飞机是国家的意志。2008 年我国组建中国商用飞机有限责 任公司,开始"举全国之力,聚全国之智",开展飞机设计、制造、实验、总装、 试飞等各个方面的工作。本团队主要成员自 **2008** 年起一直参与大型客机的电 气、供电系统方面的论证、实验等工作,深切体会到企业、社会、国家对航空 供电设计方面人才的迫切需求。

多电飞机技术推进了大型飞机系统电气化的发展,采用电能替代传统飞机 中的液压和气压能,使得大型飞机的机电系统与动力系统在电力系统中逐步融 合,不仅满足了飞机机载设备的能量需求,也推动了飞机系统向综合化和智能 化方向发展。

飞机供电系统担负着向发动机控制、飞控、环控等各用电设备供电的重要 使命,其安全可靠运行是飞机安全可靠飞行的重要保障。供电系统的正常和故 障情况下的管理和故障定位、故障隔离与故障重构是提高供电系统安全性、可 靠性和生命力的重要手段。如果在发生电气短路、电弧等故障后不能快速进行 故障定位和隔离,则有可能会使得故障扩大甚至发生机毁人亡的惨剧。可见供 电系统的管理和故障重构设计是多电飞机设计的重要环节,也是先进多电飞机 设计的核心技术之一。多电飞机供电管理和故障重构教学实验是培养航空、民

航特色高校电气工程专业从事飞机供电系统设计人才的重要环节,是帮助学生 理解和掌握飞机供电系统设计、控制和管理的核心实践性教学环节。

目前高校建设多电飞机供电系统管理与故障重构实物教学实验系统难度 大,主要原因在于:

(1)大型多电飞机供电系统结构复杂、昂贵。

实验涉及整个飞机系统的各个系统,如发动机、环控系统等,对场地、设 备和相关实验部件的要求高,系统实验平台建设费用巨大,并且供电系统结构 也非常复杂,对专业操作和技术水平要求极高。国内主机厂所有针对某特定机 型的航空供电系统(铜鸟)试验台,如图 1 所示,试验台包括复杂的起动发电 机系统和供配电系统,价格昂贵,高校难以复制大型多电飞机供电系统系统的 实验现场,限制了高校用于培养实践和创新型人才。

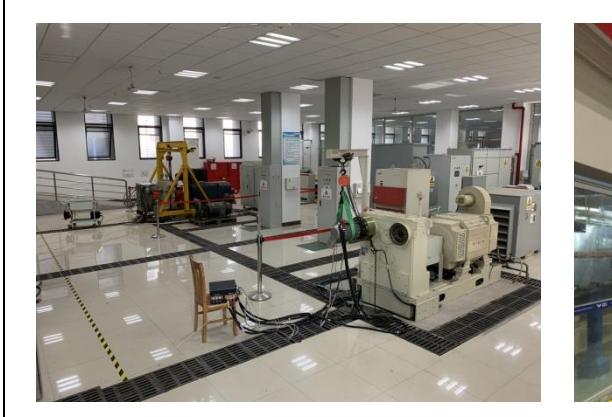

(a)起动发电系统 (b)供配电系统

图 1 铜鸟实验平台

(2)传统形式的实验平台只支持重复的认知型实验,无法开展大型多电飞 机供电系统的相关系统探究性实验,如飞机供电系统的大功率的多电化电气负 载对飞机供电系统的供电质量及稳定影响分析等实验,直接影响到学生学习过 程中的创新能力的培养和提升。

(3)传统飞机供电系统实验平台中存在高速旋转部件和高压线路,如转速 高达 20000r/min 的发动机和起动发电机,以及 540V 高压直流电和 230V 高压交 流电,实验环节中存在高危险性,并且部分故障特性实验,如电弧和放电实验, 对环境和人员安全性要求极高,模拟实验存在危险性,使得传统实验平台难以 开展上述类型的实验。

以上问题严重影响到飞机供电系统领域的学生和专业技术人才工程实践能 力和创新能力的培养。

本实验教学系统依托南京航空航天大学电气工程重点学科、工信部多电飞 机电气系统重点实验室,将"虚拟现实+互联网"技术融入大型多电飞机供电系 统实验教学,以"系统培养航空电气特色专业学生创新实践能力"为目标,突 出航空大飞机工程特色,面向行业和社会资源共享,自主开发多电飞机供电系 统管理和故障重构的虚拟仿真实验软件,具有自主知识产权,具有示范性和推 广应用性。

本实验结合航空特色高校电气工程专业培养方案的要求,根据本专业特色 专业主干课程《航空航天供电系统》的关键知识点,梳理出从"典型认知"—

"综合训练"—"系统探索"三个层次的实验。

本教学虚拟仿真实验的实验目的如下:

(**1**)通过飞机供电系统的认知学习模块,帮助学生了解和掌握大型多电飞 机供电系统的基本组成和原理。

帮助学生掌握系统的组成及系统中重要组成部件的结构、工作原理和运行 特性,采用虚拟现实的学习方式,帮助学生深入了解各个核心部件如起动发电 机、起动发电控制器、配电开关、功率控制器、配电网等部件细节组成、结构 形式和工作原理,为系统综合实验奠定基础;

(**2**)通过飞机供电系统的综合训练,显著提高学生对飞机供电系统系统优 化设计能力。

学生根据自己的理解设计飞机供电系结构和参数,根据双发电通道飞机供 电系统的结构,设计发电机和变换器的部件和参数,并由软件进行静态评估, 学生根据评估结果开展系统性能参数优化设计。软件评估通过了才能继续开展 下一阶段的实验,对设计的双发电通道供电系统进行动态测试。包括发动机起 动和发电机建压、全飞行阶段动态测试两部分。

(**3**)通过飞机供电系统的探索实验,培养学生自主创新设计的能力。

在综合实验的基础上,结合课程教学和相关的供电系统的创新能力培养的 教学要求,在虚拟仿真系统中提供给学生开放性设计和测试环境,结合探索实

验的要求,由学生可自主开展子系统的设计和功能模型的搭建,结合控制参数 的优化设计,开展探索性和创新性的实验。

# (**4**)有效解决实物教学成本高、危险性大等难题。

虚拟仿真实验系统避免学生接触高电压,也不会在设置故障时损坏昂贵的 电气设备,因此不具有危险性。容易构建系统,系统具有可逆性,有利于学生 探索故障发生后的故障定位、隔离和故障重构策略。虚拟仿真教学实验系统成 本低,因而具有示范性和可推广性。

2-3 实验课时

(1)实验所属课程所占课时:《航空航天供电系统》课时为 44 学时

(2)该实验项目所占课时:4 学时

(3)本课程总实验课时:8 学时,其中实物实验 4 学时,虚拟实验 4 学时, 体现了"能实不虚, 虚实结合"的原则。

课程总的内容规划如图 2 所示,图中体现了课程、主要内容、实验学时等 内容之间的关系。实物实验已经获授权国家发明专利,虚拟仿真实验已获得软 件登记,都有自主知识产权。

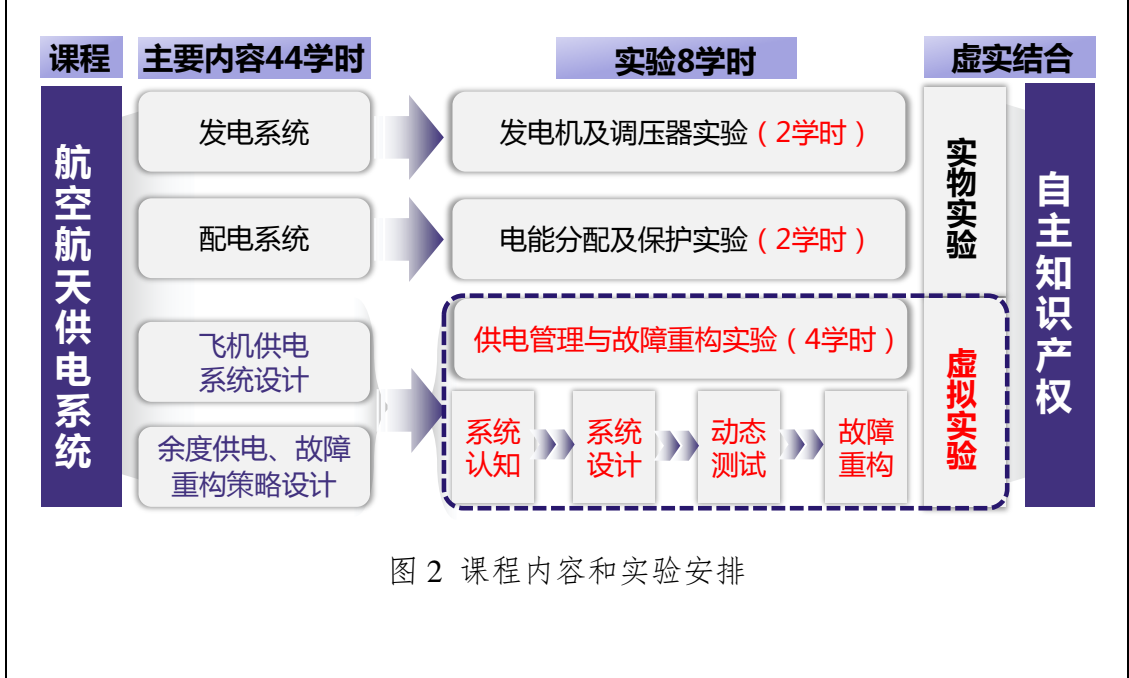

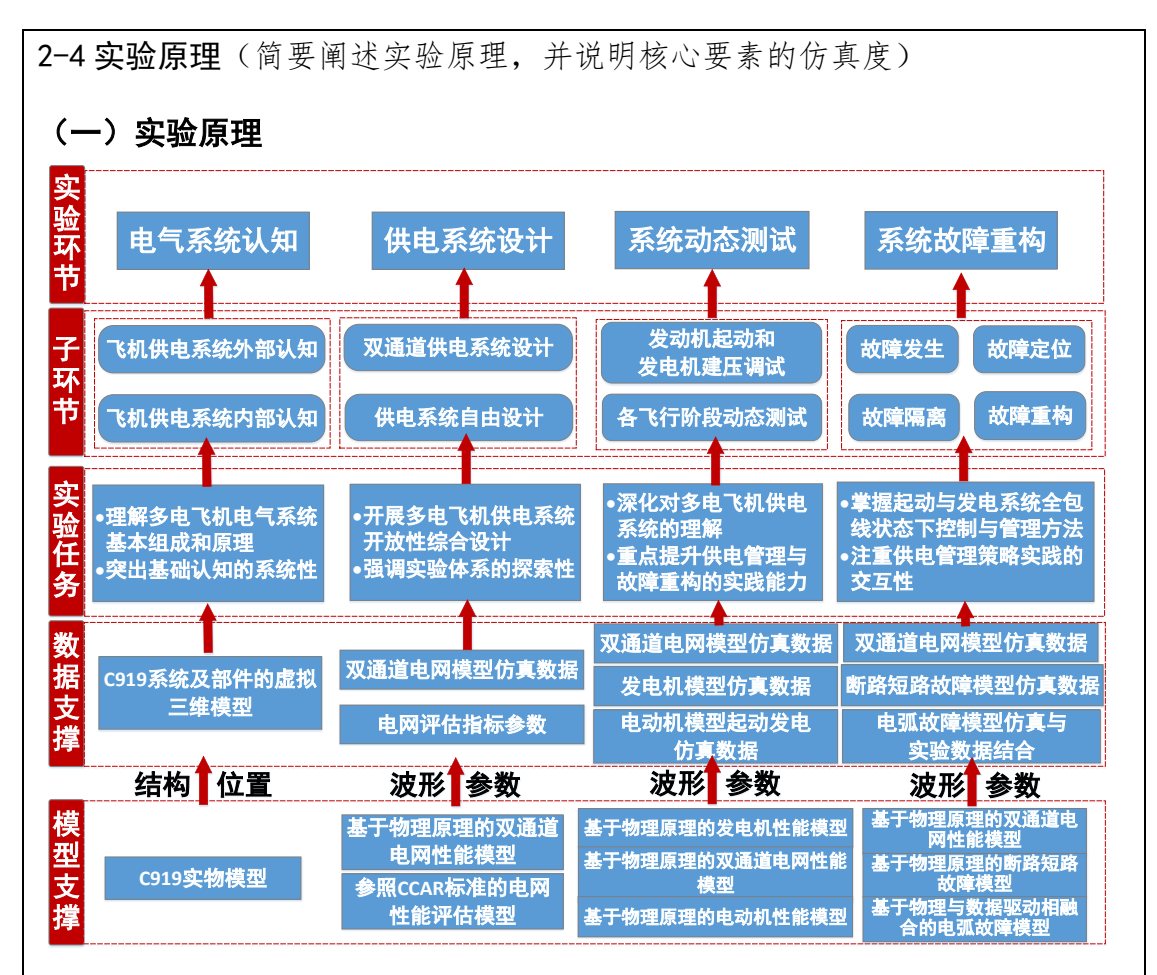

图 3 虚拟仿真实验系统架构

实验原理部分总架构如图 3 所示,包括实验任务、目的、环节、模型等。 多电飞机是指用电能部分替代传统飞机上的液压能和气压能的飞机。多电 飞机减少了液压和气压管路,简化了飞机结构设计,提高了飞机的可靠性。多 电飞机是现代飞机的发展方向,国产大型客机 C919 也部分采用了多电化技术。

飞机供电系统是飞机上电能产生、变换、传输与分配部分的总称,包括从 电源到用电设备输入端的全部,如图 4 所示,包括起动发电机、交流电网、直 流电网、电能变换装置(变压整流器和逆变器)、蓄电池以及供电控制与管理 系统。

飞机主电源在飞机正常工作飞行状态时为各种机载设备提供电能,一般都 是由航空发动机直接或间接传动的发电系统。通常所说的飞机电源系统的类型 是指主电源系统的类型,分为直流和交流电源系统两大类。直流电源系统目前 有 28V 低压直流和 270V 高压直流两种主要类型。交流电源系统有恒频交流和变 频交流两种类型。本实验针对变频交流电源系统,涵盖了恒频交流电源的工作 频率点。

图 4 中,有两台主发电机、1 台 APU 发电机、1 台 RAT 发电机和 1 个地面电 源插座。电能变换装置有变压整流器、逆变器等类型。交流和直流电网是连接 飞机各个部件的带有接触器(开关)的网络。电网由电能控制和管理系统进行 管理。当供电系统发生故障时,要求电网实现重构,以保证重要设备的多余度 供电。

交流大功率负载接在交流电网中。本实验系统中设置了四类交流大功率负 载:机翼电作动器、电起落架、风挡玻璃电加温、厨房电烤箱。飞机在起飞、 降落、空中飞行遇到气流等需要改变飞行姿态时,需要加电使机翼电作动器动 作。飞机在爬升时需要收起起落架,在下降时需要放下起落架,这两种状态下 都需要给电起落架通电。飞机在遇到雨雾、冷气流时间,需要风挡玻璃加热防 冰和除冰。飞机在巡航阶段时间需要厨房电烤箱工作,为乘客加热食品,提供 餐食。

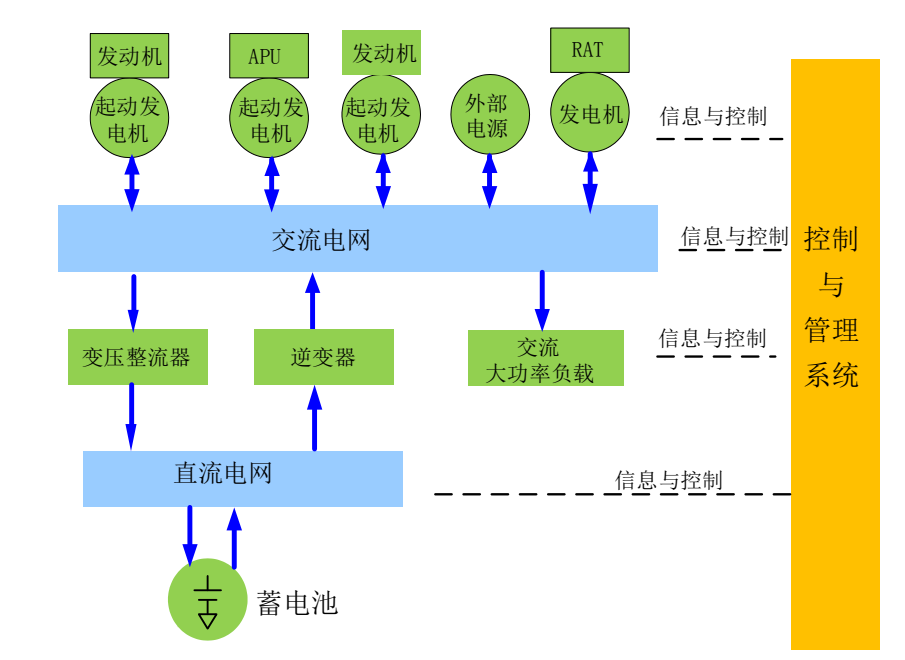

图 4 双主发电机飞机供电系统结构示意图

供电系统控制和管理是根据发电能力和用电需求,合理调配电能供给,达 到供需平衡和电能的高效利用。也就是根据供电系统结构、发电机容量和变压 整流器、逆变器的容量,以及用电负载的功率需求,控制地面电源、主发电机、 APU 发电机、RAT 发电机和变压整流器、逆变器的工作,控制电气负载的工作,

以及控制供电通道的转换,实现飞机重要负载和关键负载的多余度、高可靠的 容错供电。

供电系统故障重构是指在供电系统部件发生故障的情况下,通过检查电压、 电流的波形和参数,判别故障部位,即故障定位;然后通过控制接触器将故障 部件从系统中切除,即故障隔离;再根据设计的策略控制相关的接触器,将正 常的或者备份的部件接入到系统中,构建了新的网络拓扑结构,即故障重构, 实现对重要设备的供电。

根据航空航天供电系统的专业培养方案和飞机供电系统的构成特点,按照 体系化设想,以完成飞机重要和关键系统多余度安全供电任务为目标,按照从 部件到子系统、再到整个供电系统的设计,最后到系统控制策略设计的知识结 构,帮助学生全面认知飞机供电系统的构成、工作原理、控制和管理,故障的 机理及危害等。通过四个实验环节的设置,使学生系统地掌握飞机供电系统的 工作原理、设计方法、实验分析和探索系统故障重构策略等。

第一个环节是飞机供电系统认知,包括发电机、变压整流器、逆变器、蓄 电池、汇流条、配电装置、汇流条等的认知。

第二个环节是供电系统设计。利用这些部件的模型自由构建供电系统,并 进行静态评估;然后利用发电机、变压整流器和逆变器等部件的模型,构建一 个完整的典型双发电机通道供电系统,设置参数,并进行静态评估和参数优化。

第三个环节是系统动态调试。先在飞机的准备阶段起动发动机,并进行发 电机建压实验。然后飞机在滑行、起飞、爬升、巡航、下降、着陆、滑行、停 止等全飞行阶段,根据飞机遇到的外部环境的变化,控制多电化电气负载,动 态测试系统结构和系统功率,评估系统的参数设置是否符合要求。并掌握供电 管理和飞行过程中动态特性。

第四个环节是系统故障重构。供电系统初始默认为主发电机正常工作,系 统按照双发电通道电网结构正常运行。飞机在从准备、滑行、起飞一直到停止 的全飞行阶段飞行,随机、突发地出现故障,学生根据声、光、电信号,进行 故障类型判定、定位,然后隔离故障,最后**探讨故障重构最优策略**,对系统进 行故障重构,保证重要设备的余度和容错供电。每次实验需要解决三个随机故 障,每个故障允许三次尝试机会。

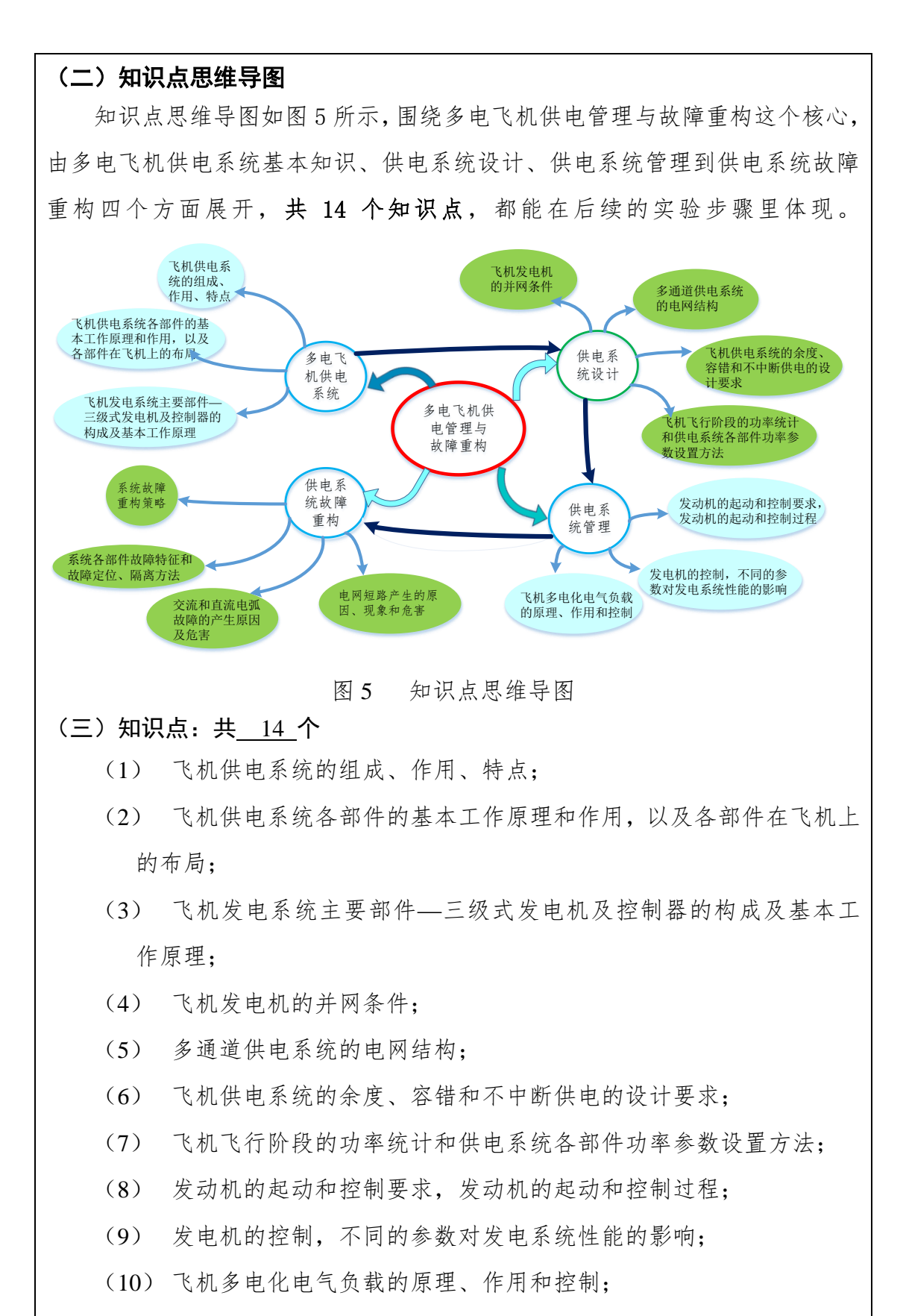

- (11) 电网短路产生的原因、现象和危害;
- (12) 交流和直流电弧故障的产生原因及危害;

(13) 系统各部件故障特征和故障定位、隔离方法;

(14) 系统故障重构策略。

#### (四)核心要素的仿真度

仿真过程中的用到的飞机供电系统部件、典型双发电通道飞机供电系统电 网结构、底层数据等是核心要素。双发电通道供电系统的结构、发电机功率、 数量配置等数据来自于真实的仿真模型、实验数据与大型客机 **C919** 的实际供 电系统的数据,电弧故障和其它部件故障的数据和波形来源于科研实际,具有 高的仿真度。

#### **1.** 部件建模

系统部件建立的模型为基于物理的性能模型。对系统部件建模时首先分析 其基本原理,明确输入和输出变量,以及内部主要参数,并建立实际参数和模 型参数之间的关系,建立尽可能详细的部件模型,使此模型可充分反映部件的 输入输出特性。分别以系统中主要部件为例进行说明。

#### **1.1** 三级式同步发电机

**1**)原理分析

飞机发电机组成结构如图 6 所示,主要由副励磁机、交流励磁机和主发电 机同轴连接组成。副励磁机为永磁同步发电机,其用来向调压器供申;交流励 磁机为旋转电枢式同步发电机,其发出的三相交流电经旋转整流器整流后作为 主发电机的直流励磁电源(旋转整流器安装在转子上,并随着转子旋转,故称 为旋转整流器),进而产生所需的三相交流电。

为了能够灵活地调节励磁机的励磁电流,需要在与副励磁机电枢端连接的 整流器和主励磁机定子励磁绕组之间加入电流调节装置。

发电机电压调节系统如图 7 所示。

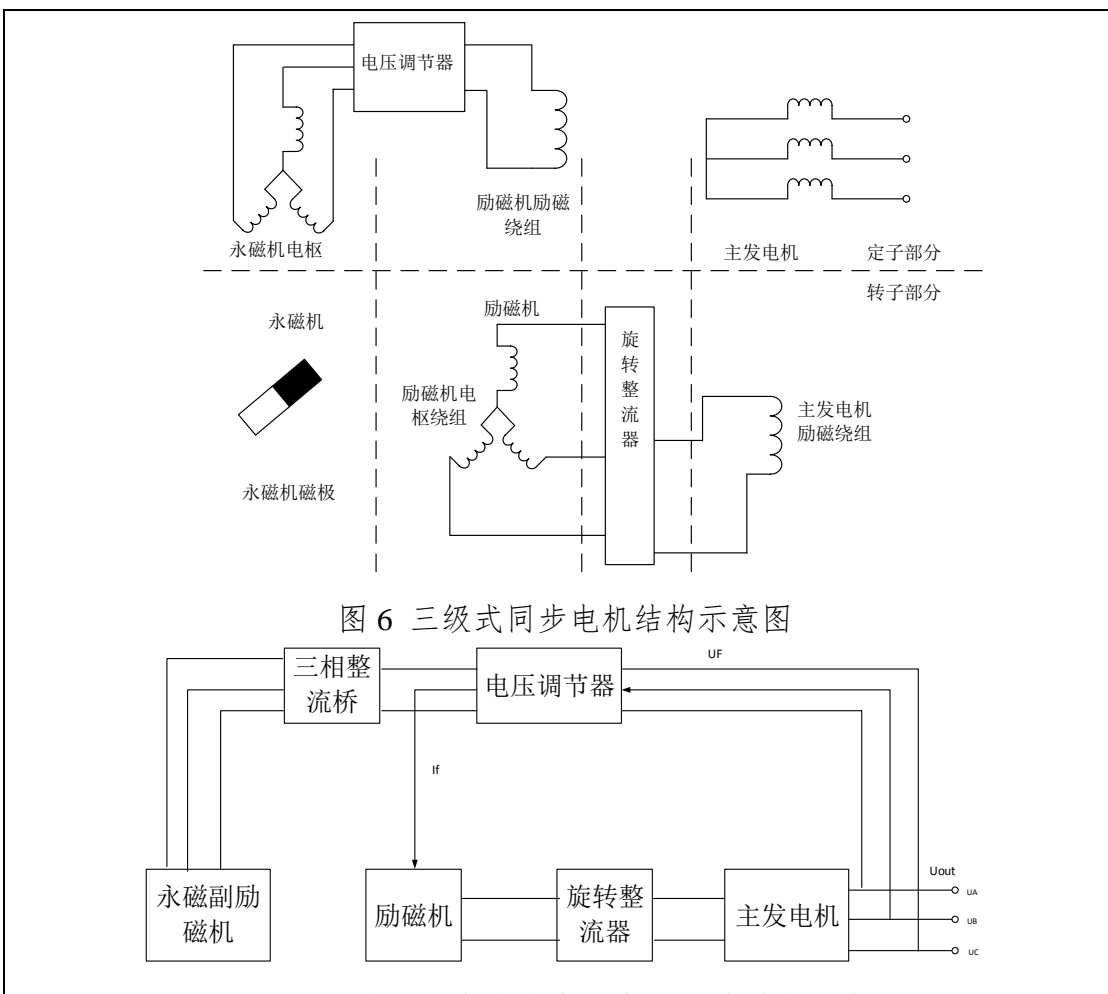

图 7 三级式无刷交流发电机电压调节系统方块图

# **2**)性能仿真建模

根据性能仿真要求,对于发电系统而言,分部件建模。三级式发电机包括 副励磁机、主励磁机和主发电机。

①同步发电机的传递函数

首先列出电机基本方程,即电机的电压方程和磁链方程。为简便,在建立 同步发电机小增量线性化传递函数时,设电机恒速旋转、忽略阻尼绕组作用、 忽略电枢绕组中诸变压器电势  $\left|\frac{u}{u}\psi_a, \frac{u}{u}\psi_a, \frac{u}{u}\psi_a\right|$ J  $\setminus$  $\mathsf{I}$  $\setminus$ ſ  $\frac{d}{dt}\psi_q \frac{d}{dt}i_d \frac{d}{dt}i_q$ 等项  $i_{d}$ <sup> $\frac{d}{d}$ </sup> *dt d dt d dt*  $\frac{d}{d\psi_d}$  v<sub>a</sub> d i<sub>a</sub> d i<sub>a</sub>等项), 经整理, 可得同步 发电机线性化增量传递函数

$$
W_{g}(s) = \frac{\Delta U_{F}(s)}{\Delta U_{f}(s)} = \frac{K_{g}}{\tau_{g}s + 1}
$$
 (1)

$$
K_{g} = \frac{X_{ad}}{R_{j}} \left\{ \frac{U_{qN}}{U_{FN}} [X_{L}(X_{L} + X_{d}) + R_{L}(R_{L} + r)] + \frac{U_{dN}}{U_{FN}} (X_{q}R_{L} - X_{L}r) \right\}
$$
(2)

$$
\tau_g = \frac{(R_L + r)^2 + (X_2 + X_d')(X_L + X_q)}{(R_L + r)^2 + (X_L + X_d)(X_L + X_q)} \frac{L_j}{R_j}
$$
\n(3)

②交流励磁机传递函数

若已求得励磁机直流负载的交流侧等效负载参数 X'L和 R'L, 再忽略其电枢 绕组电阻, 则该电机筒化为一阶惯性环节后的时间常数 r<sub>j</sub> 和放大系数 Kj 分别为

$$
\tau_j = \tau'_{doj} \frac{R_L^{'2} + (X'_{dj} + X'_L)(X_{qj} + X'_L)}{R_L^{'2} + (X_{dj} + X'_L)(X_{qj} + X'_L)}
$$
(4)

$$
K_{j} = \frac{X_{adj} \left\{ U_{gj} \left[ X_{L}'(X_{L}'+X_{qj}) + R_{L}^{'2} \right] + \frac{U_{dj}}{U_{j}} X_{qj} R_{L}' \right\}}{R_{L}^{'2} + (X_{qj} + X_{L}') (X_{qj} + X_{L}')}
$$
(5)

式中, Uj 是励磁机处于稳态工作点时的电枢电压, Udj 是其纵轴分量, Uqj 是其横轴分量, *jj jj*  $\frac{d\sigma_j}{R}$  $\tau'_{\textit{doj}} = \frac{L_{ij}}{R}$ 是交流励磁机开路励磁时间常数。故交流励磁机的线 性化增量传递函数为

$$
W_{j}(s) = \frac{\Delta U_{j}(s)}{\Delta U_{ji}(s)} = \frac{K_{j}}{\tau_{j} s + 1}
$$
 (6)

式中: *jj j*  $j = \overline{\Delta U}$ *U K*  $\Delta$  $\Delta$  $=\frac{\Delta C_{j}}{\Delta L}$ , 也可从相应励磁特性曲线求得。

③旋转整流装置传递函数

旋转整流装置输入交流励磁机电压 Uj,输出为主发电机励磁电压 Ufj。对三 相半波整流电路,为放大环节,传递函数为

$$
W_z(s) = \frac{\Delta U_{fj}}{\Delta U_j} = K_z \tag{7}
$$

$$
U_{f} = \frac{1.71(1 + \cos \gamma)U_{j}}{2}
$$

式中: Y为换相重叠角, 故有

$$
K_z = \frac{1.17(1 + \cos \gamma)}{2}
$$
 (8)

④主发电机传递函数

主发电机的开路励磁时间常数为

$$
\tau''_{dog} = \frac{L_f}{R_c + R_f} = \frac{L_f}{R_f} \frac{1}{1 + \frac{R_c}{R_f}} = \frac{1}{1 + \frac{R_c}{R_f}} \tau'_{dog}
$$
\n(9)

式中: *fj fj*  $\frac{d\sigma g}{R}$  $\tau'_{\textit{dog}} = \frac{L_{\textit{f}}}{R}$ , 为励磁回路中没有串联等效直流阻抗 RC 时, 主发电机

的开路励磁时间常数。

忽略主发电机电枢绕组电阻,其简化的一阶惯性环节参数,即放大系数 K<sup>g</sup> 和时间常数τg分别为

$$
K_{g} = \frac{\frac{X_{ads}}{R_{fj}} \left\{ \frac{U_{qNg}}{U_{FNg}} [X_{L}(X_{L} + X_{qg}) + R_{L}^{2}] + \frac{U_{dNg}}{U_{FNg}} X_{qg} R_{L} \right\}}{R_{L}^{2} + (X_{dg} + X_{L})(X_{qg} + X_{L})}
$$
(10)

$$
\tau_{g} = \frac{R_{L}^{2} + (X_{dg}^{\prime} + X_{L})(X_{gg} + X_{L})}{R_{L}^{2} + (X_{dg} + X_{L})(X_{gg} + X_{L})} \tau_{dog}^{\prime\prime}
$$
\n(11)

其中放大系数 Kg, 也可由主发电机的励磁特性求得, 即 *fj*  $\frac{d}{s} = \frac{\Delta U}{\Delta U_f}$  $K_e = \frac{\Delta U}{\Delta E}$  $\Delta$  $=\frac{\Delta U_F}{\Delta U}$ . 主发 电机的线性化增量传递函数可写为

$$
W_g(s) = \frac{\Delta U_F(s)}{\Delta U_{\tilde{g}}(s)} = \frac{K_g}{(\tau_g s + 1)}
$$
(12)

如图 8 所示为三级式交流发电机的实物图。虚拟实验中部件三维虚拟数字 模型根据实际部件建立。

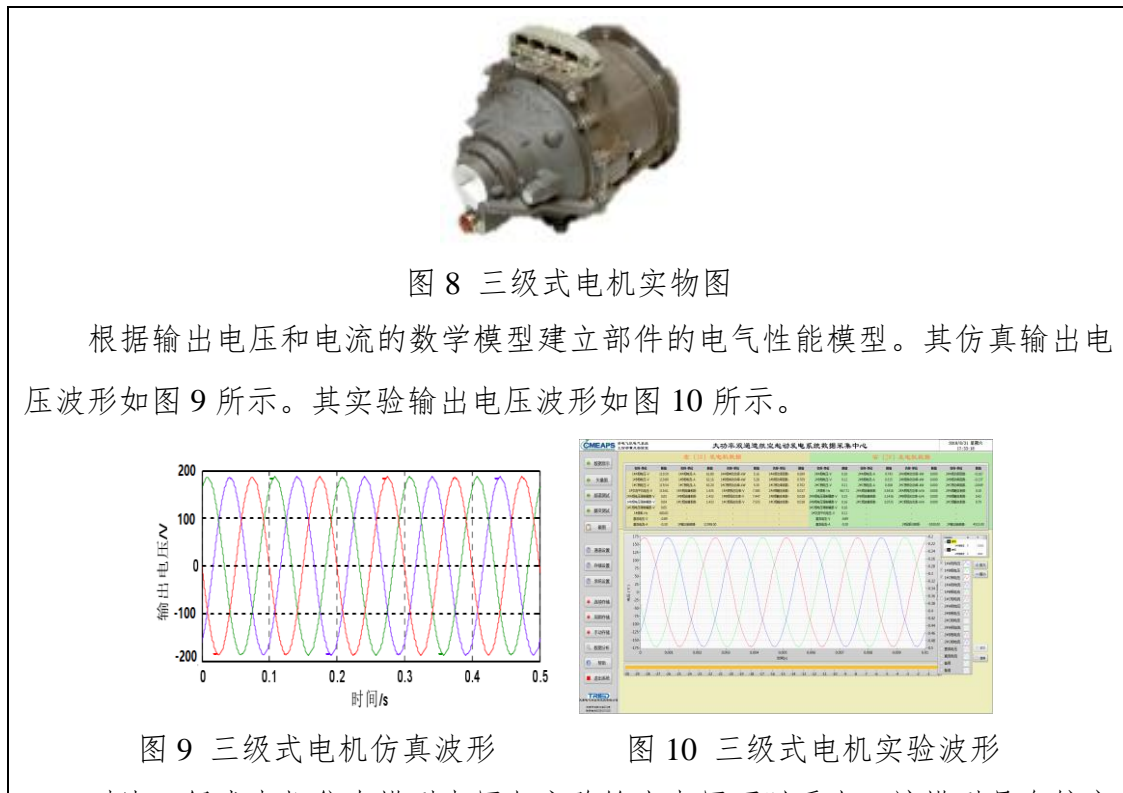

对比三级式电机仿真模型电压与实验输出电压可以看出,该模型具有较高 的仿真度。

# **1.2** 变压整流器(**TRU, Transformer Rectifier Units**)

**1**)原理分析

TRU 将 230/400V 三相交流电转换为 28V 直流电向飞机的直流负载供电, 输出不调压。分为三相半波整流、三相桥式全波整流、多脉冲整流等类型。

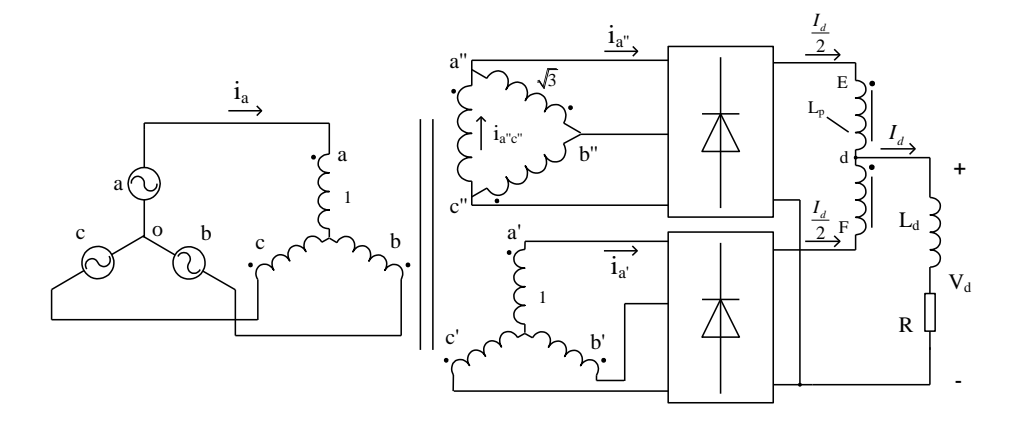

图 11 12 脉冲变压整流器构成

12 脉冲变压整流器由一个移相变压器、两组三相整流桥以及平衡电抗器组 成,如图 11 所示。这种电路利用一个三相三绕组变压器,其一次侧绕组星形联 结,两个二次侧绕组分别采用三角形和星形联结,分别给两组整流桥供电。一、

二次侧绕组匝比为 1:1:√3, 所以一、二次侧线电压有效值相等, 二次侧三角形 联结的绕组产生的相电压超前星形联结绕组产生的相电压 30°。

# **2**)性能仿真建模

整流桥经平衡电抗器以后的输出电压瞬时值为两组整流桥输出电压 Val 、 Va2 的平均值。

代入可得 12 脉冲变压整流器的输出电压为:

$$
\lambda \overline{q} = \frac{1}{2} (v_{d1} + v_{d2}) = \frac{3\sqrt{2}}{\pi} V_l \left( 1 - \frac{2}{11 \times 13} \cos 12\omega t - \frac{2}{23 \times 25} \cos 24\omega t - \cdots \right)
$$

可以看出, Vd1、Vd2 中的 6 次谐波电压互相抵消, 整流器输出最低次谐波 电压为 12 次。

12 脉冲变压整流器由于每组整流桥仍然独立工作,所以整流桥输入电流仍 为正、负 120°的方波。两组整流桥输入相电压相位相差 30°, 它们的输入电流 相位也相差 30°。根据变压器磁势平衡原理以及基尔霍夫电流定律,可得输入电 流 *i<sup>a</sup>* 的表达式为:

$$
i_a = \frac{2\sqrt{3}}{\pi} \cdot I_d(\sin \omega t + \frac{1}{11}\sin 11\omega t + \frac{1}{13}\sin 13\omega t + \cdots)
$$

如图 12 所示为变压整流器的实物图。虚拟实验中部件三维虚拟数字模型根 据实际部件建立。

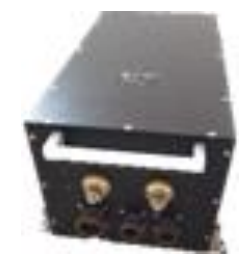

图 12 TRU 实物图

根据输出电压和电流的数学模型建立部件的电气性能模型。其仿真输出电压 波形如图 13 所示。其实验输出电压波形如图 14 所示。

对比变压整流器仿真模型电压与实验输出电压可以看出,该模型具有较高 的仿真度。

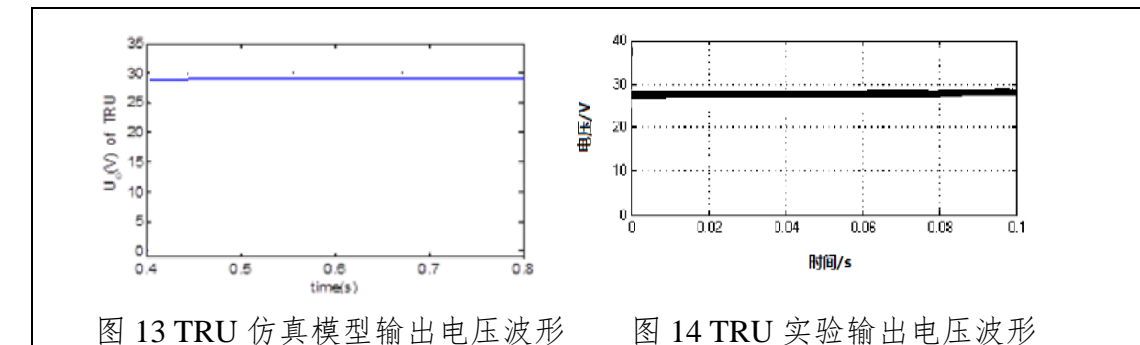

**1.3** 逆变器

# **1**)原理分析

如图 15 所示,为单相静止变流器的主电路图的一种,其中直流变换器为单 端反激式,逆变器为单相桥式。直流变换器由输入滤波器、变换器及控制保护 电路构成。逆变器的输出交流滤波器由电感与电容构成。

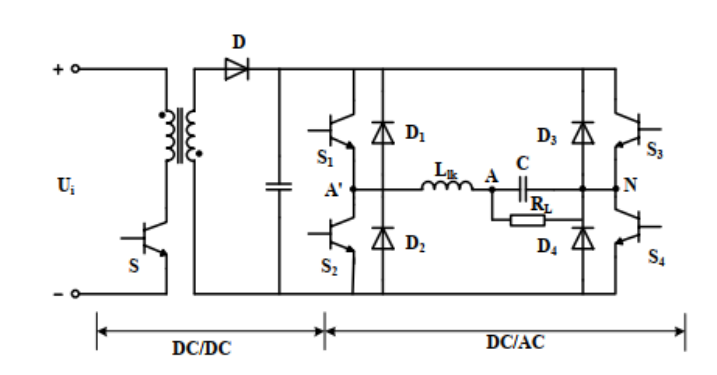

图 15 单相静止变流器构成

2)性能仿真建模

本实验以桥式电路为基本拓扑,对变换器进行设计。以整流器/逆变器为例, 其直流端和交流端满足表达式 13。

$$
\begin{cases}\nI_{dc} = P_{dc} / V_{dc} \\
I_{ac} = \frac{1}{2} I_{dc} m \cos \theta \\
V_{ac} = \frac{2}{3m \cos \theta} V_{dc} \\
P_{ac} = 3V_{ac} I_{ac} \cos \theta \\
C_{eq} = \frac{I_{dc}}{2f_{ac} \Delta V_{dc}} \\
L_{eq} = \frac{0.05V_{dc}}{I_{dc, ripple} f_{sw}}\n\end{cases}
$$
\n(13)

其中, Vdc、Idc 分别为直流端电压和电流, Vac、Iac 分别为交流端电压和电 流,Pdc、Pac 分别为直流端和交流端功率,m 为调制系数,cosθ 为交流端功率因 数, fac 为交流端频率, ΔVdc 为直流端电压波动, Ceq 为等效滤波电容, Leq 为等 效滤波电感。

如图 16 所示为逆变器的实物图,虚拟实验中三维模型根据实物建立。

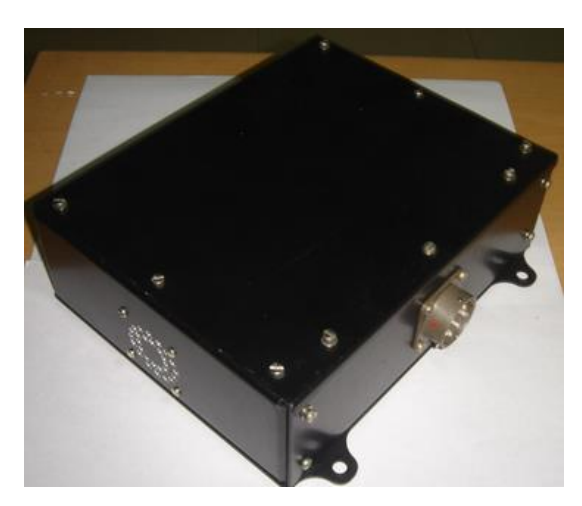

图 16 逆变器实物图

根据输出电压和电流的数学模型建立部件的电气性能模型。其仿真波形如 图 17 所示。由上至下依次为负载电流、开关管 S2 漏源电压、输出电压、开关 管 S,漏源电压波形。其实验波形如图 17 所示。由上至下依次为负载电流、开 关管 S2 漏源电压、输出电压、开关管 S,漏源电压波形。与仿真波形一一对应。

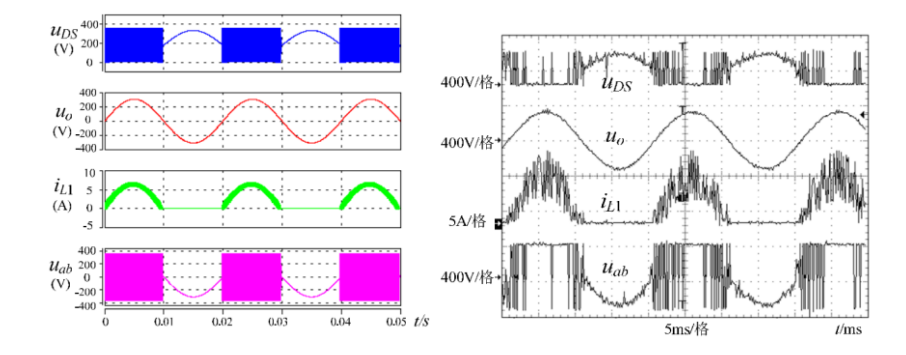

图 17 逆变器仿真模型输出波形与逆变器实验波形

对比逆变器仿真模型电压与实验输出电压可知,该模型具有较高的仿真度。

# **2.**电网评估指标参数计算方法

**1**)系统可靠性的计算方法:

系统可靠度=∑汇流条供电可靠度(FH-1);

汇流条供电可靠度= 1 - ∏源到汇流条供电路径故障的概率; 源到汇流条供电路径故障的概率= 1 - 源到汇流条供电路径的可靠度; 源到汇流条供电路径的可靠度=e- 源到汇流条供电路径失效率; 具体参数计算方法参考《中国民用航空规章》第 25 部(CCAR-25)

# **2**)各部件容量的计算方法:

在对应电网结构的供电路径上,由负载功率向源进行逆向推倒计算,从而 获取路径上开关、变换器的容量。

部件具体参数范围参考:Architecture, Voltage, and Components for a Turboelectric Distributed Propulsion Electric Grid Final Report. NASA /CR-2015-218440。

# **3**)系统重量、体积、价格的计算方法:

在计算得到各部件容量的基础上,乘以各部件对应的系数,再相加,则可 以获得系统总体的重量、体积和价格。

部件具体参数范围参考:

Architecture, Voltage, and Components for a Turboelectric Distributed Propulsion Electric Grid Final Report.NASA/CR—2015-218440

# **4**)系统的效率的计算方法:

$$
\eta = 1 - \frac{\text{3.5:5}{\text{5.5:5}}}{\text{5.5:5}{\text{5.5:5}}}
$$

部件具体参数范围参考:

Architecture, Voltage, and Components for a Turboelectric Distributed Propulsion Electric Grid Final Report. NASA/CR2015-218440。

# **3.**基于物理与数据的电弧故障模型

通过电弧实验记录电弧发生时的现象,建立对应的故障效果模型。

# **1**)直流电弧模型

直流电弧模型采用的是经验公式模型与电弧噪声模型相结合的模型。基于 数学表达式的经验公式模型反应电弧的一般规律,基于数据驱动的噪声模型反 应电弧的随机性。

经验公式模型表达式如公式(14)所示。

$$
U_{\text{arc}} = A + \frac{Bl}{I_{\text{arc}}} \tag{14}
$$

式中,*l* 为电弧弧长,*Iarc* 为电弧电流,*Uarc* 为电弧弧长,*A*、*B*、*n* 为系数。 该式中存在系数 *A*、*B*、*n* 需要待定。利用电弧故障信号数据采集及诊断的自动 化研究平台获得的电弧电压 *Uarc* 和电弧电流 *Iarc*,采用数据驱动的方法—最小二 乘法拟合,对公式(14)中的待定系数进行拟合。

在经验公式的基础上叠加电弧噪声模型,反应电弧的随机性。电弧噪声模 型通过白噪声滤波实现,滤波器传函如公式(15)所示。其中 *k<sup>p</sup>*、*T<sup>s</sup>*、*T<sup>p</sup>* 参数 也是通过实验数据拟合获得。

$$
G(s) = \frac{k_p (1 + T_z s)}{1 + T_p s}
$$
 (15)

图 18(a)(b)为直流电弧仿真电流与实际电流波形对比与频谱图对比。 可见直流电弧故障的仿真度较高。

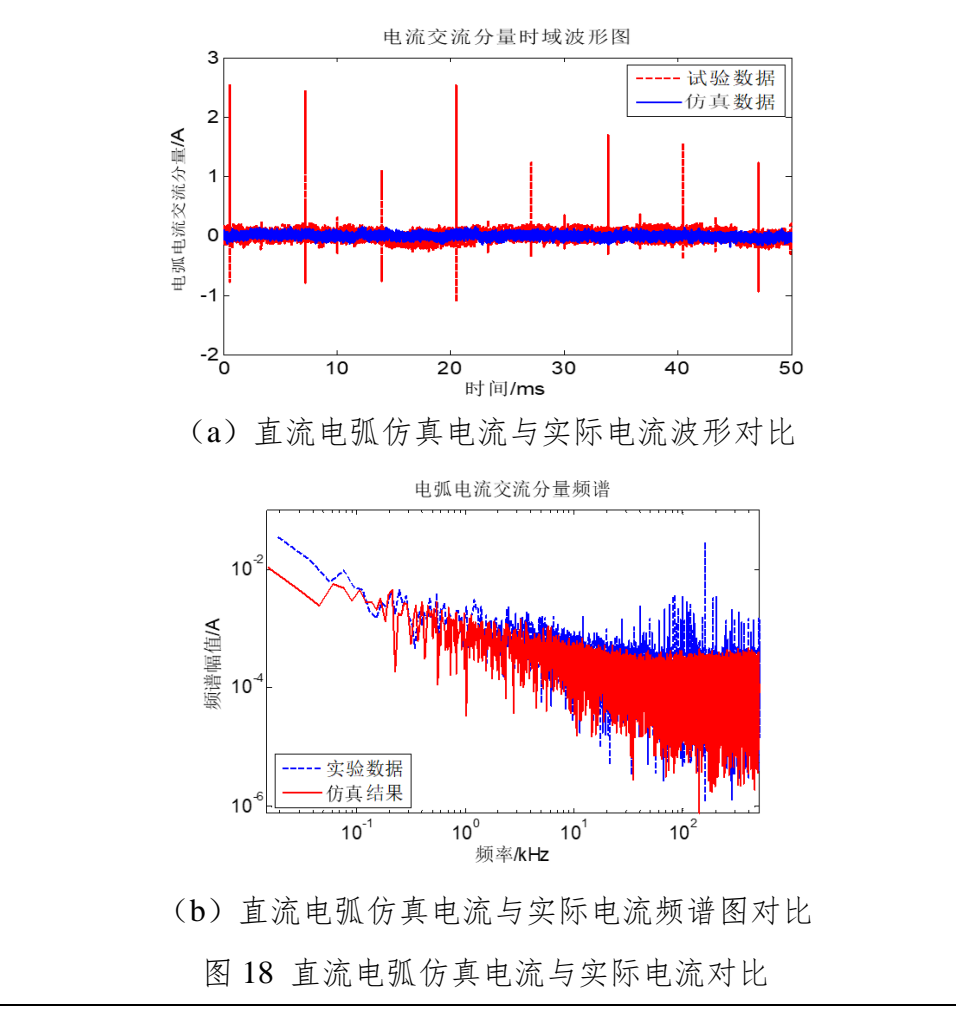

# **2**)交流电弧模型

交流电弧故障模型采用的是简化的 Schavemaker 模型,能完整反映电弧燃 烧整个过程。其方程如公式(16)所示。

$$
\frac{1}{g}\frac{dg}{dt} = \frac{1}{\theta} \left( \frac{ui}{\max\left(u_{arc} |i|, p_0\right)} - 1 \right) \tag{16}
$$

式中, 8 为电弧电导;  $\theta$  为电弧时间常数; u 为电弧电压; i 为电弧电流;  $u_{\mathit{arc}}$ 为大电流时的电弧电压常量;  $p_{\mathsf{0}}$ 为耗散功率。该参数由实际实验数据计算 获得,通过最小二乘法的方式逐步逼近取得最优参数值。

Schavemaker仿真电流波形与实际电流波形对比与频谱对比与如图19(a) (b)所示,可见模型真实的反映了实际实验条件下电弧的零休、有效值的特点, 仿真度高。

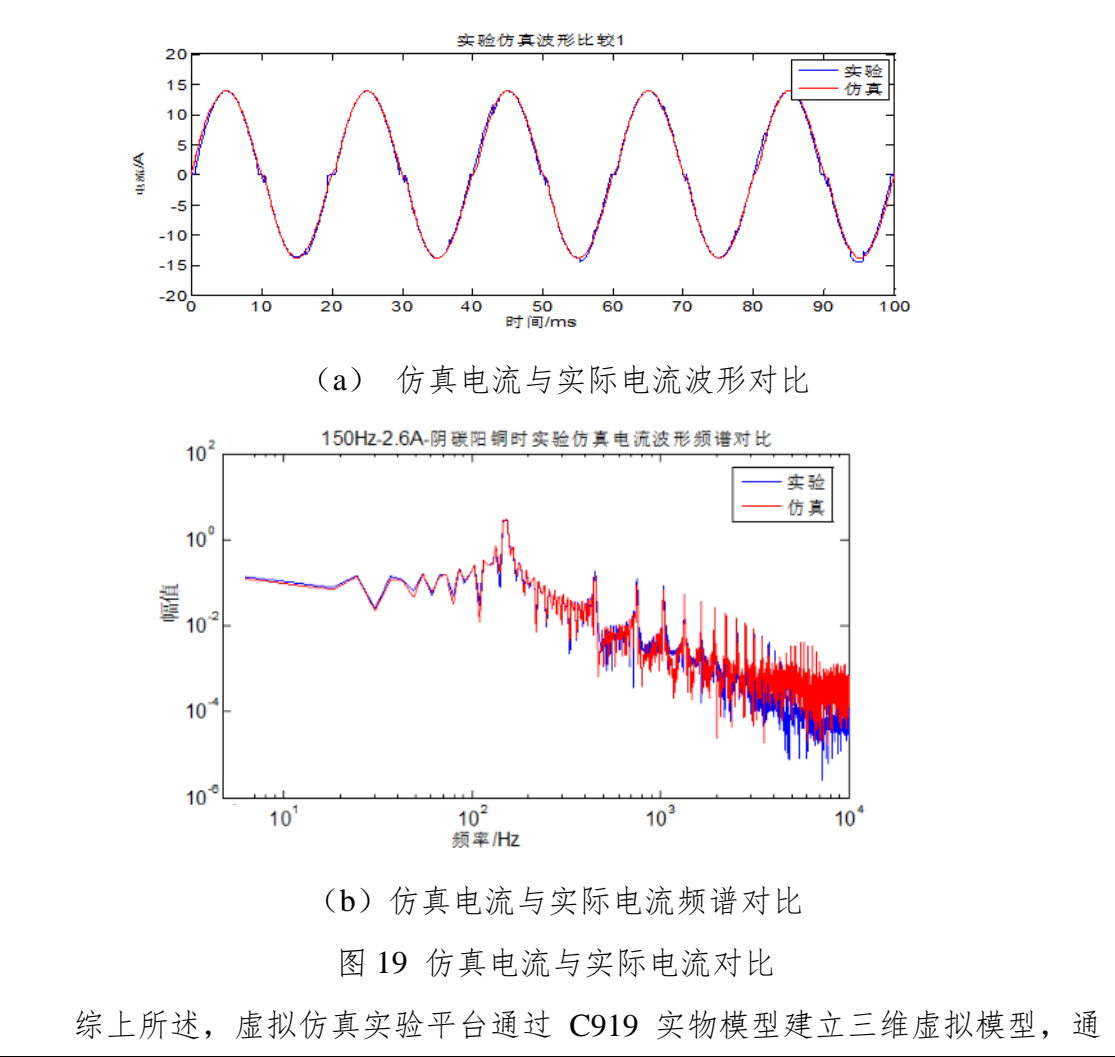

过基于物理原理的发电机模型、双通道电网模型等和基于物理与数据驱动相融 合的故障模型支撑得到波形与参数等的数据支撑。仿真数据与实际实验数据之 间误差较小,仿真度高。

飞机供电虚拟仿真实验应有的三个主要特征是沉浸性,交互性和想象性。 为达到逼真的效果,采用 3D 图像设计技术,高分辨显示技术,生成三维逼真 的虚拟环境,实现实际的飞机舱内空间环境及实际飞行场景、供电系统部件和 电网结构,配以音像效果,实现高的沉浸性,让学生有身临其境的感受。学生 利用键盘、鼠标等输入设备,便可以进入虚拟飞机舱内实验空间,成为虚拟实 验环境的一员,进行实时交互,感知和操作虚拟实验环境中的各种部件和系统, 从而获得身临其境的感受和体会。

为保证实验运行的实时性、快速性和实验结果的准确性,建立部件级和系 统级的数学模型。设计了丰富的操作和实验结果显示界面,将实验结果以图形 和数据的方式实时显示在可视化界面上,同时可以保存数据和图像,存储在数 据库中。为了让学生获得在实际飞行的飞机中任务负载供电控制的实验感受, 加入飞机起飞、提升、下降、着陆等过程中的特效(声音、震动、姿态的变化 等),辅以驾驶舱电气参数数据显示和波形显示。

在高危害度的故障诊断和隔离实验环节设计中,在短路和电弧故障模拟中 加入电弧光和火焰燃烧的效果,及坠机的场景和音效,以表现其危害度和严重 的后果,达到高的仿真度,使学生获得深刻的认识和体会。特别是在探索性实 验中,让学生在设计和尝试探索失败中感受到飞机供电系统的冗余容错可靠设 计的重要性。

# 2-5 实验仪器设备(装置或软件等)

(1) 计算机一台

Web 端 用户硬件配置要求:

处理器: Intel (R) Core (TM) i5 ; 主频: 2.4GHz; 内存: 8GB

# 显卡: NVIDIA GeForce GTX GT740 2G。

(2) 计算机软件配置

操作系统:安装Windows7或Windows8或Windows10操作系统;

浏览器:Mozilla Firefox 52 及以上版本,或Google Chrome 57 及以上版本, 或Apple Safari 11 及以上版本, 或MS Edge 16 及以上版本。

(3) 实验用的仪器设备

虚拟实验中通过软件实现了一些实验用的仪器设备,包括:发动机、发电 机、示波器、起动控制器、接触器、配电箱、电缆、断路器、APU、RAT、电 起落架、风挡玻璃电加温设备、电作动器等(如图20所示)这些设备和仪器均 通过虚拟仿真技术实现。

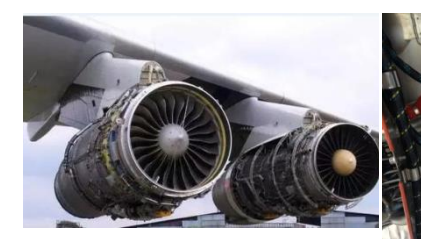

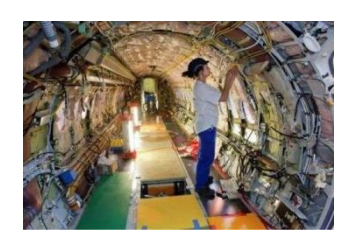

发动机 主发电机 (安装在发动机附 件机匣上)

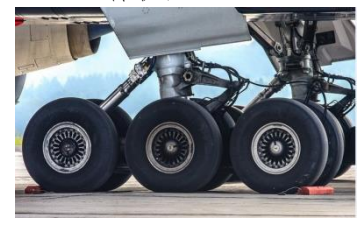

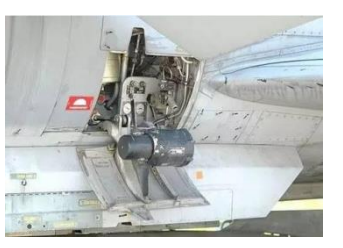

RAT(带发电机)

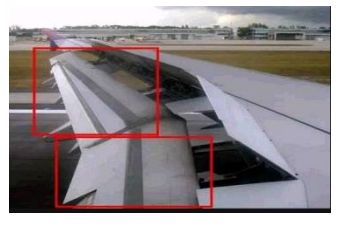

飞机电缆 电起落架 机翼电作动器

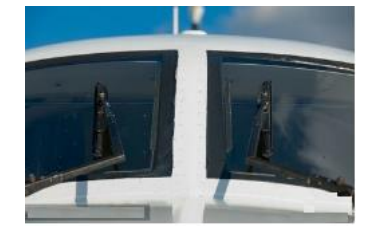

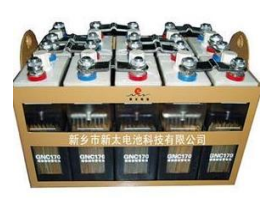

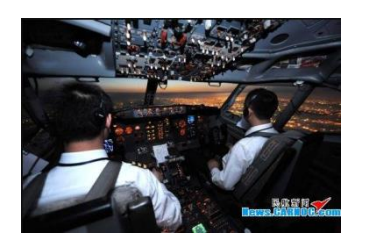

电加温风挡玻璃 航空镉镍蓄电池 驾驶舱操纵及显示

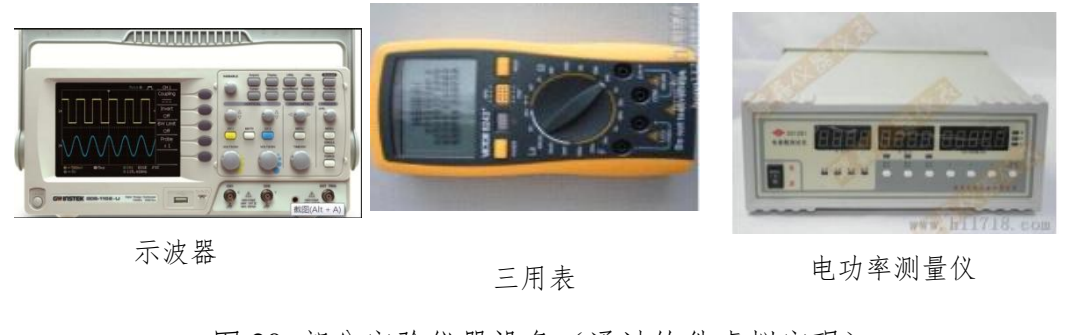

图 20 部分实验仪器设备(通过软件虚拟实现)

#### 2-6 实验材料(或预设参数等)

设置发电机的发电转速范围,飞行阶段的变化,电起落架、电风挡加温、 电作动器、电厨房设备等用电设备的用电控制逻辑,设置电弧故障参数和电路 控制参数。以上实验参数设置均通过虚拟仿真界面实现,主要参数设置如表1 所示。

| 序号                          | 称<br>名    | 数<br>参  | 单<br>位     |
|-----------------------------|-----------|---------|------------|
|                             | 发电机功率     | 120     | <b>kVA</b> |
| $\mathcal{D}_{\mathcal{L}}$ | 发电机电压     | 115/200 | W          |
| 3                           | 电作动负载功率   | 40      | kVA        |
| 4                           | 电起落架功率    | 30      | <b>kVA</b> |
| 5                           | 风挡玻璃电加温功率 | 30      | <b>kVA</b> |
| 6                           | 电起动功率     | 60      | kVA        |

表1 仿真模型主要参数

2-7 实验教学方法(举例说明采用的教学方法的使用目的、实施过程与实施效 果)

为坚决执行立德树人根本任务,满足社会经济快速发展对人才培养的要 求,同时信息化时代的到来为实验教学提供了先进的教学辅助手段,因而新时 代的实验教学项目建设必须遵循新的实验教学规律。同时,充分考虑当代大学 生的成长特点和知识需求点,必须着力提高他们的实践能力和创新精神。因此, 实验教学方法的设计尤其重要,直接决定实验教学效果,关系到实验教学项目 建设的个性化、智能化和泛在化等特点和特色优势的落实和体现。

本项目建设坚持以学生为中心的实验教学理念,根据我校的行业特色和本 专业的学科特色设立实验教学内容,采用多样化实验教学方法以充分调动学生 参与实验教学的积极性和主动性,主要包括任务驱动式教学方法、交互体验式 教学方法和探究式教学方法。

本教学实验将这些教学方法贯穿于场景构建、环节设置、步骤安排和评价 体系等各环节建设中,下面将分别阐述其使用目的、实施过程与实施效果。

(1)教学方法的使用目的

① 基于任务驱动式教学方法。

任务驱动式教学方法是将实验内容分解为若干子任务,明确任务目标,以

有效完成任务为考核目的的实验教学方法。该教学方法的基本特征是"以任务 为主线,以教师为主导,以学生为主体"。这种任务驱动的方式有利于学生将 所学理论和技能进行综合运用,有利于学生将所学知识与具体问题情景相联 系,有利于激发学生的实践热情和创造力,有利于培养学生的综合能力和团结 协作精神。

本项目在完成飞机供电系统认知后,布置学生完成发动机起动和发电机建 压、双发电通道电网供电、余度和容错管理等实验。以这种任务驱动的方式, 引领学生开展实验,探索未知课题,在完成任务过程中发现问题、分析问题和 解决问题,充分锻炼学生的思辨能力、理论联系实际能力,以及学以致用的能 力。

# ② 基于交互体验式教学方法。

交互体验式教学方法是指从实验教学需要出发,充分利用虚拟仿真技术的 特点和优势,引入、创造或创设与教学内容相适应的具体场景或氛围,以引起 学生的情感体验,使学生借助人机交互技术能够迅速而正确地理解实验教学内 容,从而达到实验目的的教学方法。

本项目从多电飞机供电系统和多电化电气负载的大量教学素材中选留典 型的、适用于多电飞机供电系统的认知、起动、发电、故障诊断和余度供电等 虚拟仿真教学的内容,做到精简同时有效还原现场实验。其中,实验场景、交 互式实验操作、极端实验状况(如设计参数不合理造成发电机不发电、电弧故 障不能快速隔离导致飞机电缆起火引起事故)的虚拟化,成为解决目前航空供 电系统实践教学存在的实物教具不足、实验内容面窄等问题的创新途径。

# ③ 基于探究式教学方法。

探究式教学方法是关注学生自主探索学习过程,通过引导,激发学生积极 主动地去探索问题,寻求解决问题的方案,让学生在探究学习的过程中形成对 知识自主构建的教学方法。通过这一过程,学生能够充分体会到探究的真正价 值,真正体验到探究的乐趣,进而产生一种成就感,从而充分激发学生的学习 兴趣和潜能,增强学生创新创造能力。

本项目通过对实验任务和实验完成要求的设置,主要目的在于拓展学生学

以致用的能力,充分激发学生对飞机供电系统的学习兴趣和积极性,体验到探 索解决问题的乐趣。探究式教学过程同时也是学生掌握知识、训练综合技能、 养成探究和创新思维方法的重要过程。

# (2)实施过程

项目将任务驱动式教学方法、交互体验式教学方法和探究式教学方法综合 运用于各个实验环节,使学生循序渐进地开展"基本原理学习→综合能力训练 创新能力培养"的实验学习过程,如图21所示。

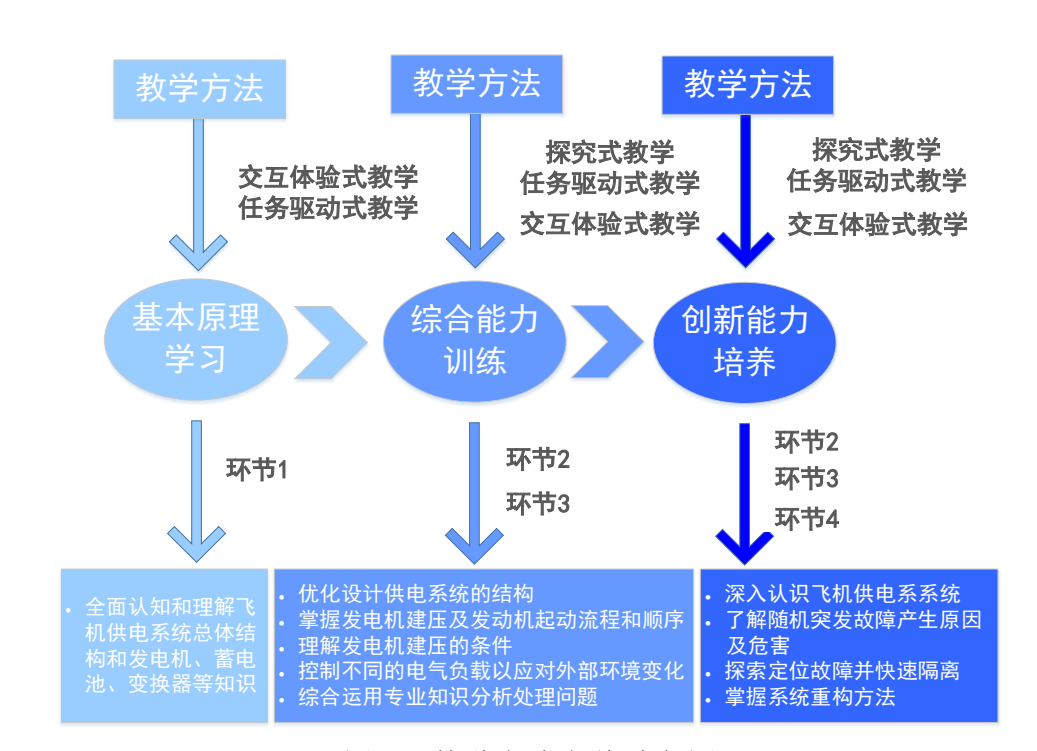

图 21 教学方法实施过程图

# ①"飞机供电系统部件、结构和布局"的基础认知实验环节

这一层面的实验环节着眼于提升学生对《航空航天供电系统》课程知识点 和基本理论的掌握程度,适当覆盖《飞机电气系统》、《航空电机学》、《航 空电力系统》、《电力电子技术》等课程,以"实验环节—实验子环节—实验 步骤"逐级细化的结构来组织实验教学过程。以"子环节"为单位组织体验式 实验过程,实验过程与知识点相对应,实验教学内容贯穿于"步骤"之中。基 于交互体验式教学方法,学生通过交互式操作和全方位多角度的深入观察,可 有效建立对飞机供电系统总体结构和发电机、蓄电池、变换器等知识的全面认 知和理解。

#### ②飞机供电系统设计环节

采取任务驱动教学方法,体现自主式、创新性设计和挑战性。

以满足电气负载对供电系统的需求为设计任务,学生可以自由设计供电系 统的结构,也可以在软件给定的一个不完整的双发电通道飞机供电系统结构图 的基础上,选择配置发电机、变压整流器和逆变器、蓄电池等部件,并配置参 数。然后进入交互体验式教学,由软件对学生设计的供电系统和参数进行静态 评估,评估其功率、可靠性、体积重量等指标是否符合任务需求。满足需求则 可以进入下一个环节,否则重新设计。

# ③飞机供电系统动态调试环节

这个环节主要是交互体验式教学。包括"发动机起动和发电机建压发电" 与"飞行阶段动态调试"两个实验子环节。通过让学生"亲身"参与发电机建 压和电网管理操作的实验过程,培养学生综合运用专业知识分析处理问题的能 力。在发动机起动和发电机建压子环节中,学生需要掌握电机作为电动机起动 发动机的流程和顺序,理解发电机建压的条件,当转速或者电压达不到要求时 间则发电机无电能输出,掌握操作步骤所涉及的物理问题本质。飞机在飞行阶 段中出现不同的外部环境变化,学生开展动态调试工作,通过操作控制不同的 电气负载以应对外部环境变化,满足供电需求。

#### ④系统故障重构探索创新实验环节

这部分实验置身于各个飞行阶段, 突出"随机性"和"突发性", 学生根 据声、光、电信号判断定位故障,然后探索最优故障重构策略,给重要设备继 续可靠供电,这部分侧重于探究式教学。

随机设置供电系统的故障,包括电弧故障、参数优化实验是本项目的探索 创新实验环节,根据随机产生的故障,学生应能快速进行故障定位并隔离。实 验系统首先默认给出了基本控制结构下发电系统能够工作,后由学生根据故障 现象,开展故障诊断、定位和隔离。通过该实验环节,学生能够全面认识飞机 供电系系统,克服了飞机供电系统实物教具难以展示其内部复杂结构的不足, 有效解决了实物教学实验成本高、学生受众面小、极端实验情况危险性大、故 障不可逆以及某些实验环境不可达等难题,达成了虚拟仿真实验的基本目标。

因此,在各实验环节的设计中,分别采用了任务驱动式教学方法、交互体 验式教学方法和探究式教学方法。学生基于给定任务完成相应实验,通过实验 调试过程中的不同实验现象,进行任务驱动式、交互体验式和探究式教学,充 分调动了学生探索未知领域的实践兴趣,培养学生现场解决问题的能力,达到 了虚拟仿真项目建设的目的。

#### (3)实施效果

①本项目的实施,克服了航空供电系统实物教具难以展示其内部复杂结构 的不足,有效解决了双发电机台架试车教学实验成本高、学生受众面小、极端 实验情况危险性大等难题,达成了虚拟仿真实验的基本目标。采用任务驱动式 教学方法,模拟飞机从起飞到降落过程中的电气系统整体操作控制,充分激发 了学生的学习热情和动手操作兴趣,使得参加实验人员印象深刻,能够强化虚 拟实验项目的实验效果。

②本项目的实施,为学生提供了发电机控制参数优化的探索实践平台,规 避了传统实验教学操作过于标准程式化、实验结果单一的情况,大幅**提升了学** 生创新设计的能力。实验中所构建的虚拟场景,反映真实的供电系统的实物部 件、系统结构和监测的特点,有利于学生通过交互式操作和全方位观察加速理 解大型飞机供电系统的构成、工作原理和综合控制。学生能够直观体会到多电 化飞机中错误判断、误操作和高危故障带来的严重后果,充分体现了交互体验 式教学方法的优越性。

③本项目的实施,基于探究式教学方法,通过对实验方法、实验步骤和实 验任务要求的设置,充分体现了对于学生在面向工程问题探索最优控制参数的 的工程实践能力和创新能力等方面的培养。具体体现在学生自主设计参数进行 仿真实验,根据结果优化参数,其次系统自动进行个性化分配任务,每个人面 临的任务都不相同,从而激发学生的探索精神和实践兴趣,启发并培养学生的 创新意识和创新能力。

2-8 实验方法与步骤要求(学生交互性操作步骤应不少于 10 步)

# **2.8.1** 实验方法描述

实验分为四个环节,逐步完成飞机供电系统的认知、设计、调试、故障重

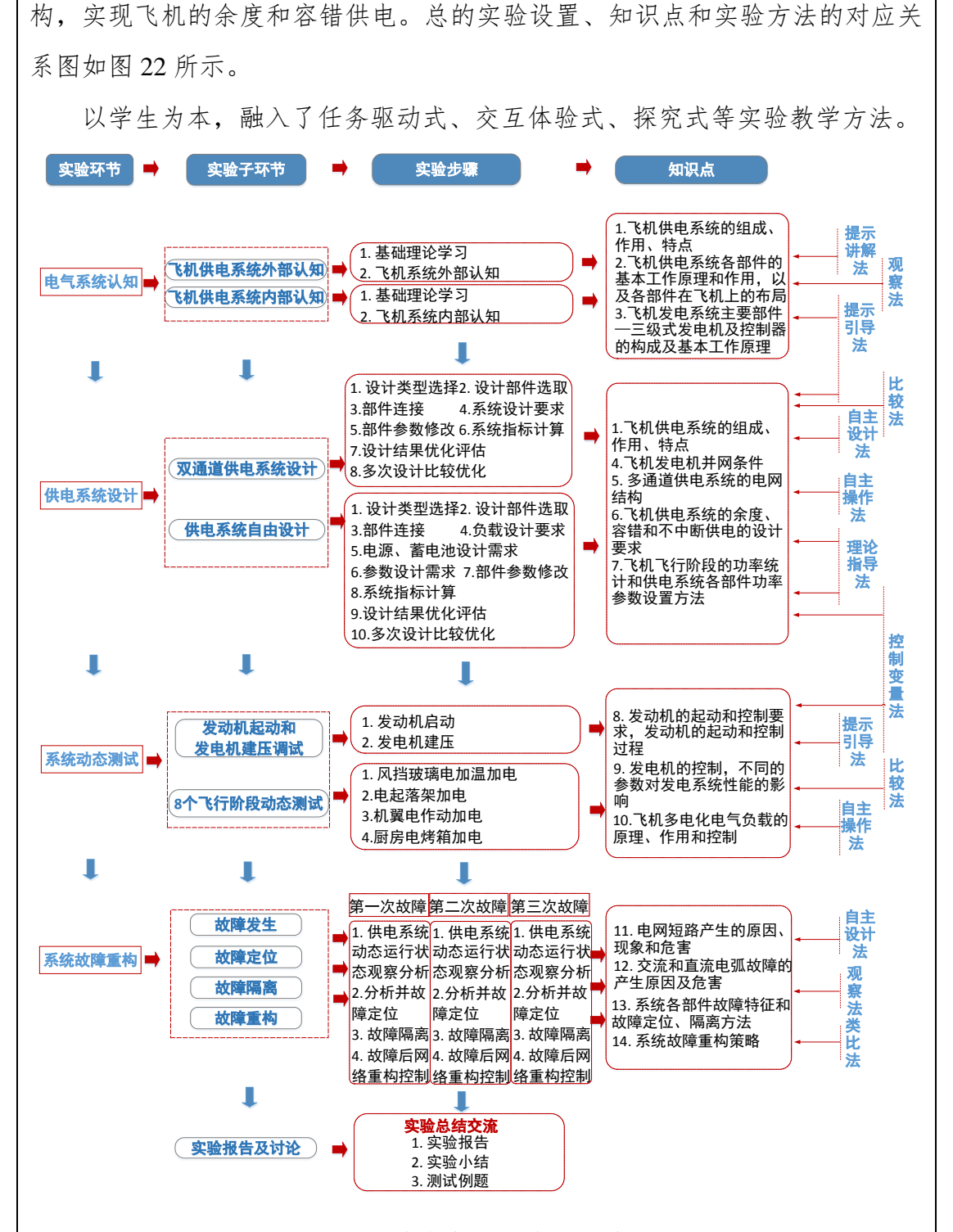

图 22 实验内容与实验方法总况

在认知环节采用提示引导和提示讲解相结合的实验方法,在系统设计环节 采取理论指导、提示引导、自主设计和自主操作相结合的方法,在系统动态测 试环节采取引导学习、理论指导、自主操作的实验方法,在系统故障重构环节

采取观察、类比和自主设计相结合的实验方法。

全部实验结束后自动客观评定成绩、输出实验报告。

**1**) 系统认知

该环节采取提示引导和提示讲解相结合的模式, 包括舱内和舱外认知, 让 学生了解供电系统结构、布局、原理。

以大型多电飞机为场景,结合供电系统中的关键部件在飞机中的位置和供 电网络的线路,帮助学生对飞机供电系统总体结构和各组成部件的进行全面的 认知和理解,并为下一步的系统综合实践实验奠定基础。实验的主要内容包括: 结合飞机系统中发动机、辅助动力装置(APU)和 RAT 的安装位置了解飞机供 电系统中电能来源;根据发动机的结构组成了解起动发电机的安装方式和起动 发电机的定转子结构和工作原理;分析起动发电机起动过程的控制原理和发电 运行过程中控制方案;根据飞机系统中电缆布线图掌握飞机供电系统的结构及 其工作原理:确定飞机供电系统中 BPCU、GCU、SGCU 的位置,并学习上述 控制器的基本功能和工作原理等。该实验话按揭允许学生在虚拟飞机的场景中 以爆炸图的方法对发动机、APU、起动发电机等装置进行拆解,并可从任意角 度和起面观察各部件的内部结构和特征,辅以相关的知识点介绍和分析,帮助 学生全面了解飞机供电系统中各组成部件的结构和详细工作原理,有效克服传 统课堂教学中的理论讲解与实物直观认识不对应的问题,帮助学生深入了解、 认知和学习飞机供电系统的部件和系统结构。

**2**) 系统设计

该环节采取理论指导、提示引导、自主设计和自主操作相结合的模式,通 过交互式操作,完成实验工作。强调实验的个性化、创新性和挑战性。

在自由设计子环节,以电气负载对供电系统的需求任务作为引导,学生自 主设计供电系统的结构,并进行交互式评估,评估不通过则继续自主设计。

在给定电网结构设计子环节,软件给定的一个不完整的双发电通道飞机供 电系统结构图,以此结构图引导学生开展设计工作,通过控制变量法选择配置 发电机、变压整流器和逆变器、蓄电池等部件,并配置参数。由软件对学生设 计的供电系统和参数进行静态评估,评估其功率、可靠性、体积重量等指标是 否符合任务需求。并开展参数优化设计。

软件进行客观评估,评估指标包括可靠性、体积、重量等,如设计满意则 进入下一环节测试,否则,重新设计参数,再次评估,直至达到要求。结果以 参数表和雷达图的方式输出。然后满足需求则可以进入下一个环节,否则重新 设计。

#### **3**) 系统动态测试

本实验环节采取引导学习、理论指导、自主操作的实验模式。开展全飞行 阶段测试,模拟起动/发电、电防冰/除冰、电起落架收放、机翼电作动器、厨房 电加热等电气设备的控制,进行性能测试。运用了观察、分析、参数输入、自 主控制等实验方法。

飞机在准备的飞行阶段,提示引导学生操作发动机起动按钮,给起动发电 机通电,使得起动发电机处于电动机状态,起动发动机。根据课本上的理论知 识,自主设置起动过程中的转矩参数和起动控制方式,然后观察起动过程中的 转速变化、转矩输出变化。在发动机起动完成之后,自主设计起动、发电切换 控制逻辑,实现起动发电功能的转化,并通过控制变量法自主设置发电运行过 程中的参数,获得满足供电标准需求的电能。结合发电运行过程中输出参数判 定当前发电机的运行状态,巩固对发电机运行特性的理解。

飞机准备阶段结束后,开始了全飞行阶段运行,通过提示引导学生操作多 电化电气负载。电作动器的操作是为了改变飞机的飞行姿态,风挡玻璃电加温 是为了防冰和除冰,飞机在起飞后收起起落架、下降时要放下起落架,巡航时 需要加热餐食。飞机在滑行、起飞、爬升、巡航、下降和着陆、滑行、停止等 阶段以及遇到气流和冷空气时,都会有相应提示引导学生操作相应的多电化电 气负载。软件统计飞行全阶段的负载功率,检验上个环节设计的各部件的功率 和电压等参数能否满足负载的要求。软件自动对数据加以分析和综合、对比, 获得评价供电网络运行状态的指标和参数。

#### **4**) 系统故障重构

本环节采取观察、类比和自主设计相结合的实验方法。培养学生对发电机、 电网、变压整流器等部件故障后的电网管理和故障重构策略的设计能力,提升 学生对供电系统可靠性设计的重要性的认识,提升其作为设计人员的责任感。 本实验环节预先设置 15 种故障,系统运行过程中飞行阶段随机、故障类型
随机、故障出现的时间突发,学生将观察和类比突发故障与正常情况下的供电 系统中的运行状态和参数,在限定的时间内完成对故障模式的准确定位,并快 速将故障部件从系统中切除。然后结合负载的需求、故障部位、正常工作的部 件状态等自主设计并优化电网重构控制策略,自主操作相应的接触器,实现电 网的最优重构和故障后的容错运行。

故障切除后,飞机继续飞行。再次产生随机故障,可以同样处理。

每次实验有三次随机故障,每次故障允许三次探索机会。

如果在规定的时间内没有及时处理,故障蔓延,将会发生空难。

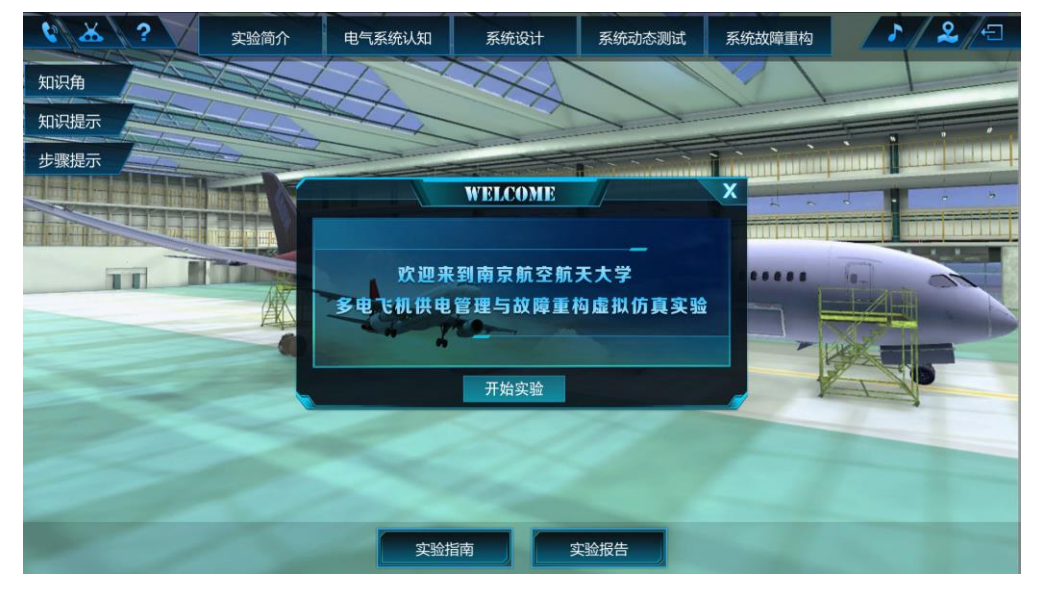

图 23 实验入口

#### **2.8.2** 学生交互性操作步骤说明

运行软件后进入实验大厅,如图 23。

#### 实验准备:

实验准备及相关知识可查阅"航空供电知识补给站"(即知识角)。

实验设置了"知识角""知识提示""步骤提示",以视频、PPT、文档等形 式,为学生提供背景知识和实验指导。

# 环节一: 电气系统认知

(一)飞机供电系统外部认知

#### (**1**)基础理论学习

进入电气系统认知选择页面,如图 24 所示。其中界面下方为操作按钮。在 开始电气系统认知实验前可点击下方"实验指南"按钮对整个实验过程进行详 细学习。

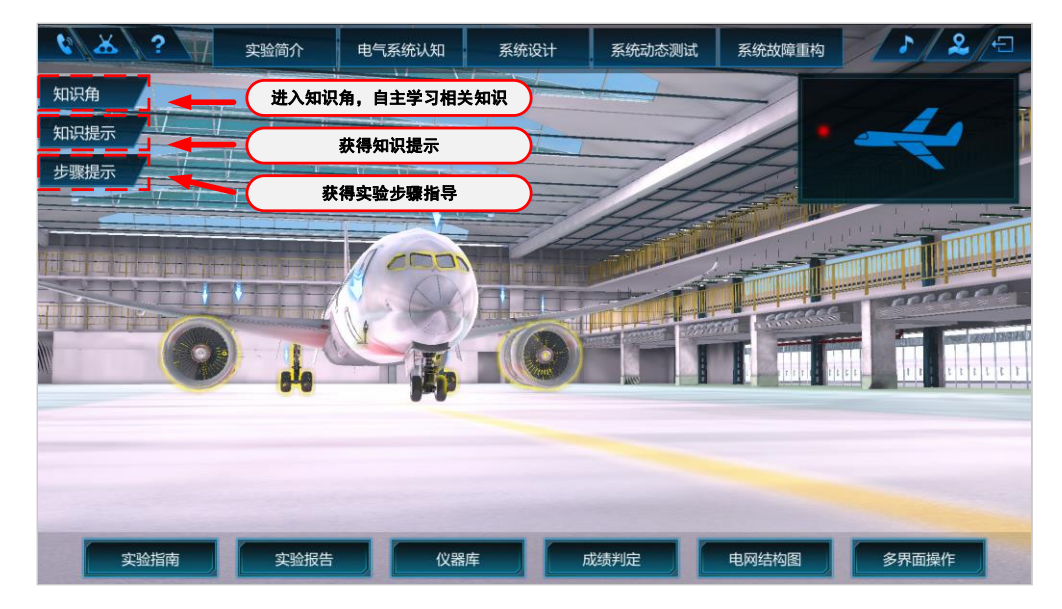

图 24 电气系统认知实验导航界面

选择电气系统认知,在下拉菜单下点击飞机供电系统外部认知,进入基础 理论学习,如图 25 所示。

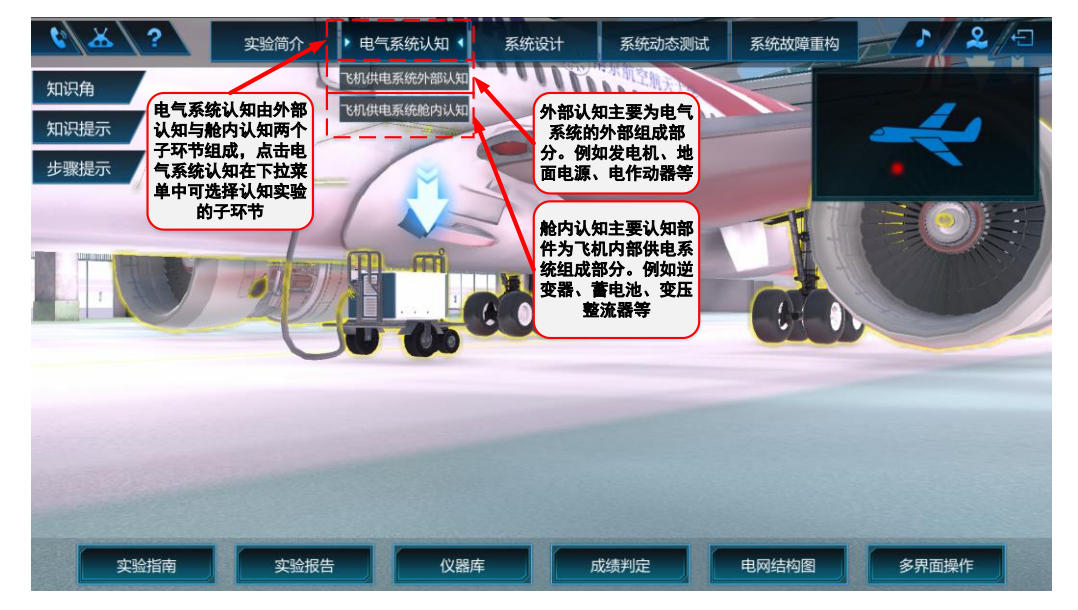

图 25 外部电气设备认知界面

开始前首先需阅读界面左侧的知识角、知识提示以及步骤提示。点击知识 角即可链接到知识汇总界面。知识角中包含有基础原理、相关视频、相关知识 点等。点击知识提示,可弹出知识窗口,如图 26 所示。

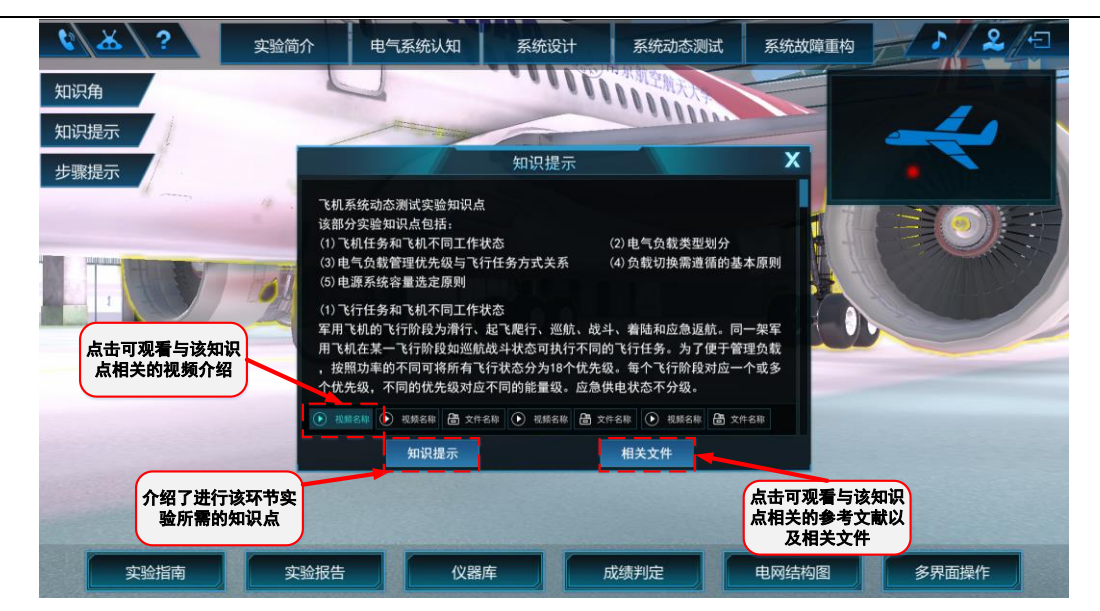

图 26 外部电气设备认知知识提示界面

知识提示中介绍了进行电气系统认知所需的知识点,并附有相关视频以及 相关文件,点击相关文件和相关视频即可进行学习。点击实验步骤,即可弹出 每一步实验引导,如图 27 所示。包括各个部件的学习、不同飞行阶段突发状况 的学习等,点击各个条目即可学习相关实验步骤。

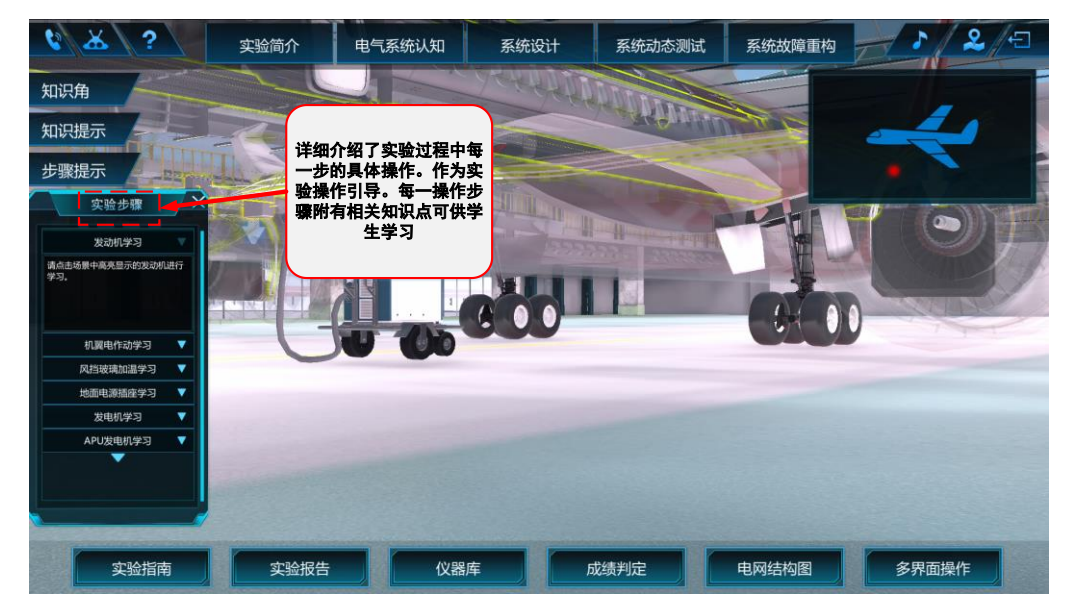

图 27 外部电气设备认知实验步骤界面

# (**2**) 飞机供电系统外部认知

初始阶段飞机为非透明状态,如图 28 所示,学生可操作键盘 WASD 按键 及鼠标右键绕飞机一周,对飞机外形进行初步认知。

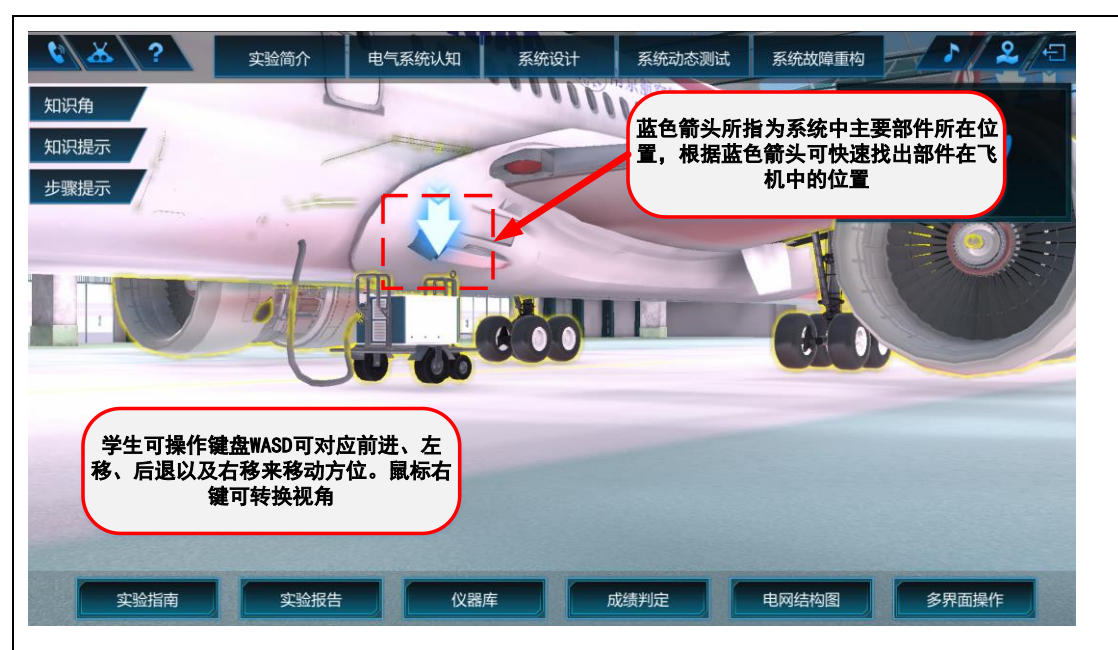

图 28 飞机外部结构示意图

点击飞机机身,飞机机身会变为透明,如图 29 所示,此时可通过透视结构 机身对飞机内部部件摆放位置进行学习。

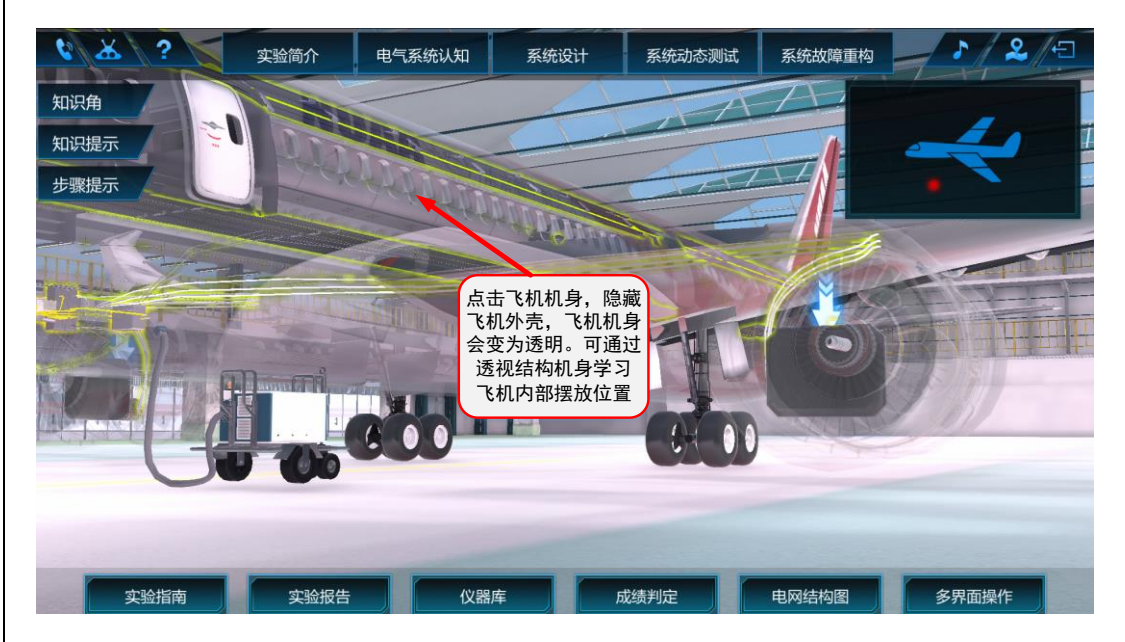

# 图 29 飞机透视结构示意图

走近飞机可更为详细的观察到飞机部件的运行情况,点击部件会弹出弹框 进行注释。如图 30(a)所示, 图中箭头指向部件为发电机。按照图中箭头点 击发电机,会产生关于发电机的注释,如图 30(b)所示。

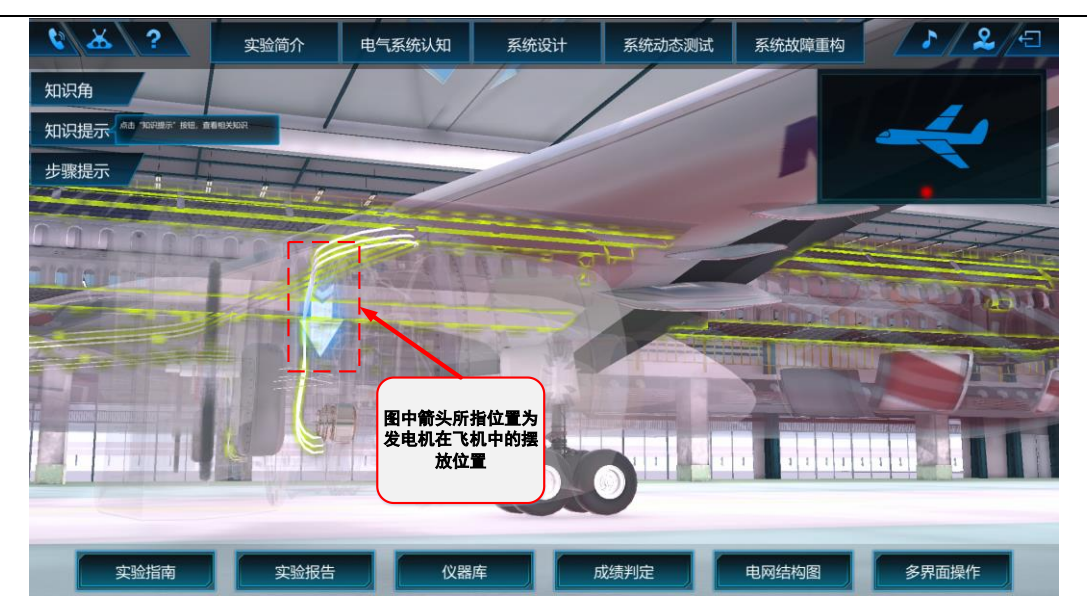

(a) 发电机

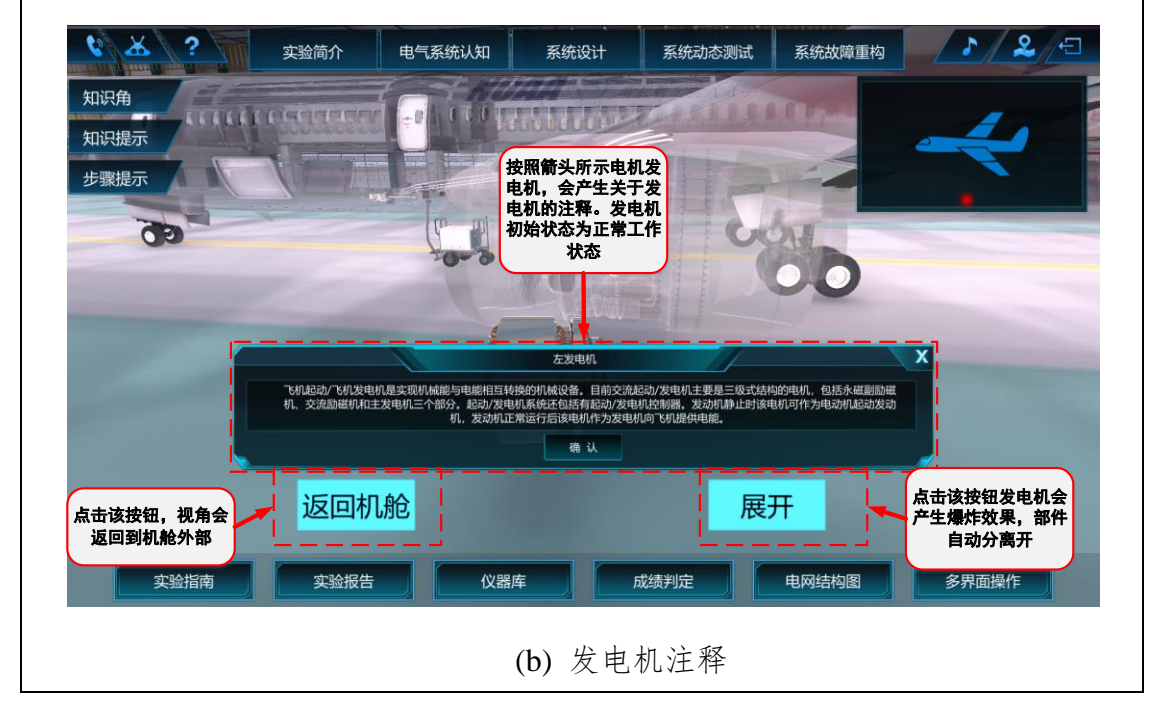

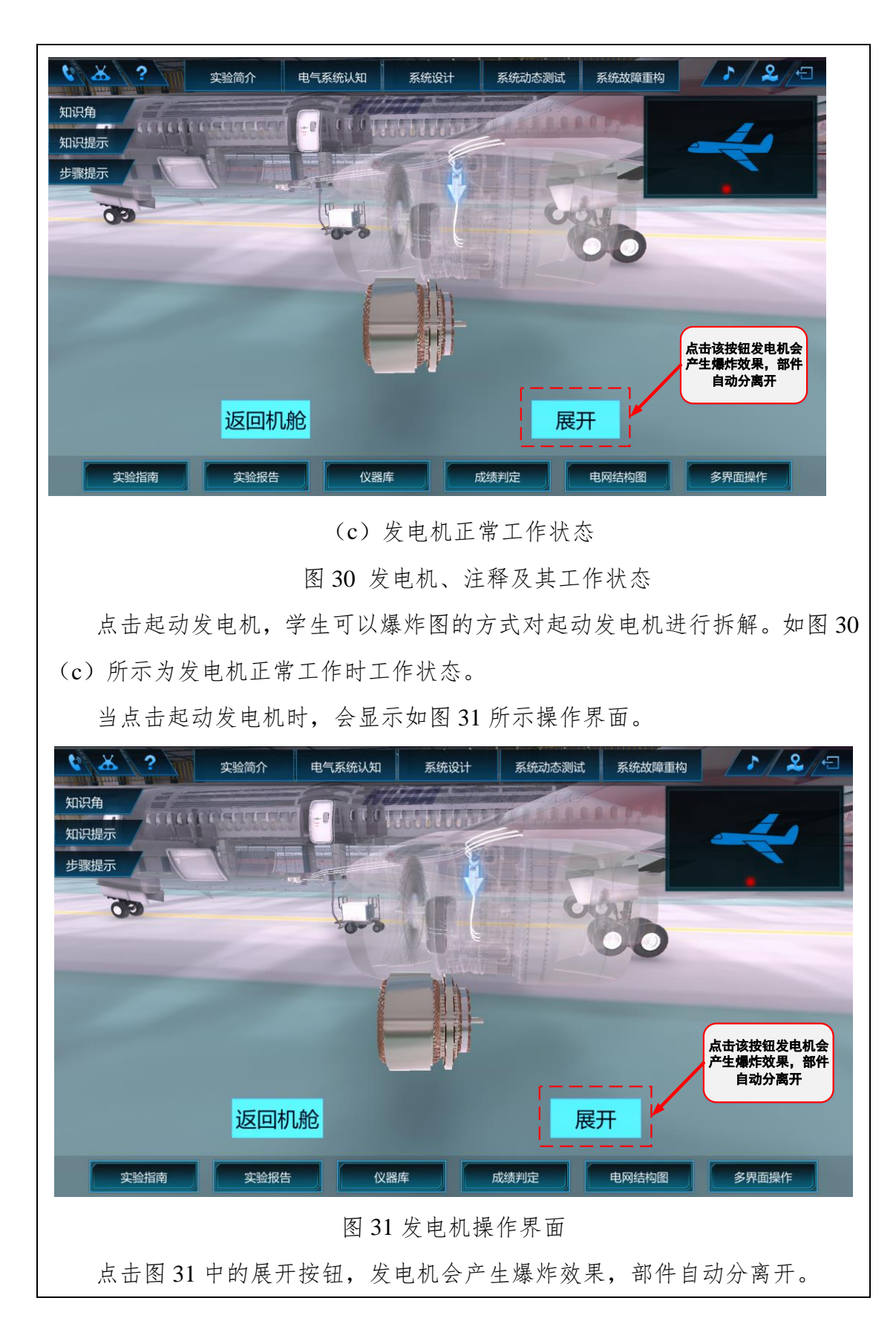

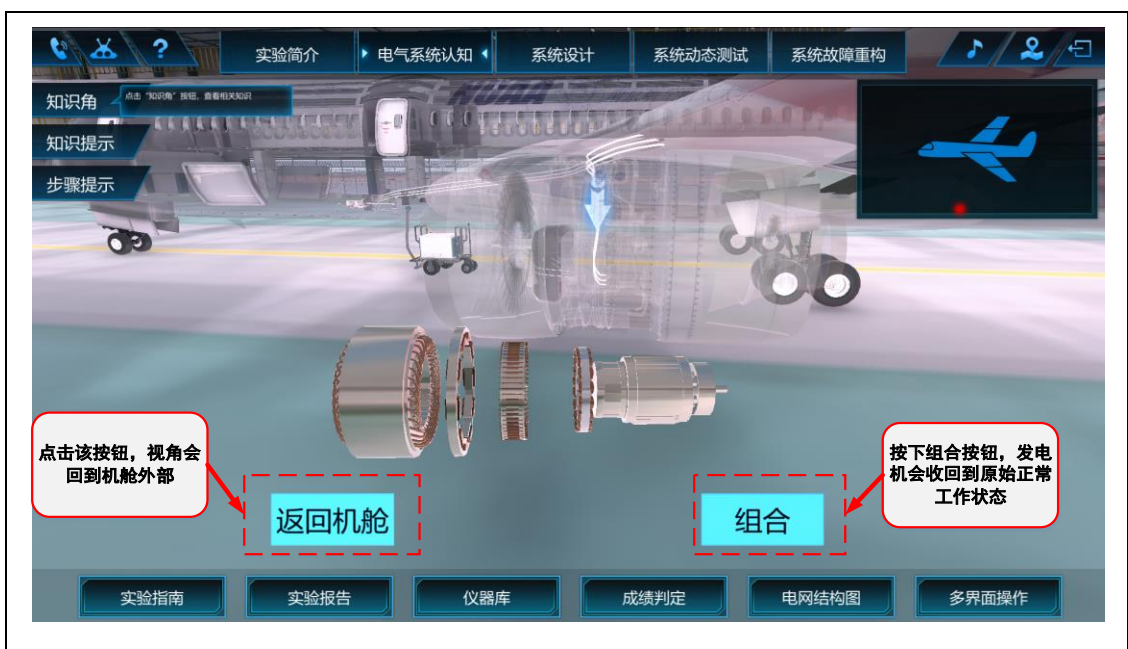

图 32 电机操作界面

再次点击图 32 中的组合按钮,发电机会收回到原始正常工作状态。

在界面右上角有实验导航窗口,如图 33 所示。其中红点标记为当前所在位 置,其根据学生在虚拟停机坪中的位置实时改变。使学生可更清楚的定位自己 所在位置。

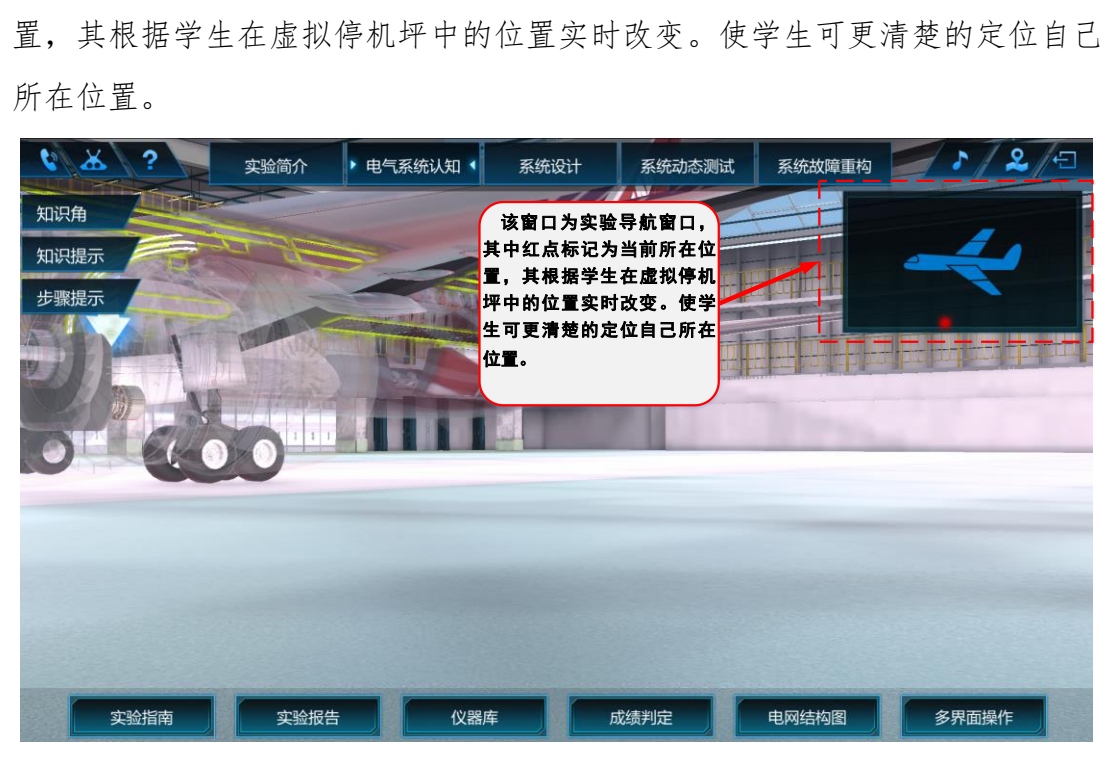

图 33 认知实验导航模块

# (**3**) 电气系统认知报告

在外部认知与舱内认知阶段,系统会自动弹出十种不同类型的部件,学生 需正确在机身外部及机舱内找到该部件,点击并完成学习。另外会随机产生五

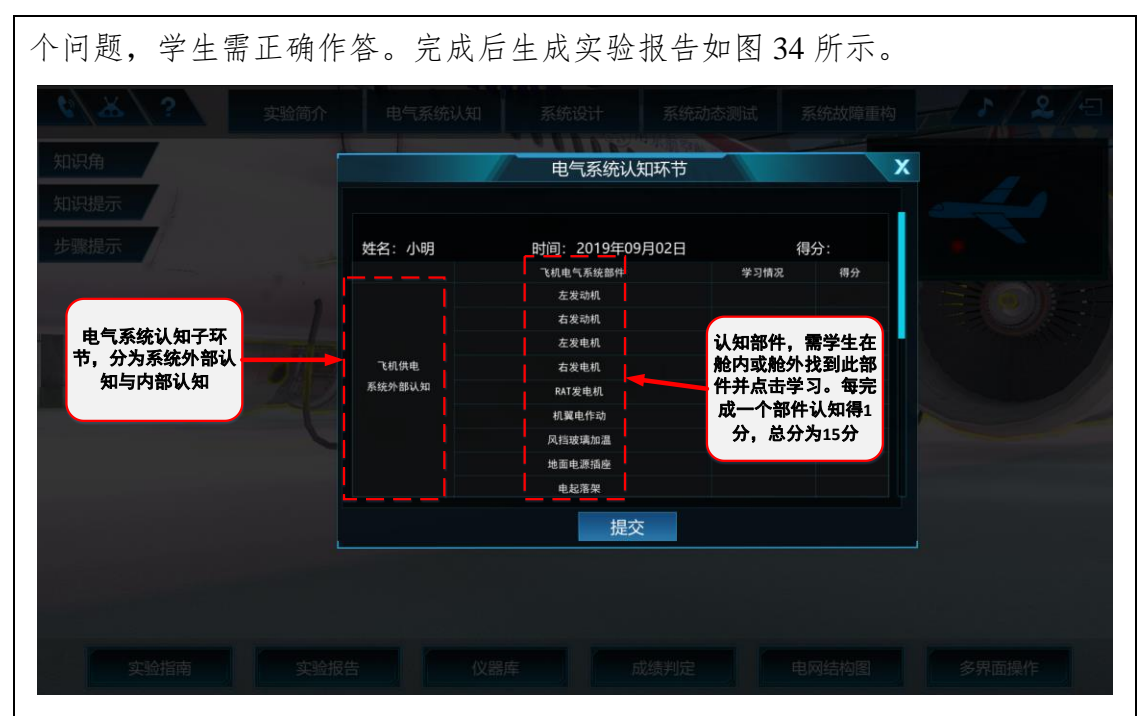

图 34 飞机供电系统外部认知实验报告

此实验报告可反映出学生本次学习的学习情况以及得分情况。每正确找出 一个部件得一分。确认正确后点击提交本环节实验报告。

# (二) 飞机供电系统舱内认知

#### (**1**)基础知识学习

学生进入实验选择界面后点击界面上方的"电气系统认知",在下拉菜单中 点击"飞机供电系统外部认知",即可进入飞机供电系统外部认知环节,如图 35 所示。

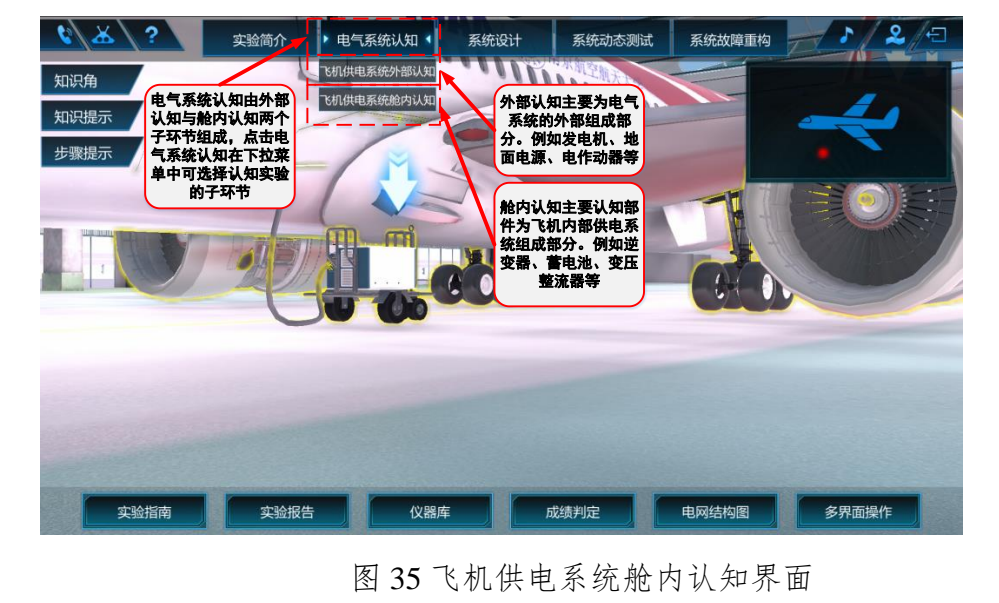

开始前首先需点击界面左上方的"知识角""知识提示"进行基础知识学习, 为下一步供电系统舱内认知实验做好理论铺垫。实验过程中可点击"实验步骤" 按钮,系统会弹出飞机系统认知实验中每一步的实验引导。如图 36 所示。

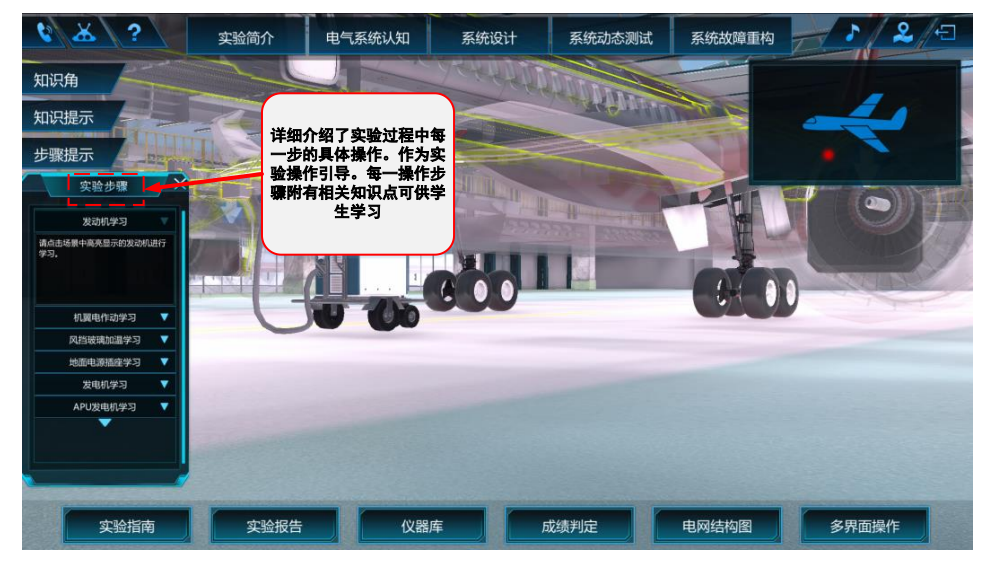

图 36 舱内电气设备认知知识提示界面

# (**2**)飞机供电系统舱内认知

图 37 所示为飞机舱内结构示意图,学生可操作键盘 WASD 按键及鼠标右 键在飞机舱内漫游,对舱内各部件外形以及摆放位置进行学习。

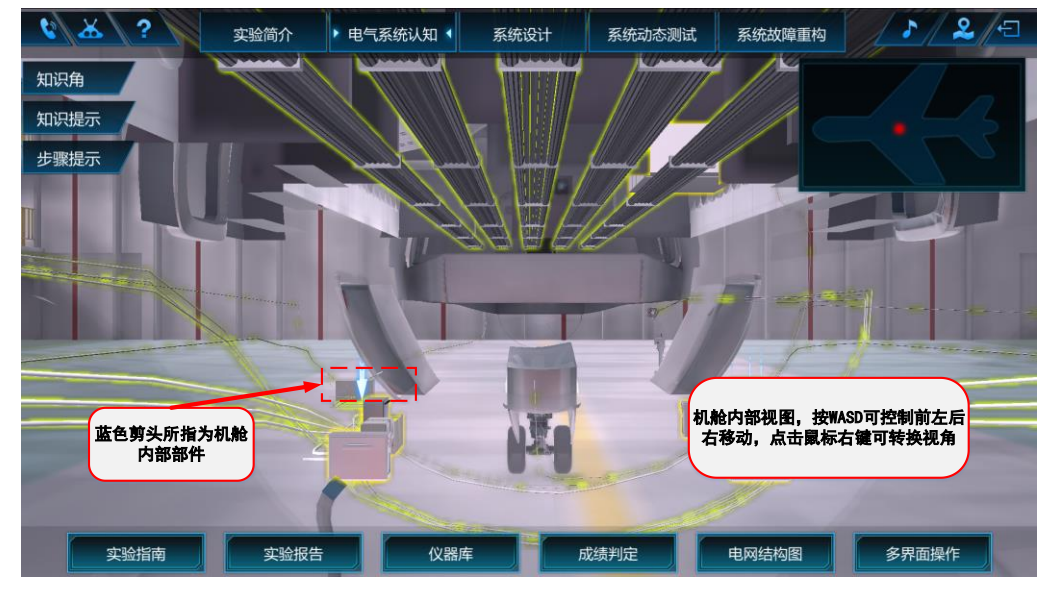

图 37 飞机舱内结构示意图

例如在图 36 中位于机舱底部部件为配电装置,它是实现电能传输和分配功 能的重要装置,点击该部件会弹出关于该装置的简单介绍,如图 38 所示。点击 确认即可完成对该部件的认知学习。

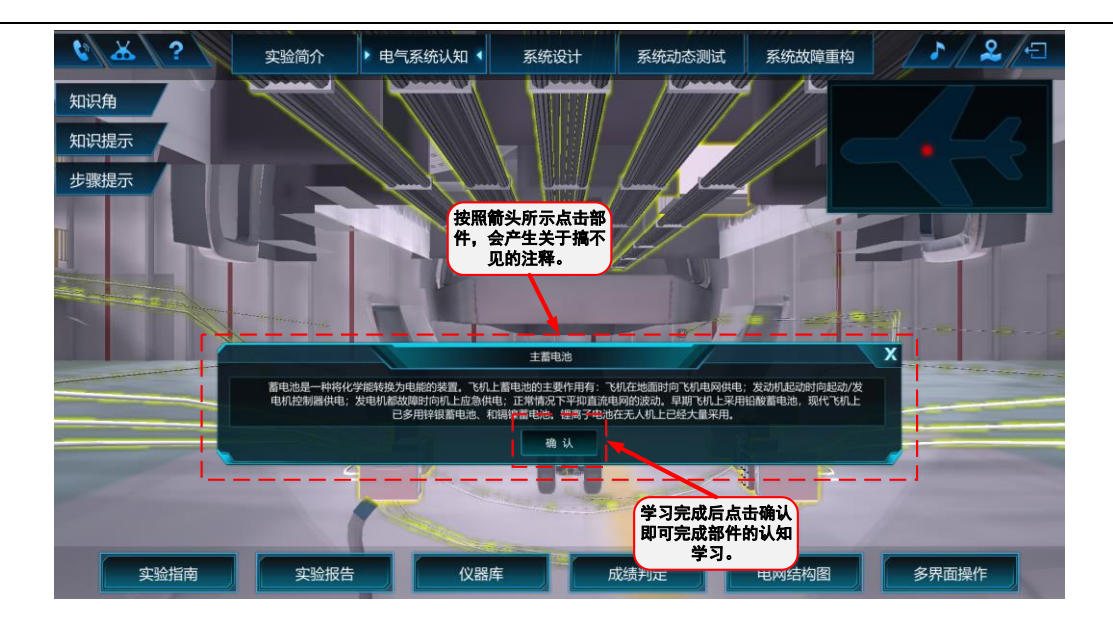

图 38 配电装置原理介绍图

# (**3**) 电气系统认知报告

在外部认知与舱内认知阶段,系统会自动弹出十种不同类型的部件,学生 需正确在机身外部及机舱内找到该部件,点击并完成学习。生成本环节实验报 告如图 39 所示。

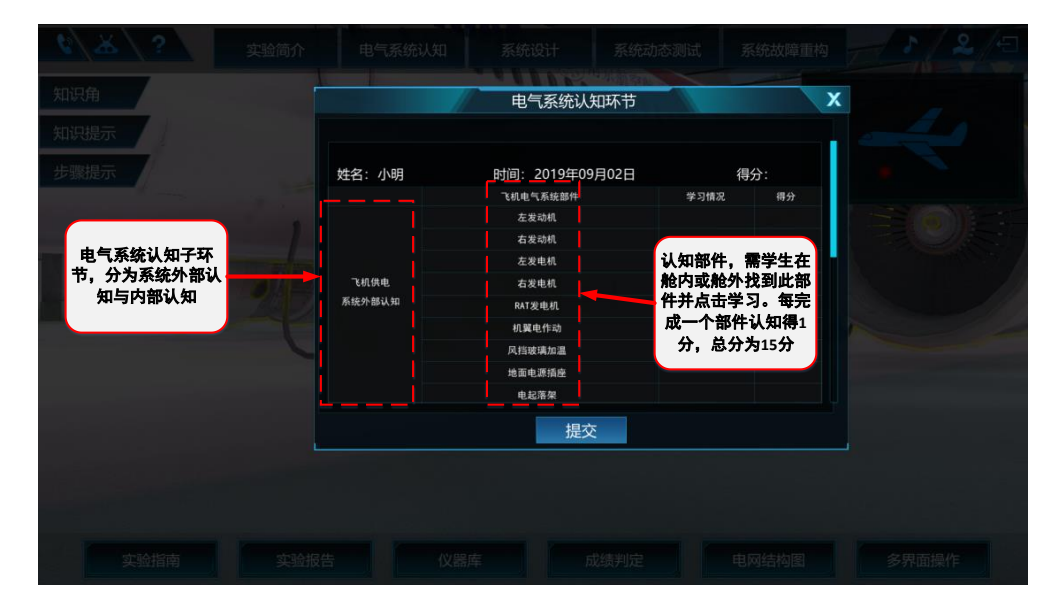

图 39 飞机供电系统舱内认知实验报告

此实验报告可反映出学生本环节的学习情况以及得分情况。每正确找出一 个部件得一分共 15 分。

实验环节二 系统设计

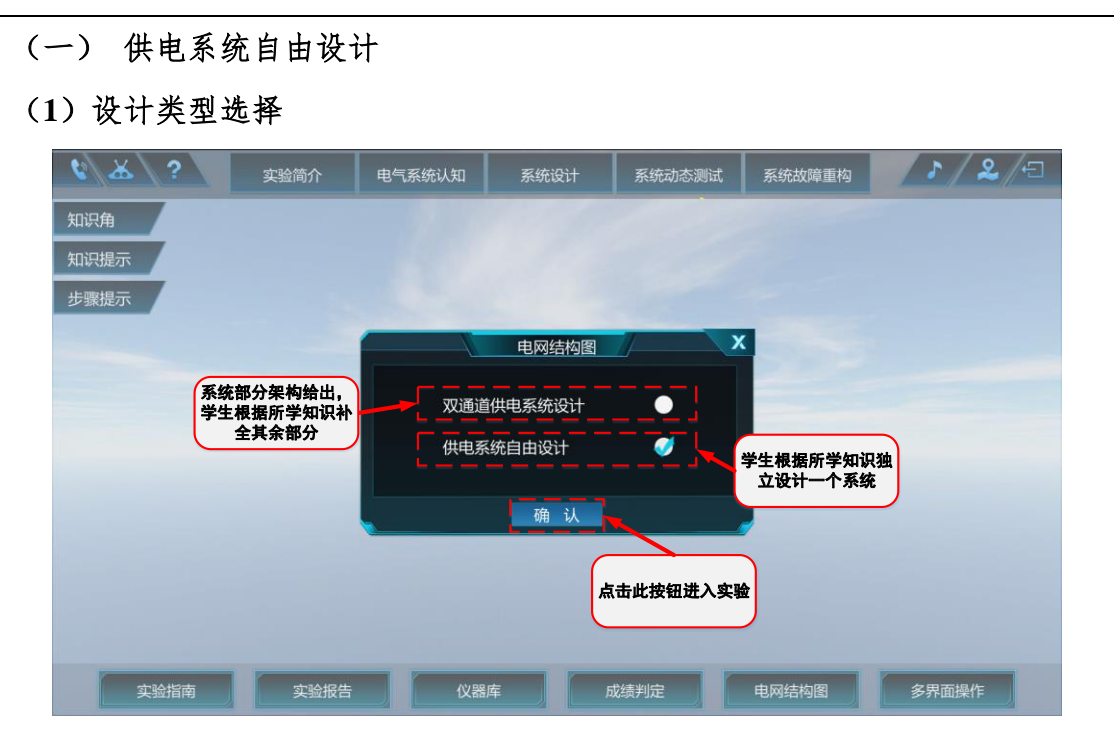

图 40 实验选择界面

进入系统设计实验,选择设计类型,可选择双通道供电系统设计或者供电 系统自由设计。选择供电系统自由设计,点击确认进入设计,如图 40 所示。

学生线下需要通过预先知识的学习和认知环节的训练,具备计算设计部件 关键参数及优化设计参数的能力,按照设计要求查阅资料和知识引导中相关设 计要求,线下设计计算参数或供电网络结构。

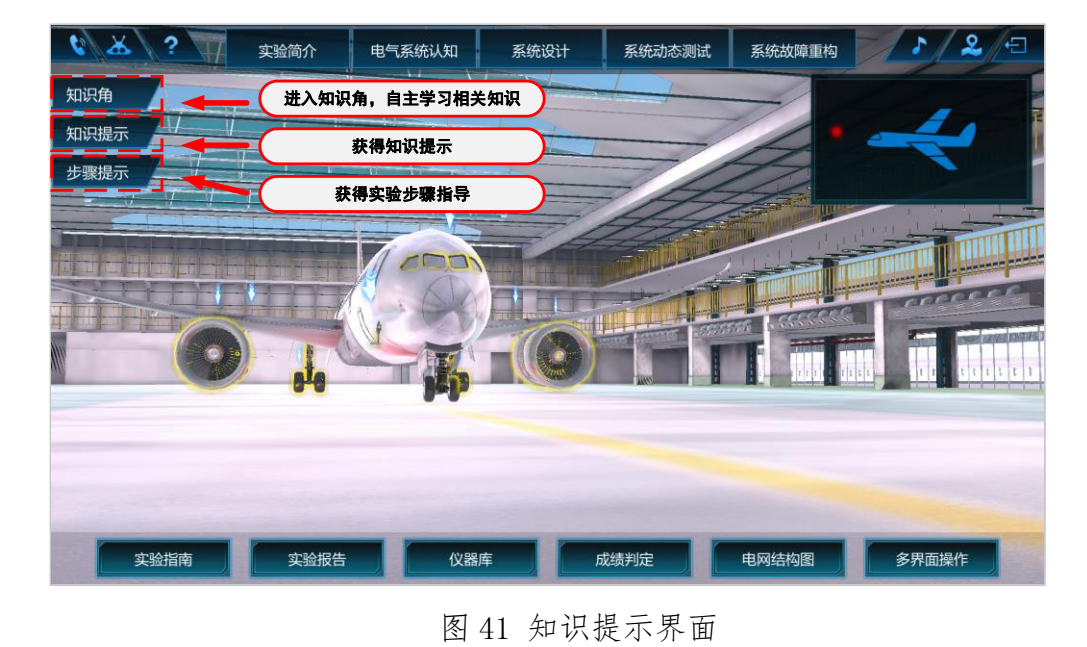

开始前首先需点击界面左侧的"知识角""知识提示"按钮进行基础知识学

习。为下一步系统自由设计做好理论铺垫。设计过程中学生可点击"步骤提示" 按钮,系统会弹出飞机系统自由设计实验中每一步的实验引导,如图 41 所示。

# (**2**) 设计部件选取

进入供电系统自由设计后,初始界面如图 42 所示。

界面左侧为模型库,包含有发电机、蓄电池组、变压整流器、逆变器、交 流一般汇流条、交流重要汇流条、直流一般汇流条、直流重要汇流条、直流接 触器、交流接触器以及各类负载。

#### (**3**) 部件连接

根据对电网的设计,首先需从模型库中拖动相应的部件置于界面中。通过 点击部件上的箭头可将不同部件连接起来。如图 43 所示。

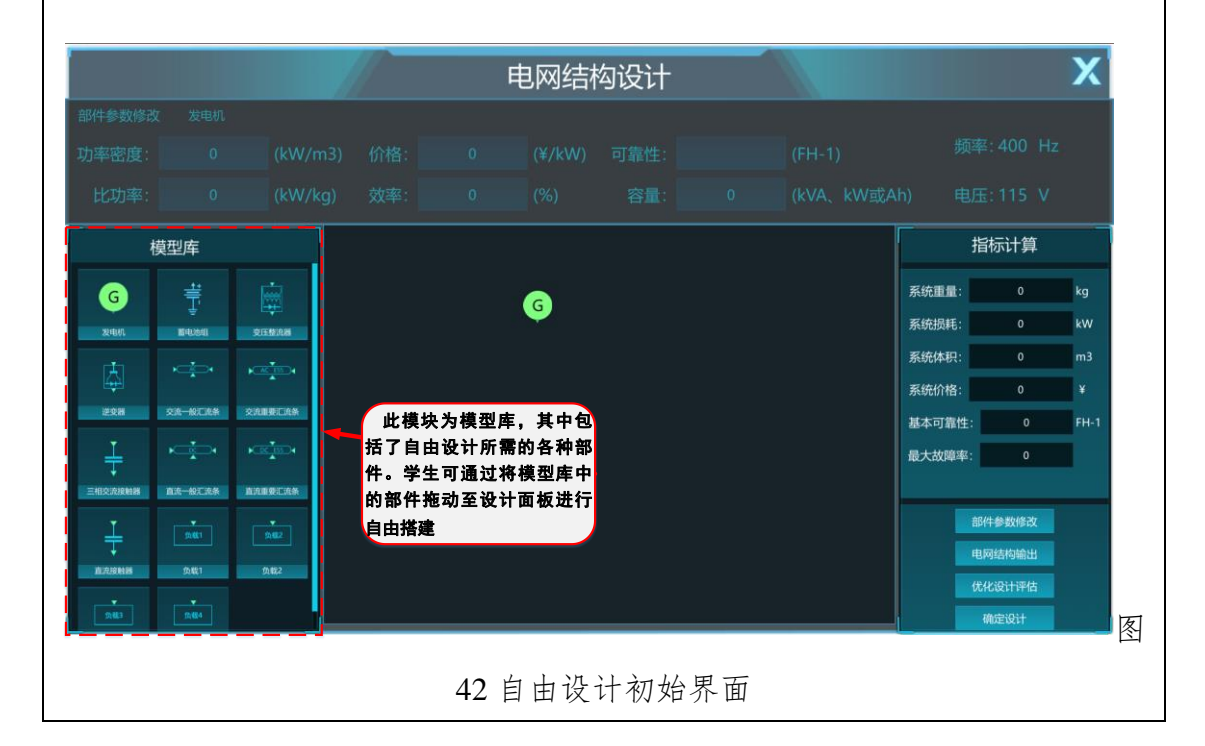

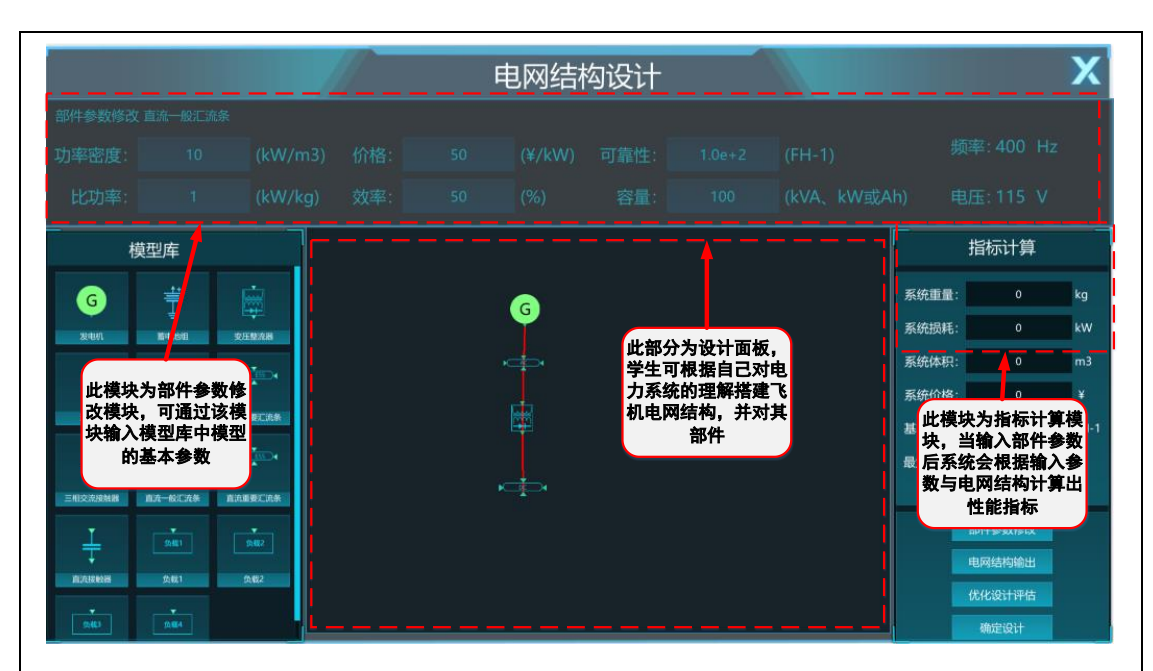

图 43 自由设计部件连接示意图

#### (**4**) 负载设计需求

在设计过程中需根据以下要求进行负载统计分析。对于不同类型负载其要 求需有所区别。

A. 统计不同飞行阶段的负载功率需求;

B. 负载重要性分类

C. 负载的供电余度要求

D. 根据重要程度、功率大小、供电体制确定负载挂载汇流条

E. 根据负载确定汇流条需求(功率、供电余度等)

#### (**5**) 电源、蓄电池设计需求

负载需求确定后需确定电源、蓄电池需求个数。根据汇流条的供电余度和 重要程度,按适航标准规定电源系统数目不小于 3 台,根据发动机数量,限定 主发电机数目为 2 台。

#### (**6**) 参数设计需求

根据负载的功率自主分析各个部件参数的需求。

#### (**7**) 部件参数修改

系统架构搭建完成后,根据系统设计时汇流条上所接负载以及系统架构的 连接情况计算并输入各个部件的参数,每个参数具体计算方法见知识提示,学 生需要线下学习并完成参数的计算。

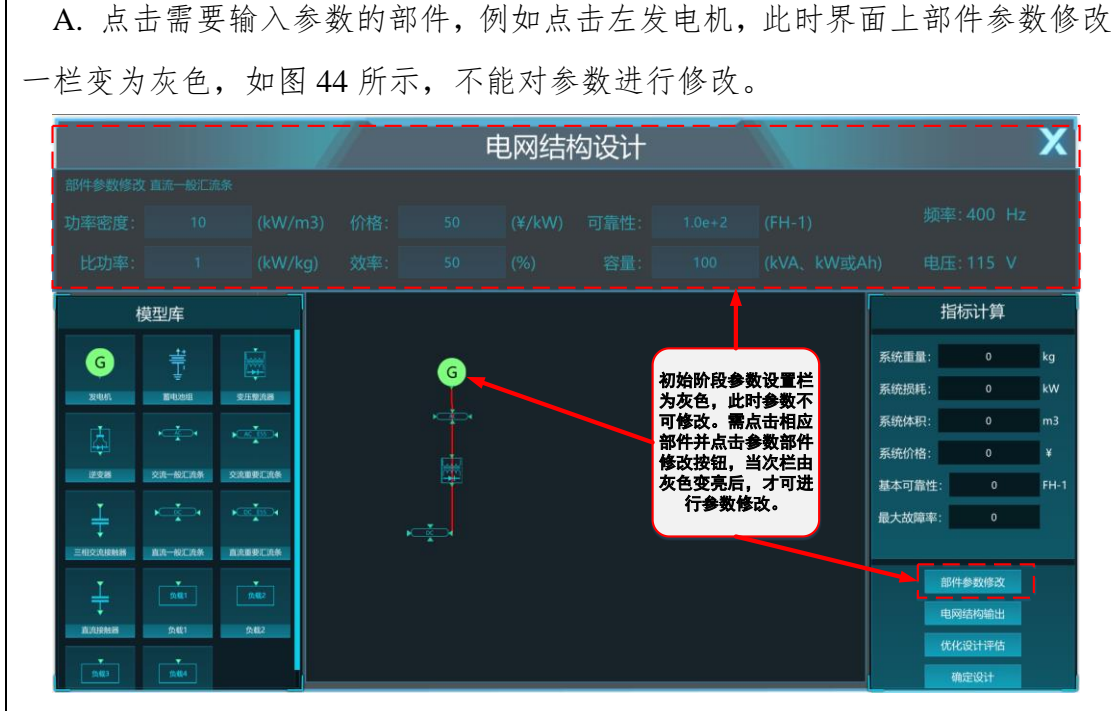

图 44 参数修改栏不能修改状态示意图

 B. 点击界面右下角的部件参数按钮一栏。 此时界面上部件参数修改一栏点 亮,代表可以进行参数的修改,如图 45 所示。

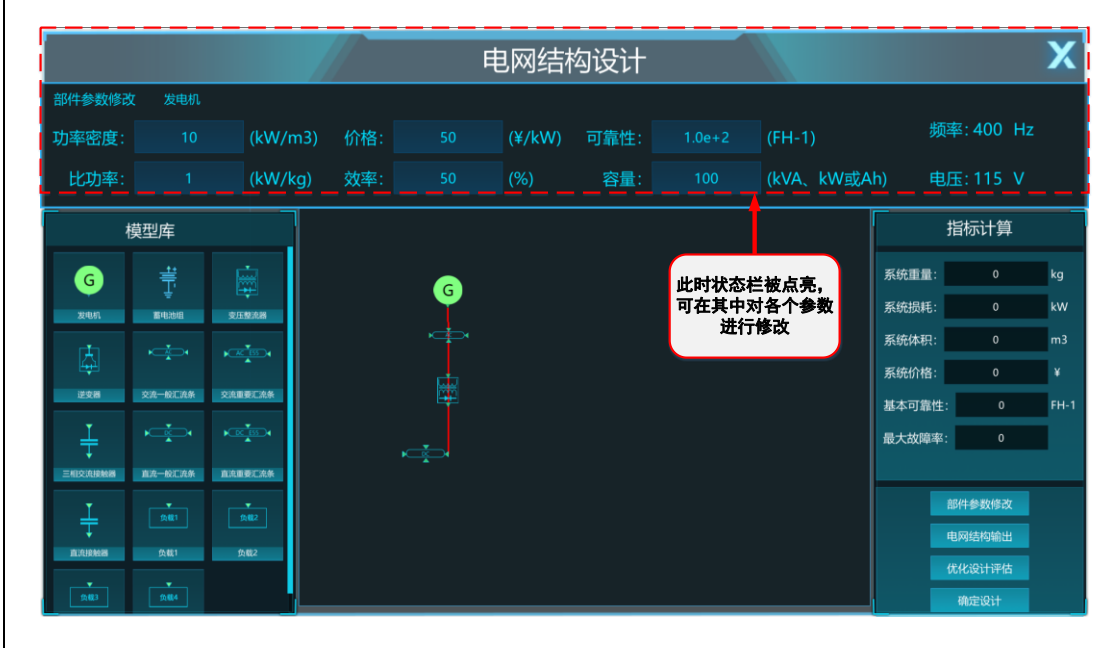

图 45 参数修改栏可修改状态示意图

 C. 在此部件参数修改栏中便可输入左发电机主要性能参数,包括体积、重量、 价格、效率、可靠度(输入参数为 e -λt中的λ值)以及容量。

D. 按照此方法输入存在系统中所有部件的参数

# (**8**) 系统指标计算

完成对系统拓扑的设计以及部件参数设定后点击电网结构输出,则系统可 自动完成对所设计系统的主要指标计算,并在右侧指标计算栏中显示出计算结 果,如图 46 所示。

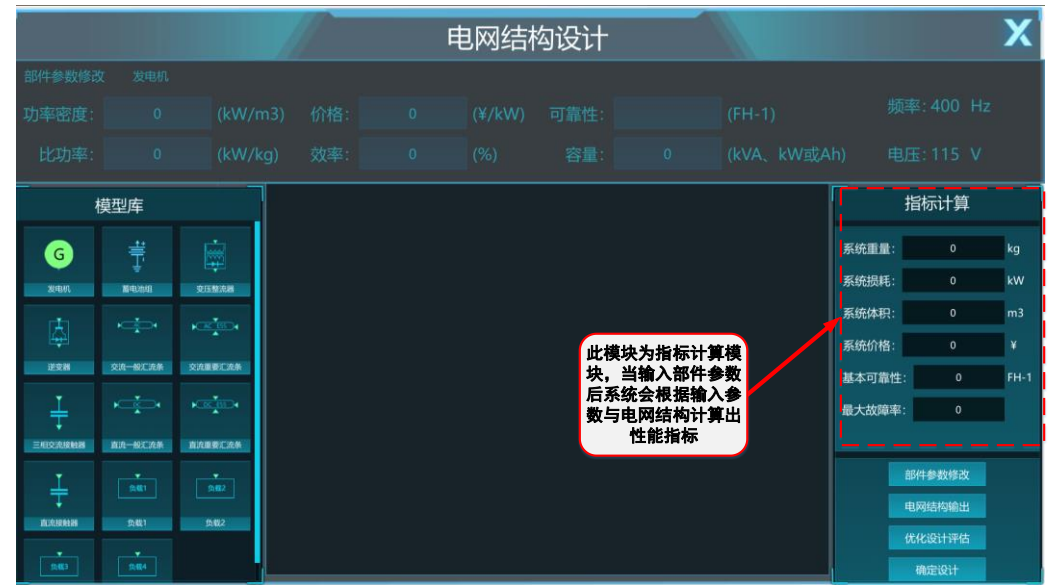

图 46 指标计算显示界面

参考给出的各项指标值,可对系统拓扑以及输入参数进行更改。若认为此 部分已完成无需更改,则点击界面右下角的优化设计评估按钮,进入系统评估。

# (**9**) 设计结果优化评估

点击优化设计评估按钮,可对系统进行优化设计评估,如图 47 所示。

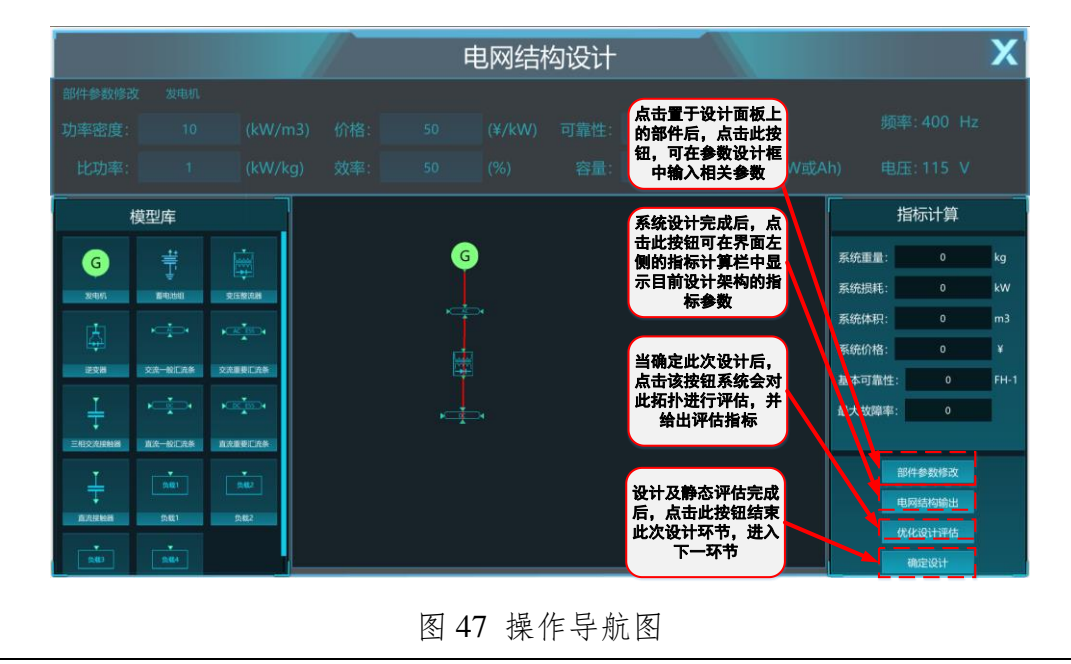

系统评估时可显示出指标评估参数。评估参数主要分为三大类,包括各部 件功率参数、重要汇流条供电通道接触器数目参数和系统性能指标参数。其评 估参数显示界面如图 48 所示。

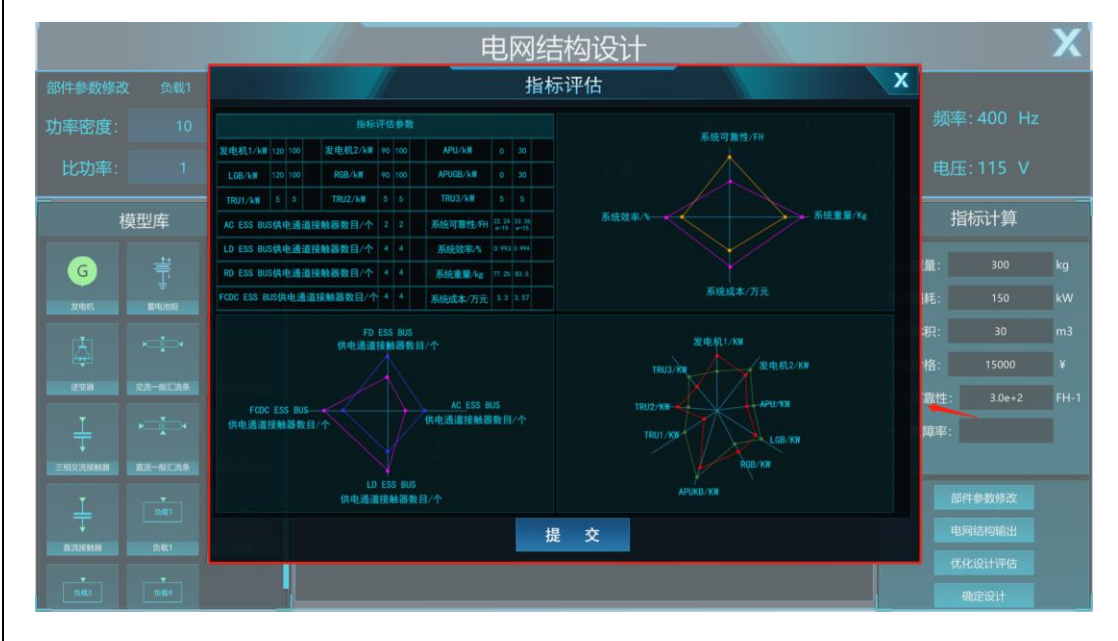

图 48 评估参数显示界面

# (**10**) 系统性能优化设计

根据每次设计实验的指标结果,学生可对系统参数进行重新计算,优化改 进性能指标,进行多次评估优化。点击屏幕下方实验报告一栏,设计结果会以 数据以及雷达图的形式显示出来,如图 49 所示。

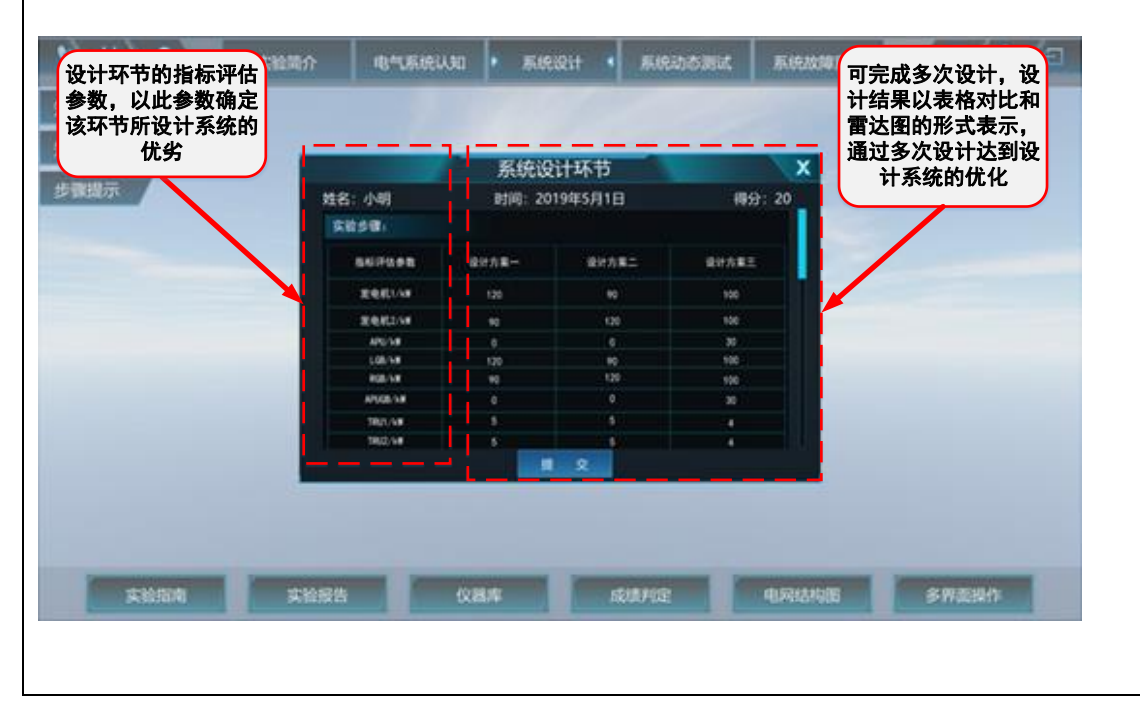

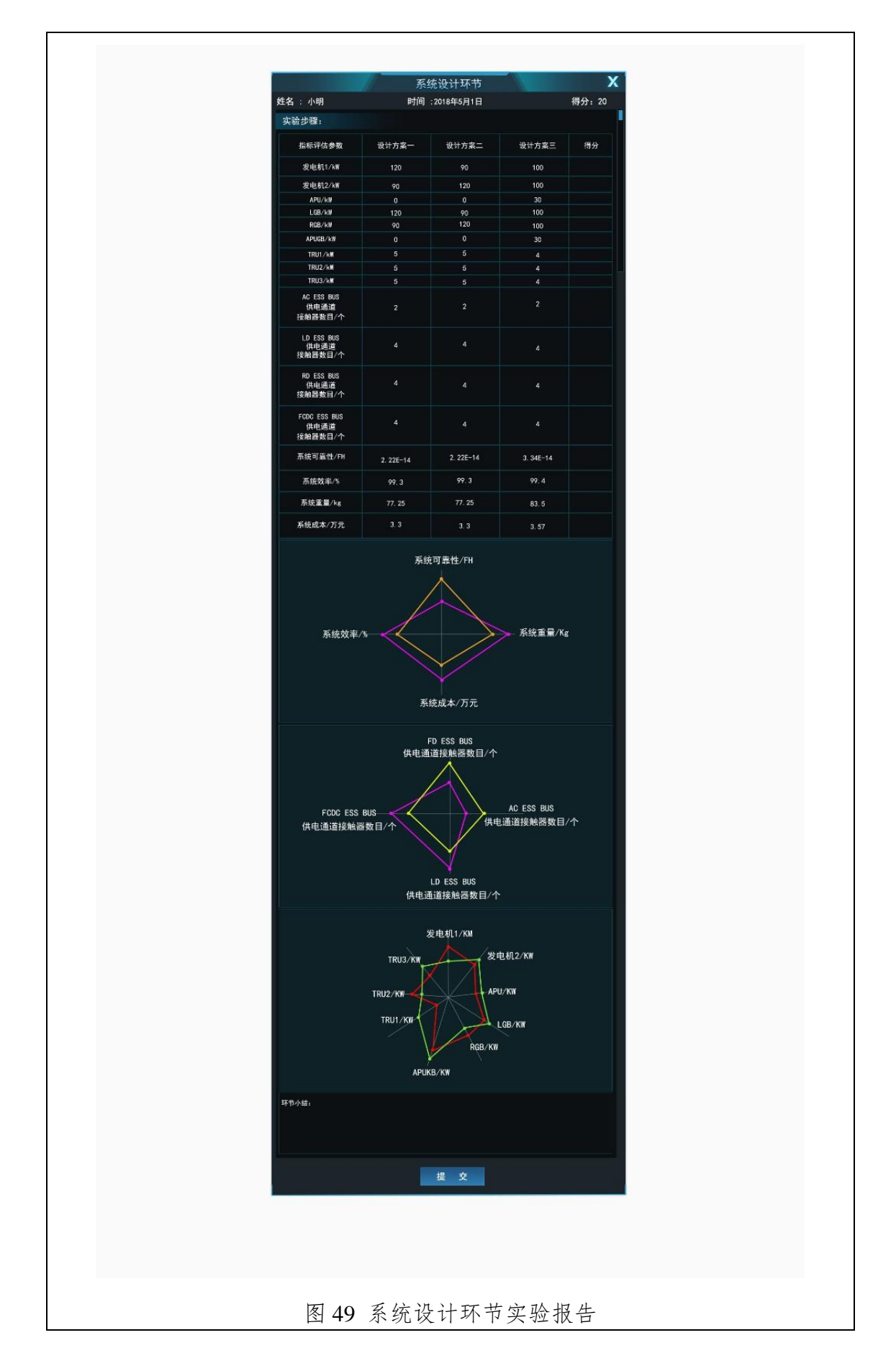

图 49 显示为进行三次设计的实验报告表,三次设计试验中每一项评估参数 均显示对比并以雷达图的形式更加直观的表现出来。多次优化使所有指标评估 参数均在最优区间内,则系统设计实验部分完成。点击提交,即可进入下一个 系统动态测试。

# (二) 双通道供电系统设计

#### (**1**)实验类型选择

进入系统设计实验,选择设计类型,可选择双通道供电系统设计或者供电 系统自由设计。选择双通道供电系统设计,点击确认进入设计。如图 50 所示。

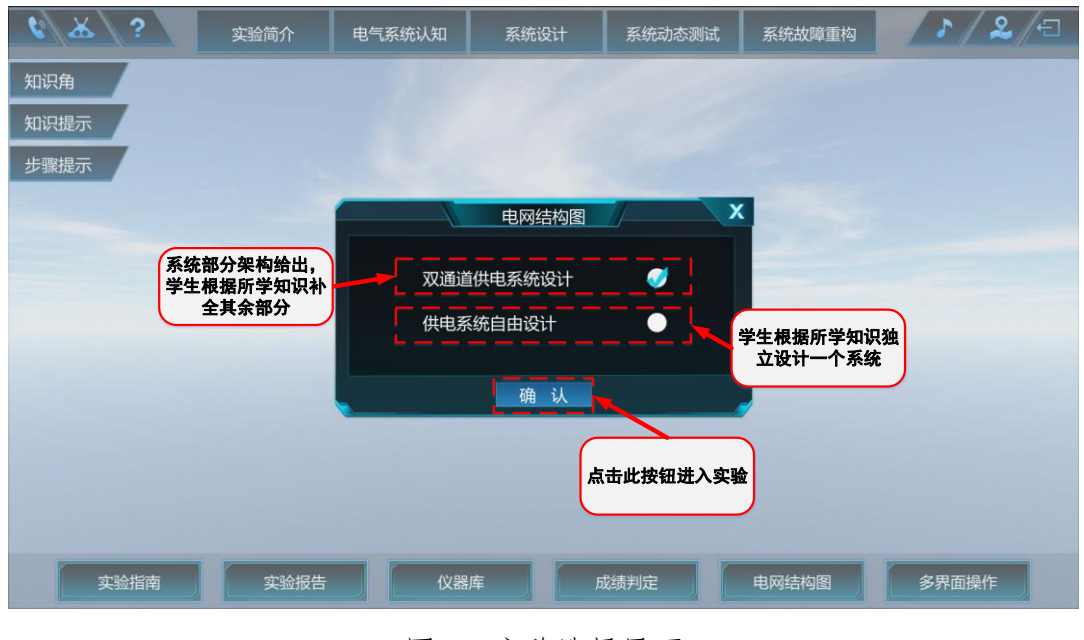

图 50 实验选择界面

# (**2**)设计部件选取

进入双通道供电系统设计实验后,初始界面如图 51 所示。

在初始阶段,所有接触器均为断开状态。左侧为电网结构设计所需的模型 库,模型库中包括发电机,其中发电机、变换器、逆变器以及蓄电池需从模型 库中拖出放入正确位置。如图 52 所示,分别从模型库中拖出发电机模型置于拓 扑中左发电机、右发电机模型框中,从模型库中拖出自耦变压器置于 TRU1 框 中。

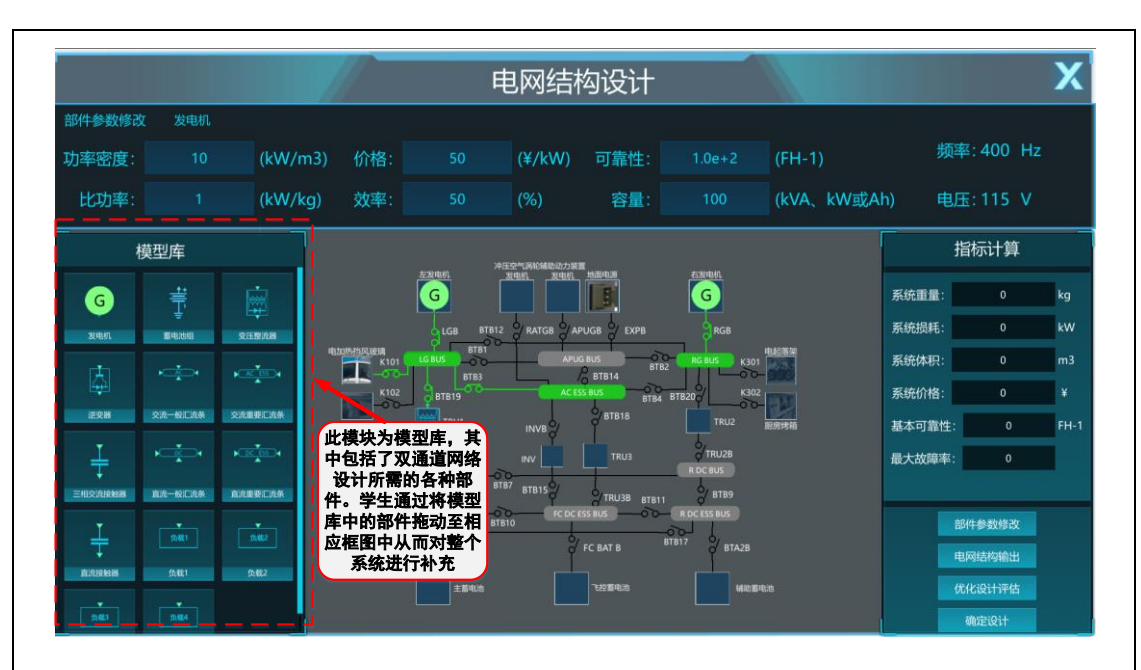

图 51 双通道系统设计初始界面

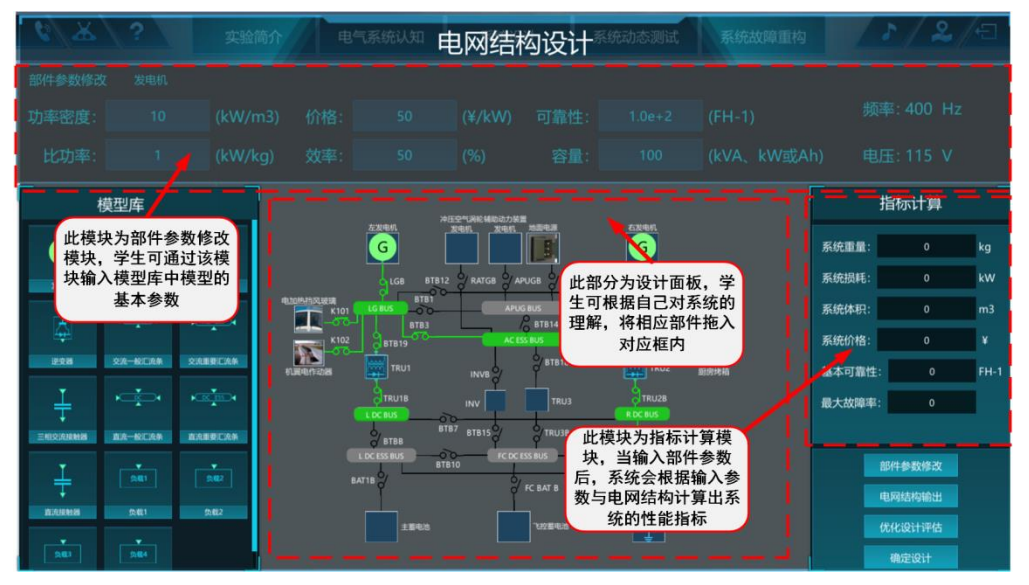

图 52 设计实验部件放置示意图

# (**3**)部件连接

将部件正确置于系统中后,断路器才可动作,否则断路器不能动作。如图 53 所示, 将发电机从模型库中拖出置于左发电机模型框下后, 点击 LGB, 则 LGB 由原来的黑色断开状态变为绿色点亮状态,并且与其相连的 LG BUS(左 发电机汇流条)也投入工作,由原来的灰色状态变为绿色点亮状态。而对于右 发电机,由于右发电机下模型框中并未正确放入发电机模型,则点击 RGB,其 状态仍为黑色断开状态,不能闭合。

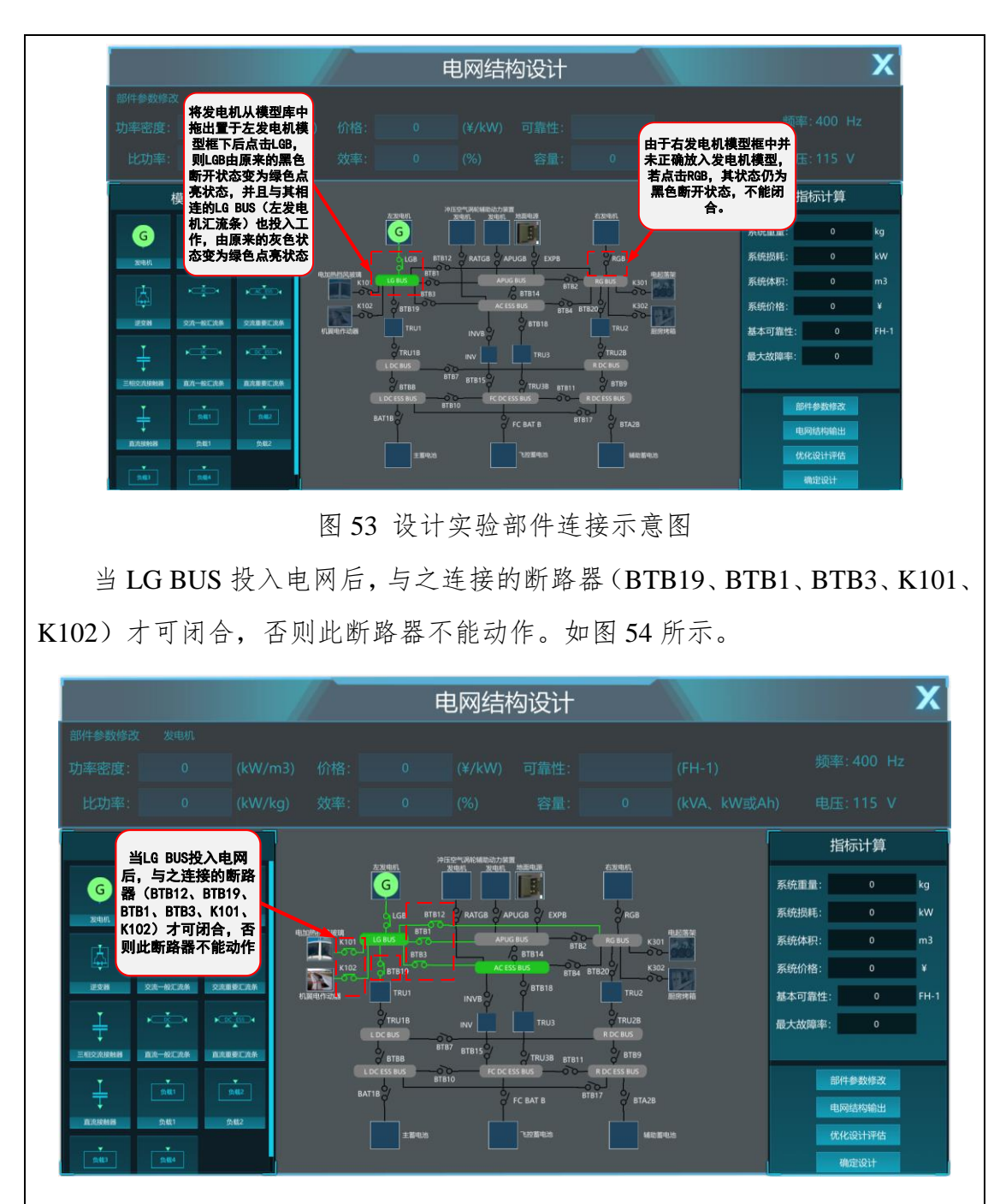

图 54 设计实验断路器操作原则示意图

# (**4**)系统设计要求分析

根据对系统架构的设计闭合相应的断路器,完成整个系统部件的连接。使 得系统中的重要汇流条(AC ESS BUS、L DC ESS BUS、R DC ESS BUS、FC DC ESS BUS)保证供电。同时各个指标参数应满足表 2 的参数要求。

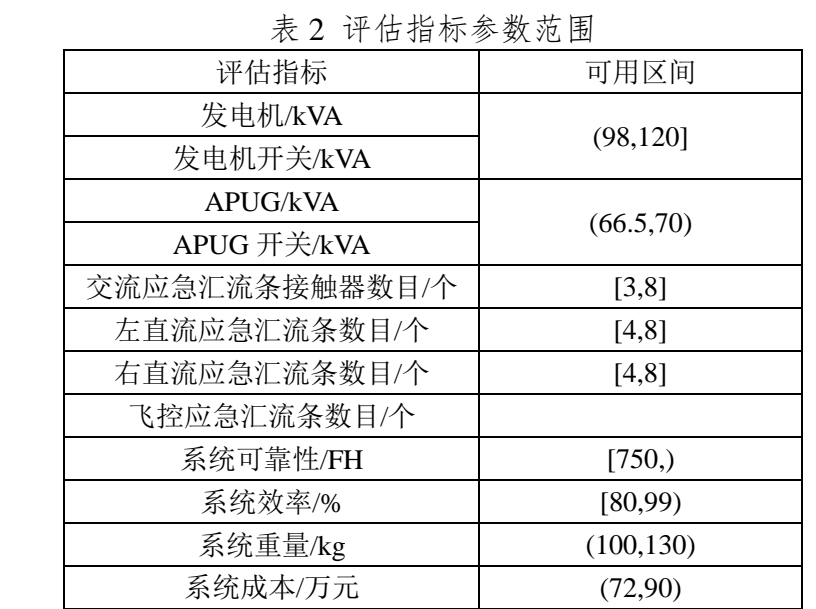

# (**5**)部件参数修改

系统架构搭建完成后,根据各个汇流条上所接负载以及系统架构的连接情 况计算主要部件的功率。每个参数具体计算方法见知识提示。

首先点击需要输入参数的部件,例如点击左发电机,此时界面上部件参数 修改一栏为灰色,如图 55 所示,不能对参数进行修改。

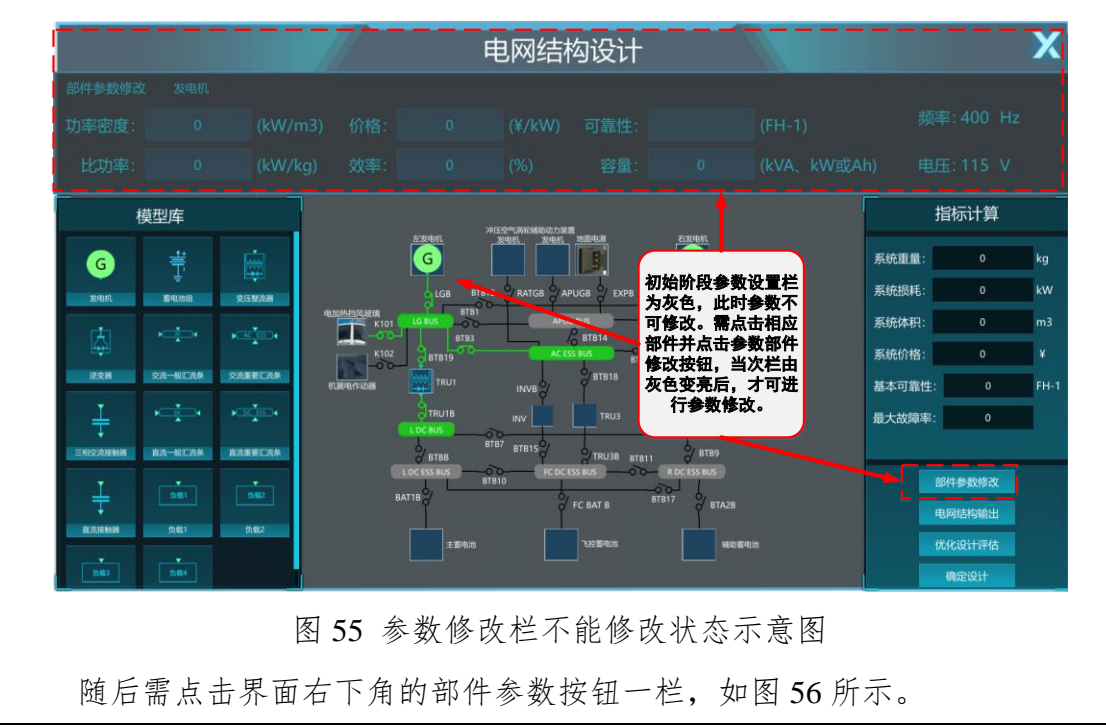

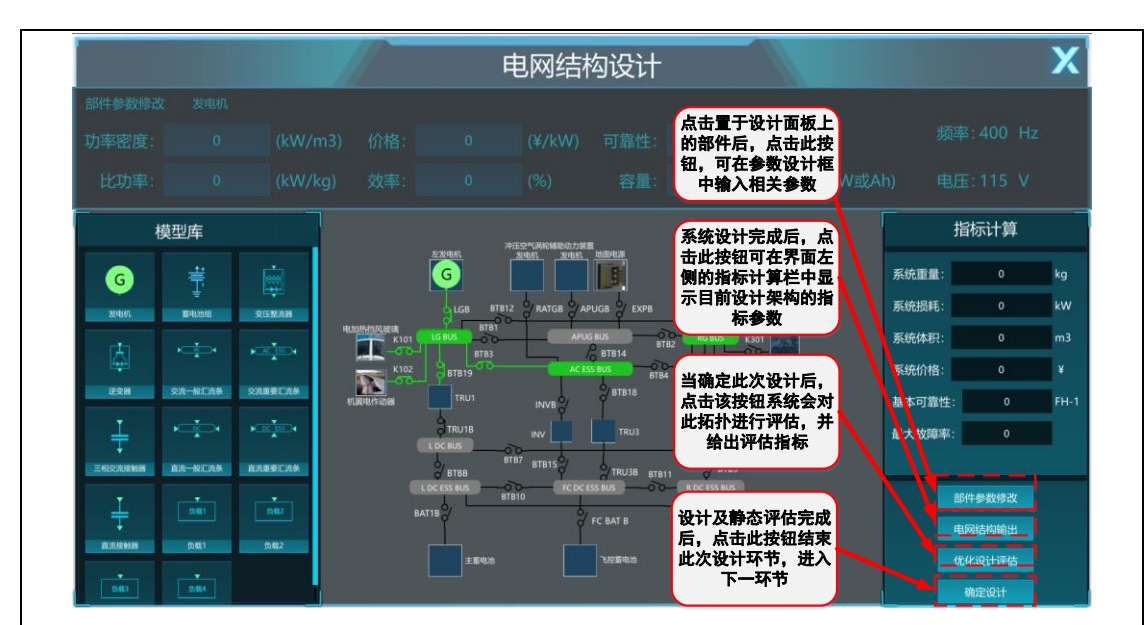

图 56 操作导航图

界面上部件参数修改一栏点亮,代表可以进行参数的修改,如图 57 所示。

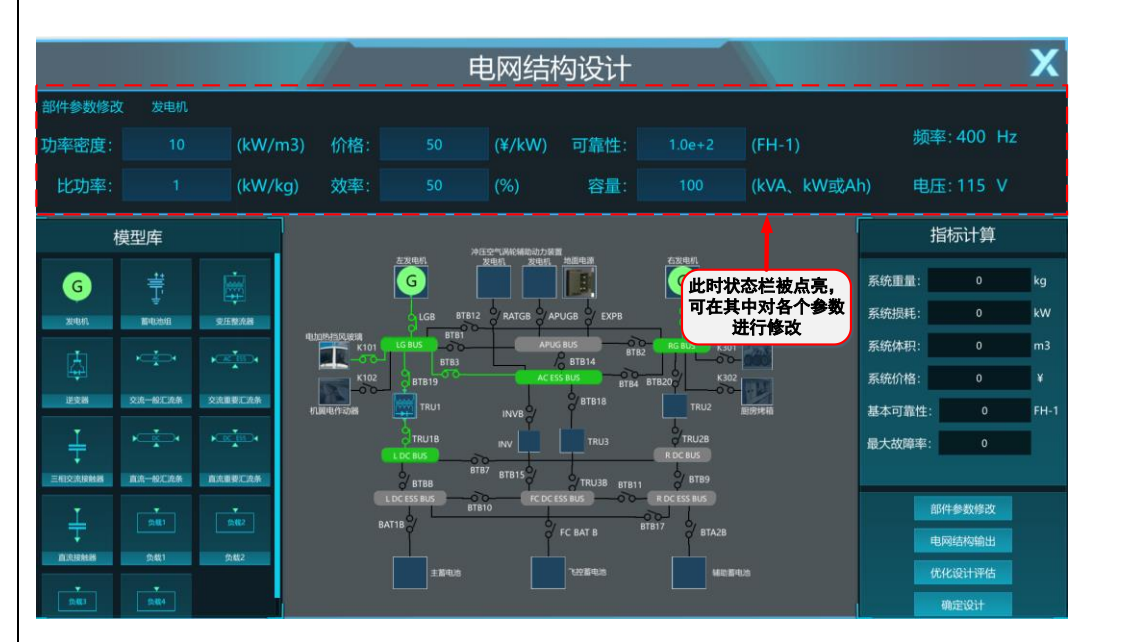

图 57 参数修改栏可修改状态示意图

在此部件参数修改栏中便可输入左发电机主要性能参数,包括体积、重量、 价格、效率、可靠度(输入参数为 e-λt 中的λ值)以及容量。

按照此方法输入系统中主要部件的参数, 包括发电机(APU、LG、RG)、 变压整流器(TRU1、TRU2、TRU3)、发电机输出主接触器(LGB、RGB、APUGB)

(**6**)系统指标计算

完成对系统拓扑的连接以及部件参数设定后点击电网结构输出,则系统可

自动完成对所设计系统的主要指标计算,并在右侧指标计算栏中显示出计算结 果。如图 58 所示。

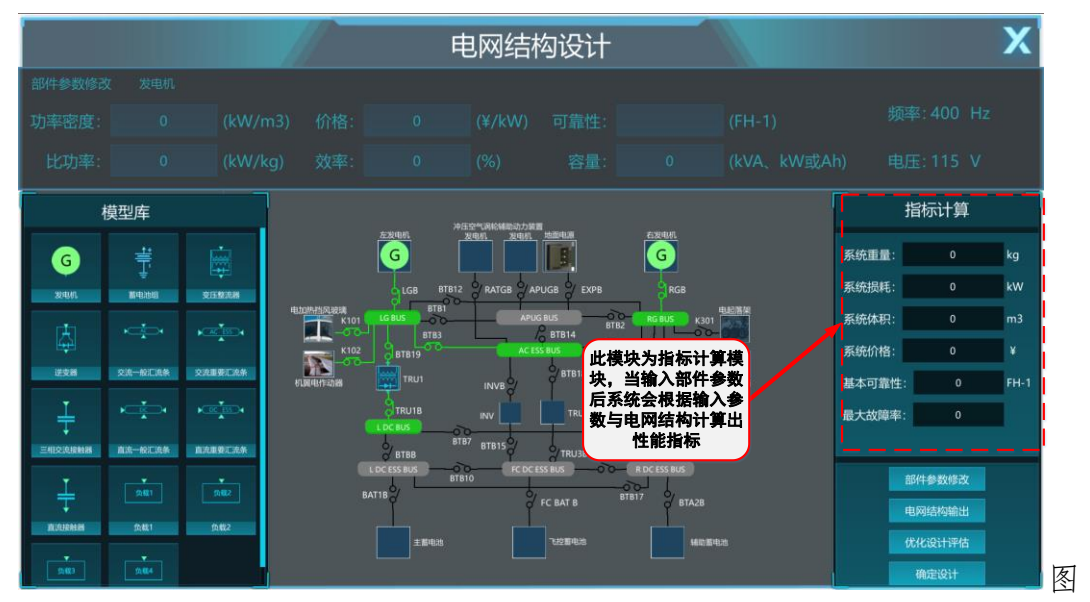

58 评估参数显示界面

参考给出的各项指标值,可对系统拓扑以及输入参数进行更改。若认为此 部分已完成,无需更改则点击界面右下角的优化设计评估按钮,进入系统评估。

# (**7**)设计结果优化评估

点击优化设计评估按钮,可对系统进行优化设计评估。如图 59 所示。

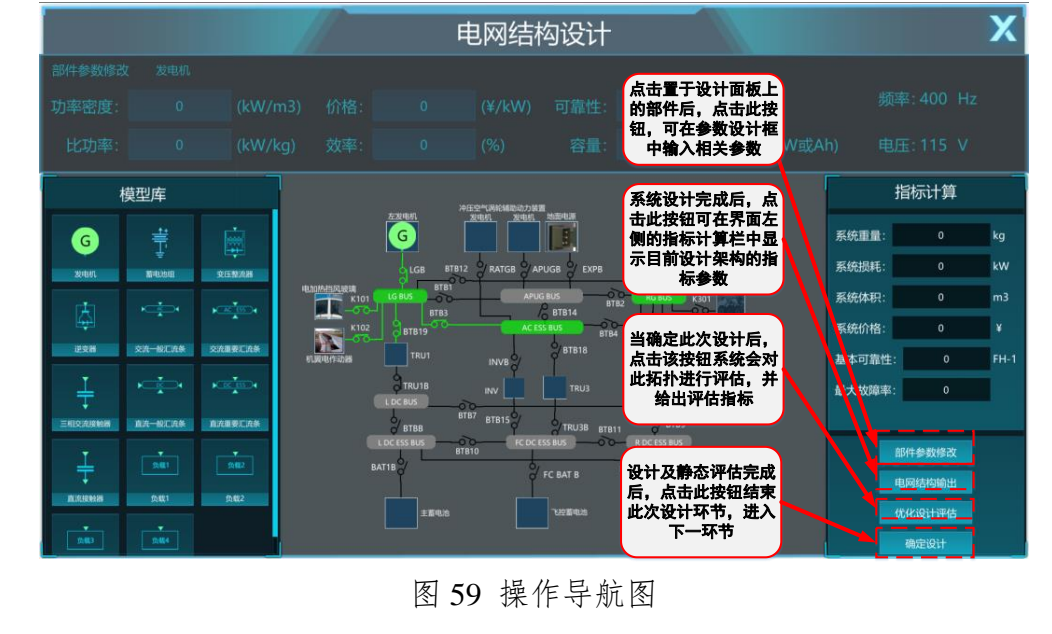

系统评估时可显示出指标评估参数。评估参数主要分为三大类,包括各部 件功率参数、重要汇流条供电通道接触器数目参数和系统性能指标参数。其评

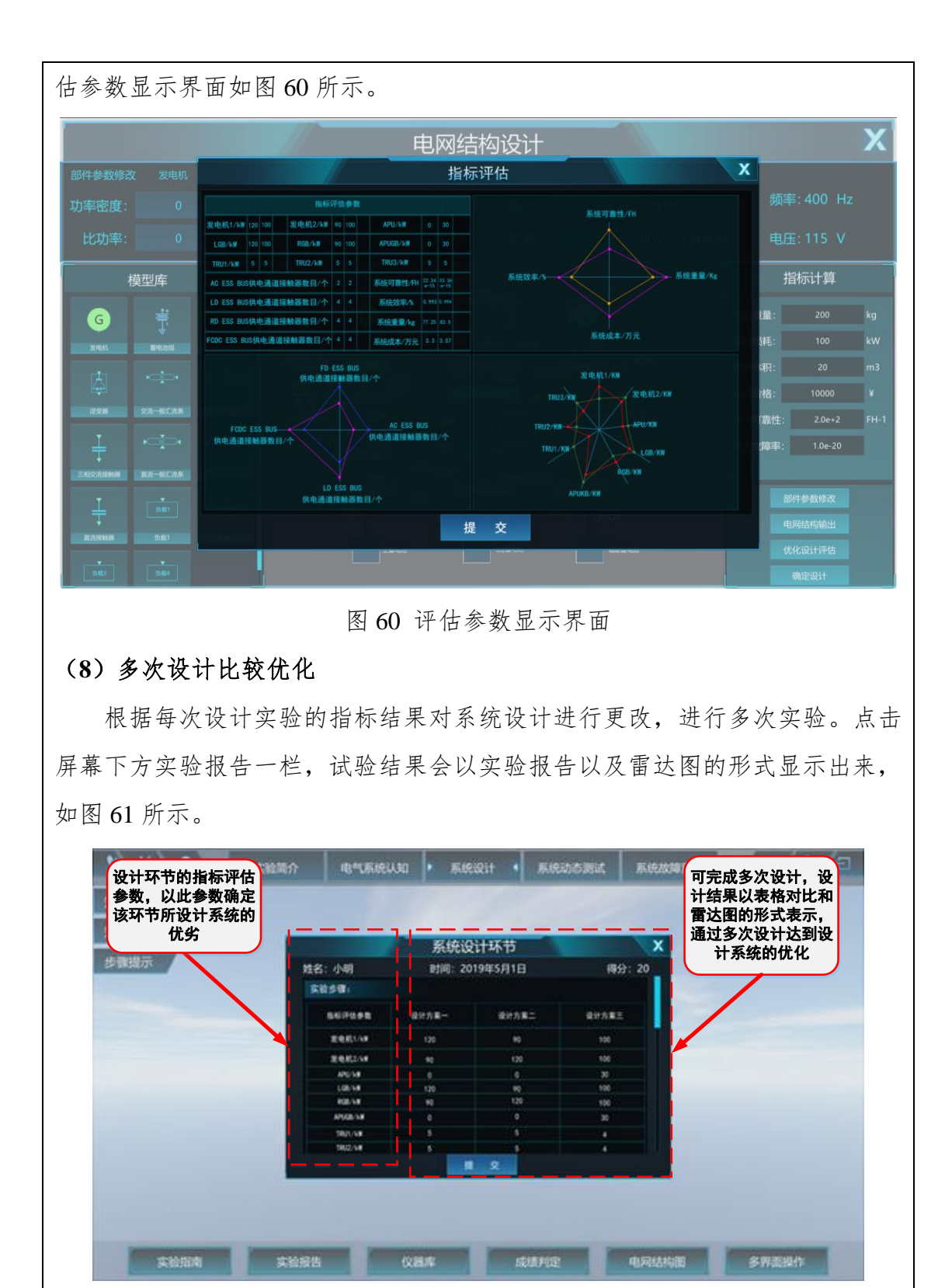

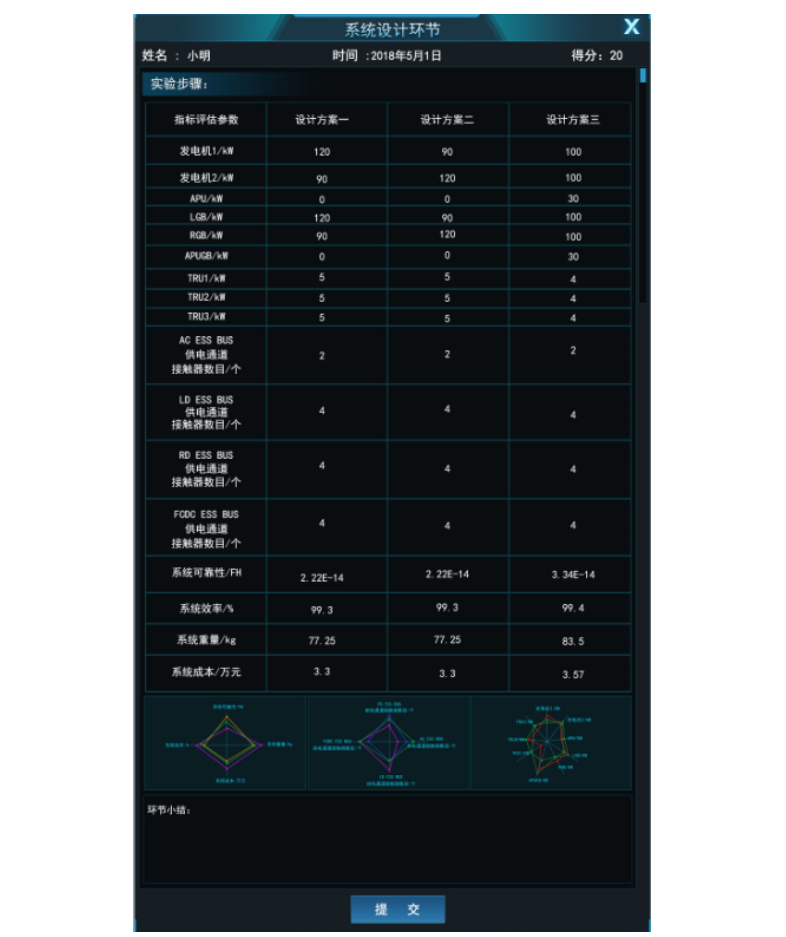

#### 图 61 系统设计环节实验报告

上图显示为进行三次设计的实验报告表,三次设计试验中每一项评估参数 均显示对比并以雷达图的形式更加直观的表现出来。多次优化使所有指标评估 参数均在最优区间内,则系统设计实验部分完成。点击提交,即可进入下一个 系统动态测试。

# 环节三 系统动态测试

#### (一)发动机起动和发电机建压调试

在虚拟仿真实验大厅,选择"系统动态测试"实验环节,进入测试开始界 面。进入后根据提示进行准备,如图 62 所示。

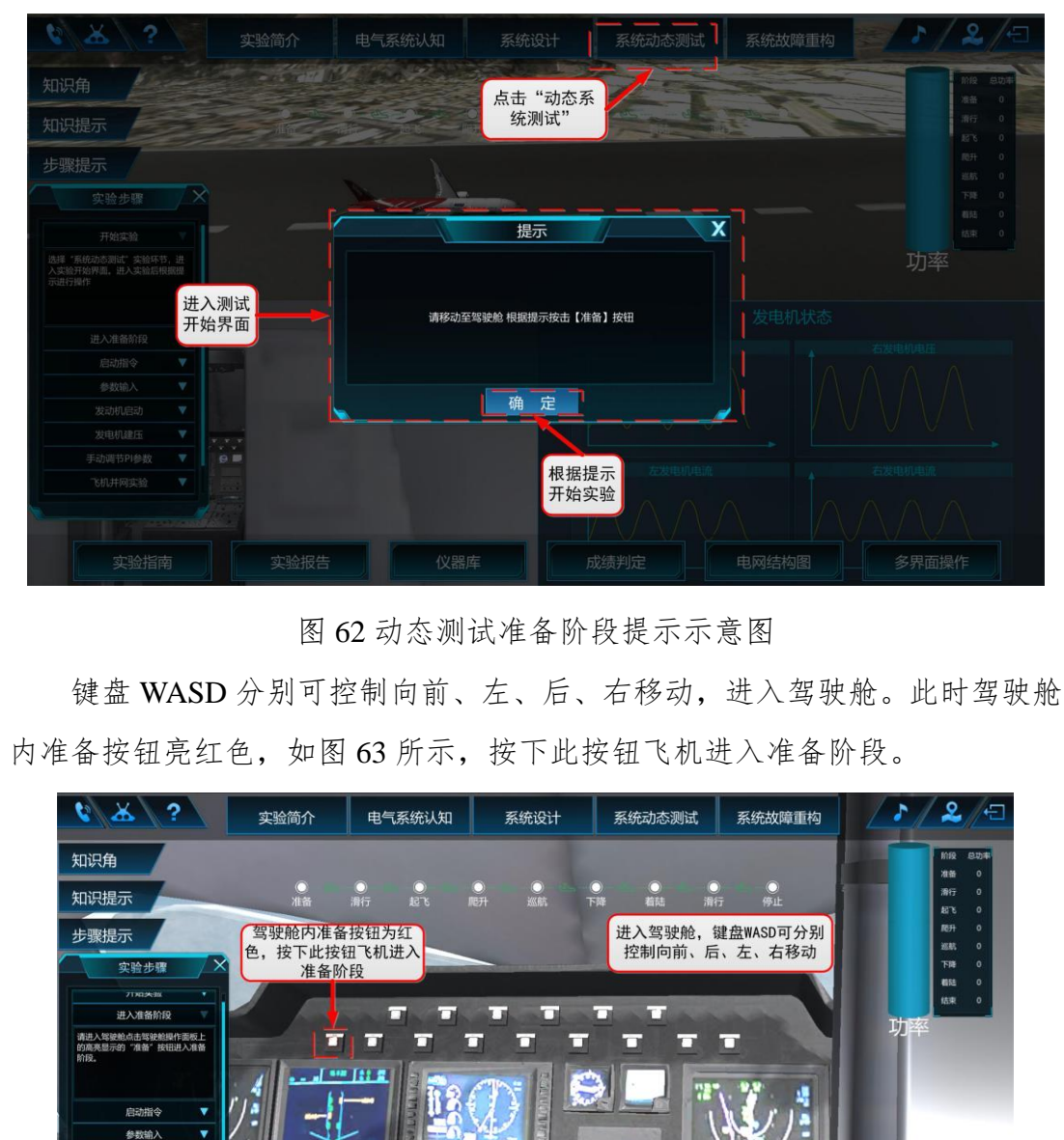

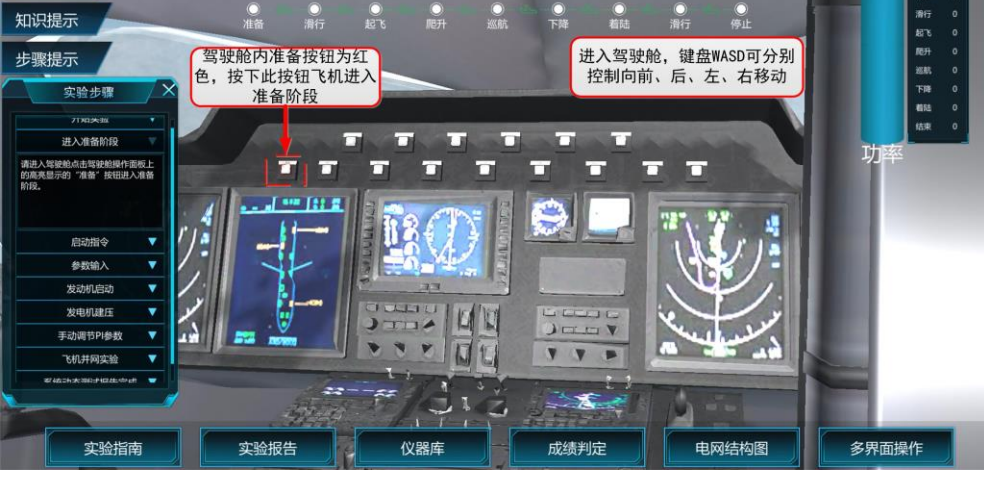

图 63 驾驶舱内操作按钮

# (**1**)发动机起动

此时会弹出提示需根据起动控制接触器和发电机控制接触器的动作时序和 时间控制发动机的起动,如图 64 所示。

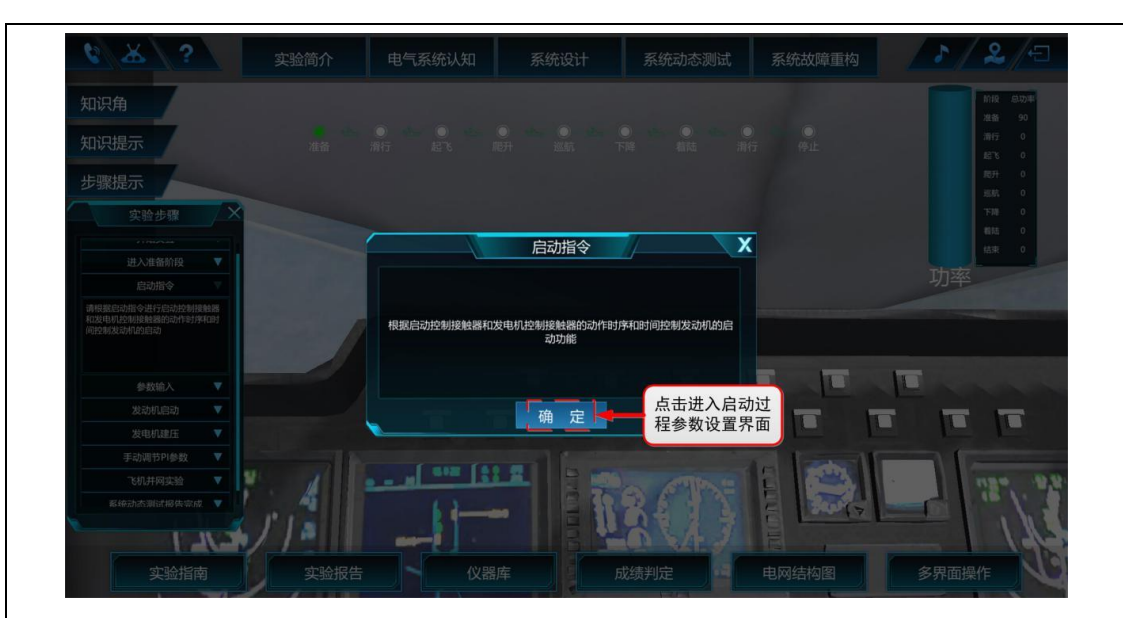

图 64 发动机起动阶段提示示意图

点击确定即可进入起动过程参数设置界面,如图 65 所示。

学生线下经过学习已掌握相关原理和参数设计知识,通过事先设计和计算 确定需要输入的参数。主要有五个方面的参数设置:

1)起动电源电压:标注参数为 270V, 正确设置的范围为 270V±10%, 设置电 压超过 300V,提示过压,低于 250V,提示欠压状态。

2) 功率设置: 该功率参数为起动发电机的功率等级, 主要有 30kVA、45kVA、 60kVA、90kVA、120kVA,根据发动机的类型设置该起动发电机的功率等级, 只有上述 5 中功率等级,设置参数不对应上述功率等级后,提示起动发电机类 型错误,起动发电机与发动机类型不对应,提示选型错误。

3)起动转速:起动转速范围设置为 0~6000r/min, 包括了发动机的点火速, 如 某一型发动机的点火速为 3500r/min, 设置的起动转速需要在这个转速范围内, 并且一定要求大于发动机的点火速,否则报起动转速范围错误。

4)起动时间:标注为 60s,在基本参数设置正确的基础上,结合起动方式的选 择,在设置起动时间内,发动机转速达到设置的起动转速,提示起动成果,在 设置的时间内,发动机转速没有达到设置的转速,提示起动失败。

5)起动方式:根据下拉菜单来选择,有恒转矩+恒功率和恒加速度两种起动方 式的选择。

6)励磁方式:根据下拉菜单来选择,有交流励磁和直流励磁两种励磁方式。

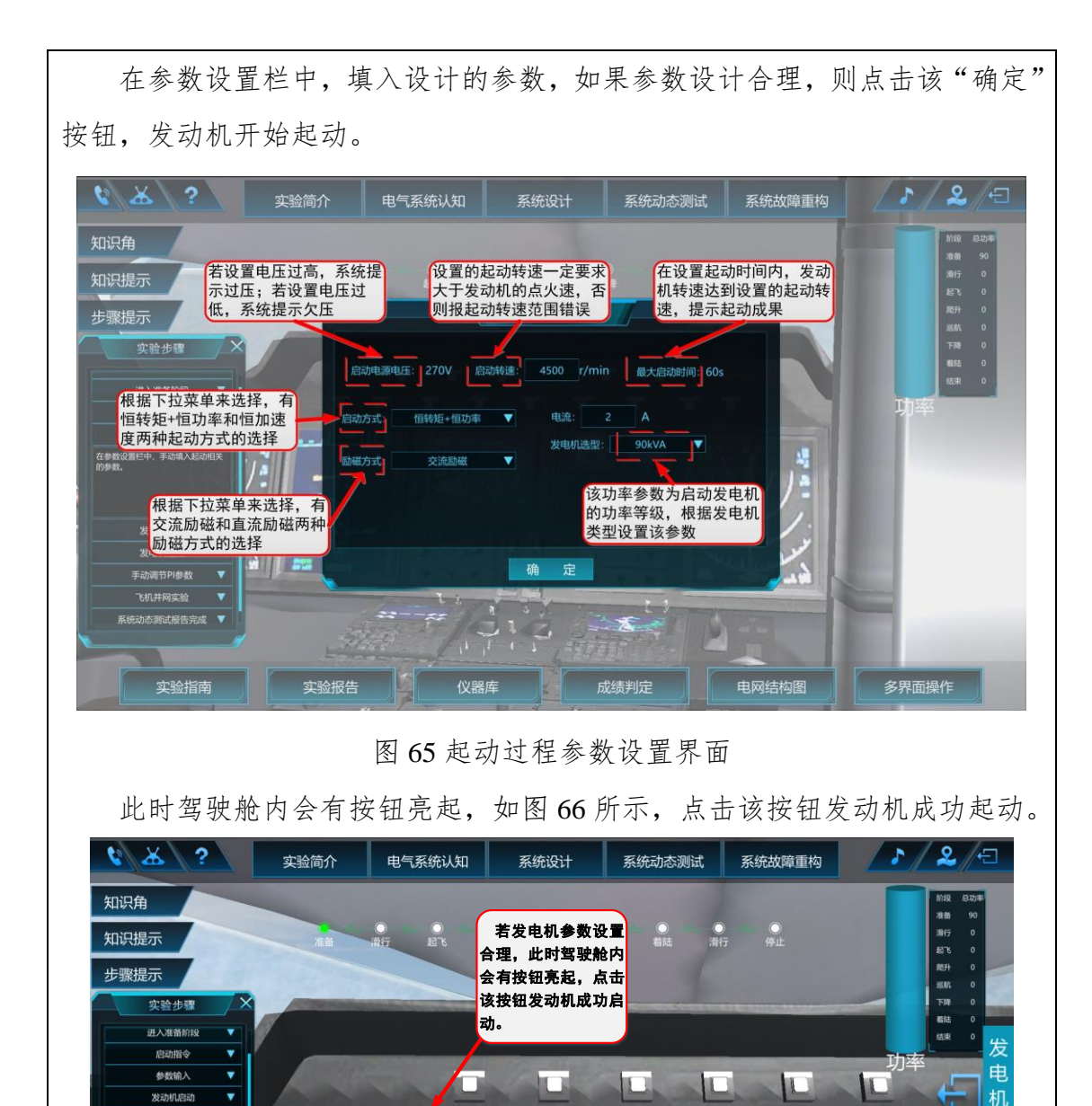

图 66 驾驶舱内操作按钮

m

n

E

仪器库

m

 $\overline{\mathbf{C}}$ 

成绩判定

D

**CLUVE** 

o

 $\overline{\mathbb{D}}$ 

lт

 $\blacksquare$ 

多界面操作

O

电网结构图

F#

#### (**2**)发电机建压

实验指南

 $\overline{\phantom{0}}$ 

7

۷

.

m

实验报告

600 【22 显】

参数输入

发动机启动

发电机建压

**Echildist Dide Al** 

学生线下经过学习已掌握相关原理和参数设计知识,通过事先设计和计算 确定需要输入的参数。设置发点击机运行转速范围、输出电压、建压时间、闭 环调节 P、I 参数, 控制参数的设置如图 67 所示。

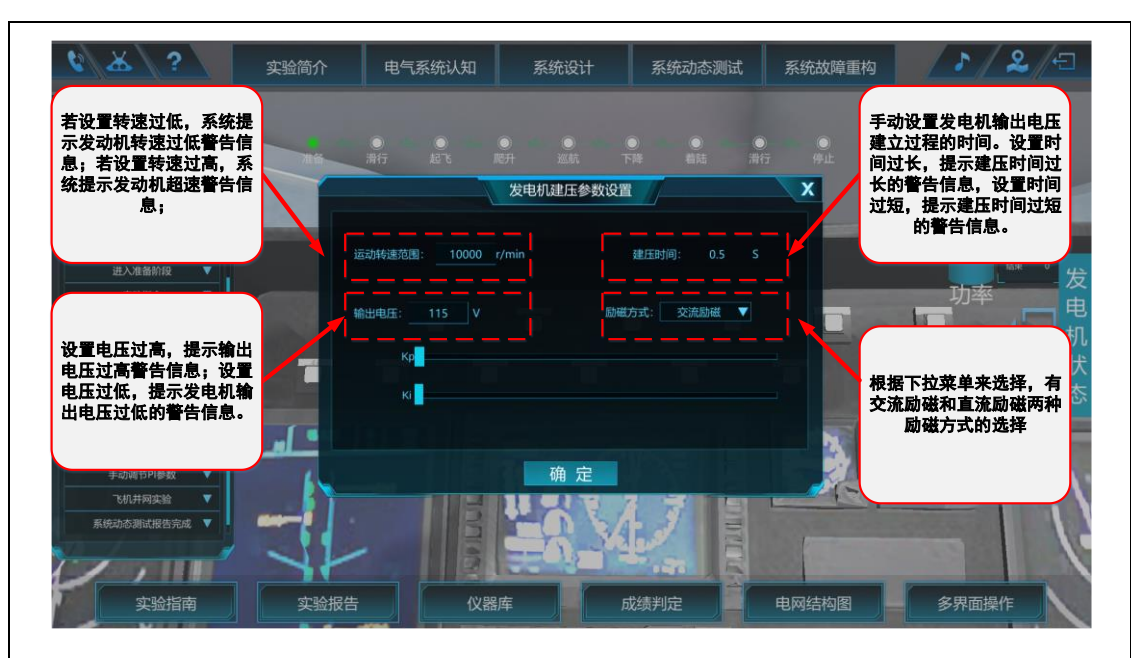

图 67 发电机建压过程参数设置界面

手动设置发动机的运行参数,具体包括:

1) 发动机转速范围:标准参数在 10000r/min~20000r/min 范围内,设置的转速 低于 10000r/min, 提示发动机转速过低警告信息; 设置转速高于 20000r/min, 提示发动机超速警告信息。

2) 发电机输出电压:标准为 115V±10%,设置电压超过上限,提示输出电压过 高警告信息: 设置电压低于下限, 提示发电机输出电压过低的警告信息。

3) 建压时间:手动设置发电机输出电压建立过程的时间,最大建压时间不超 过 0.5s。设置时间超过 0.5s,提示建压时间过长的警告信息,设置时间小于 0.5s, 提示建压时间过短的警告信息。

4) 励磁方式:根据下拉菜单来选择,有交流励磁和直流励磁两种励磁方式的 选择

学生可以根据观察到的发电机输出电压波形、稳态电压值等参数变化趋势, 根据相应的航空供电系统标准进行参数的优化,达到系统性能最优。

学生需要通过调节 PI 参数,调整发电机建压过程中的建压时间、电压超调 和电压精度。建压过程中 PI 调节器的 Kn、Ki 设置为进度条形式,由实验学生 根据发电机建压过程中超调量进行调节,控制建压过程中发电机的输出电压超 调量不超过额定值的 5%;当发电机输出电压超调量超过额定值的 5%,提示发 电机建压过程不符合要求的警示信息。

如果参数设置合理,则会弹出发电机状态显示界面,可以看到发电机输出 端的电压波形如图 68 所示。

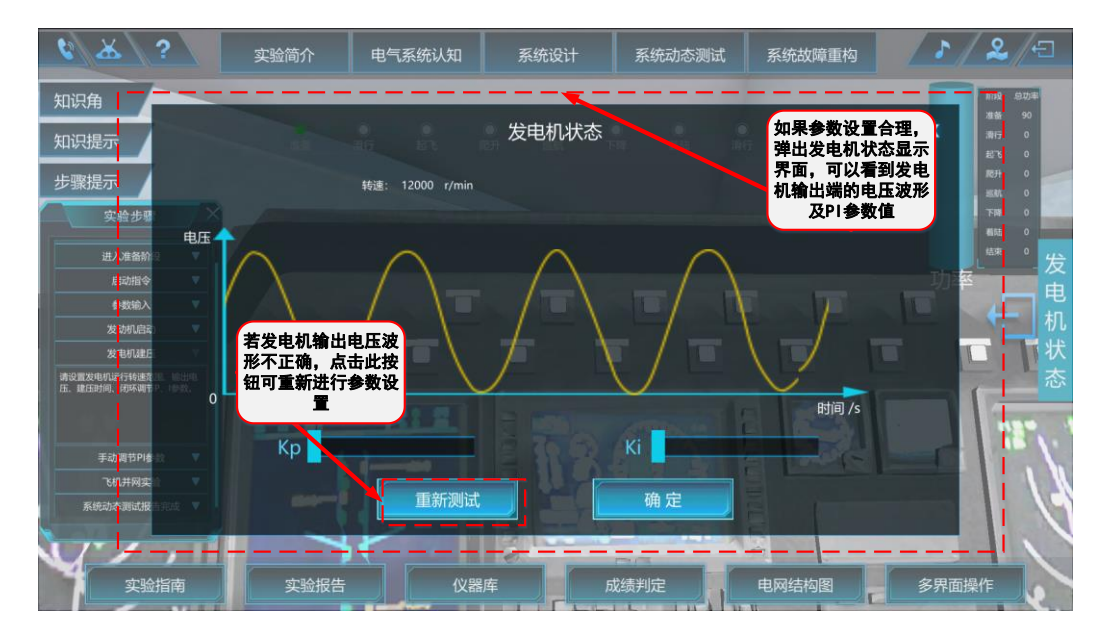

#### 图 68 发电机状态波形图

记录实验过程中发电机建压过程中的输出参数和对应的 PI 参数设值,调节 稳态运行不同发电机转速下的输出电压闭环调节的 PI 参数, 保证发电机输出电 压的稳定精度满足标准需求,当发电机输出电压纹波大于标准值,提示调压精 度不满足需求的警示信息。

#### (二)飞机不同飞行阶段动态测试

#### (1)不同飞行阶段动态测试

发电机建压实验完成后进入飞机不同飞行阶段动态测试实验,此时飞机会 依次经过准备、滑行、起飞、爬升、巡航、下降、着陆和滑行不同的飞行阶段。 并且模拟了不同的飞行环境,如强气流冲击、结冰、迎面湿冷空气等。在不同 飞行阶段以及不同飞行环境中需要控制驾驶舱的按钮,使飞机可完成防/除冰、 起落架、厨房设备、电作动器等典型负载的加卸。例如飞机起飞时,系统会弹 出提示界面如图 69 所示。

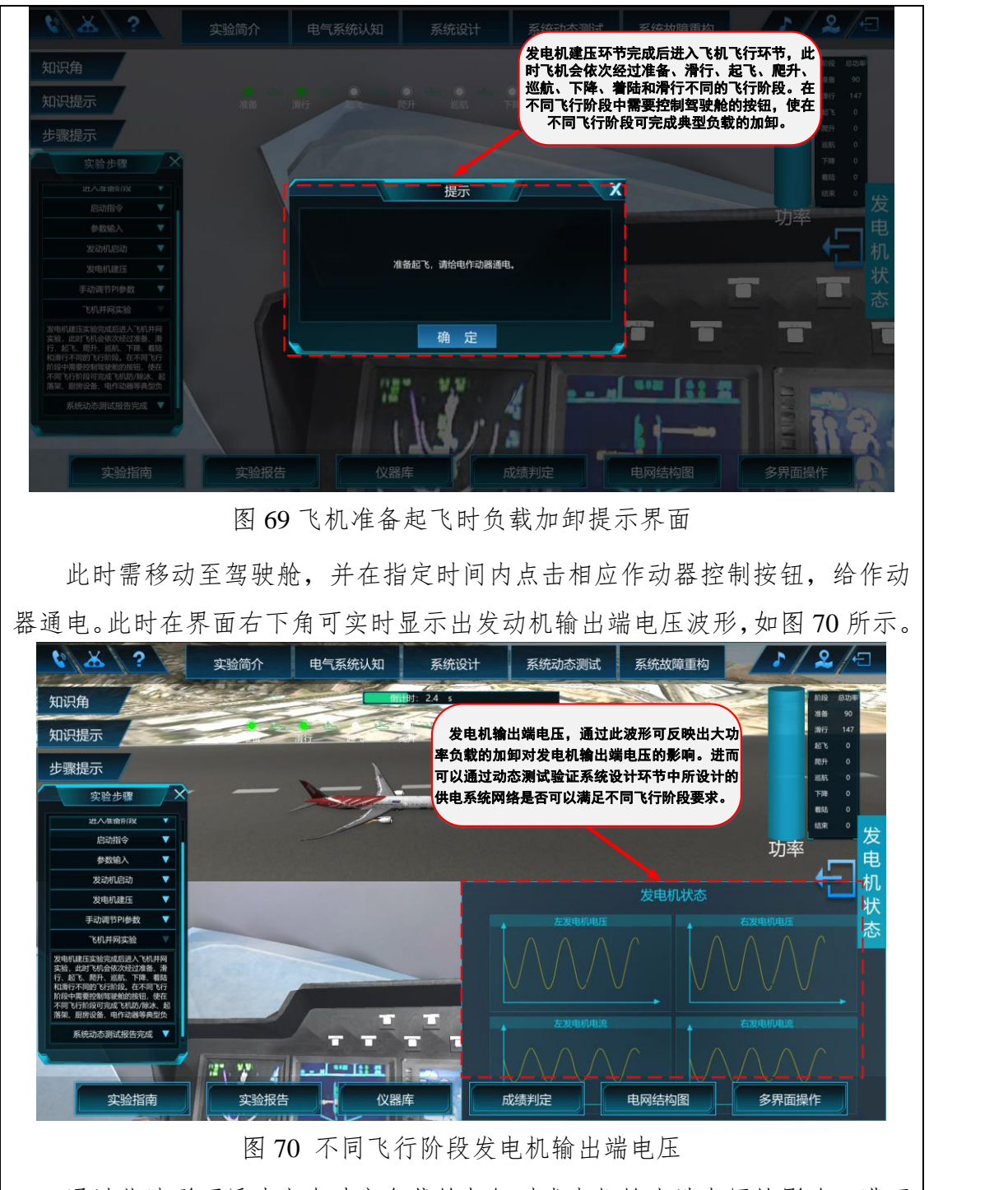

通过此波形可反映出大功率负载的加卸对发电机输出端电压的影响。进而 可以通过动态测试验证实验环节二中所设计的网络是否可以满足不同飞行阶段 要求。

不同飞行阶段下,出现的状况、界面提示和操作调试如表 4 所示。

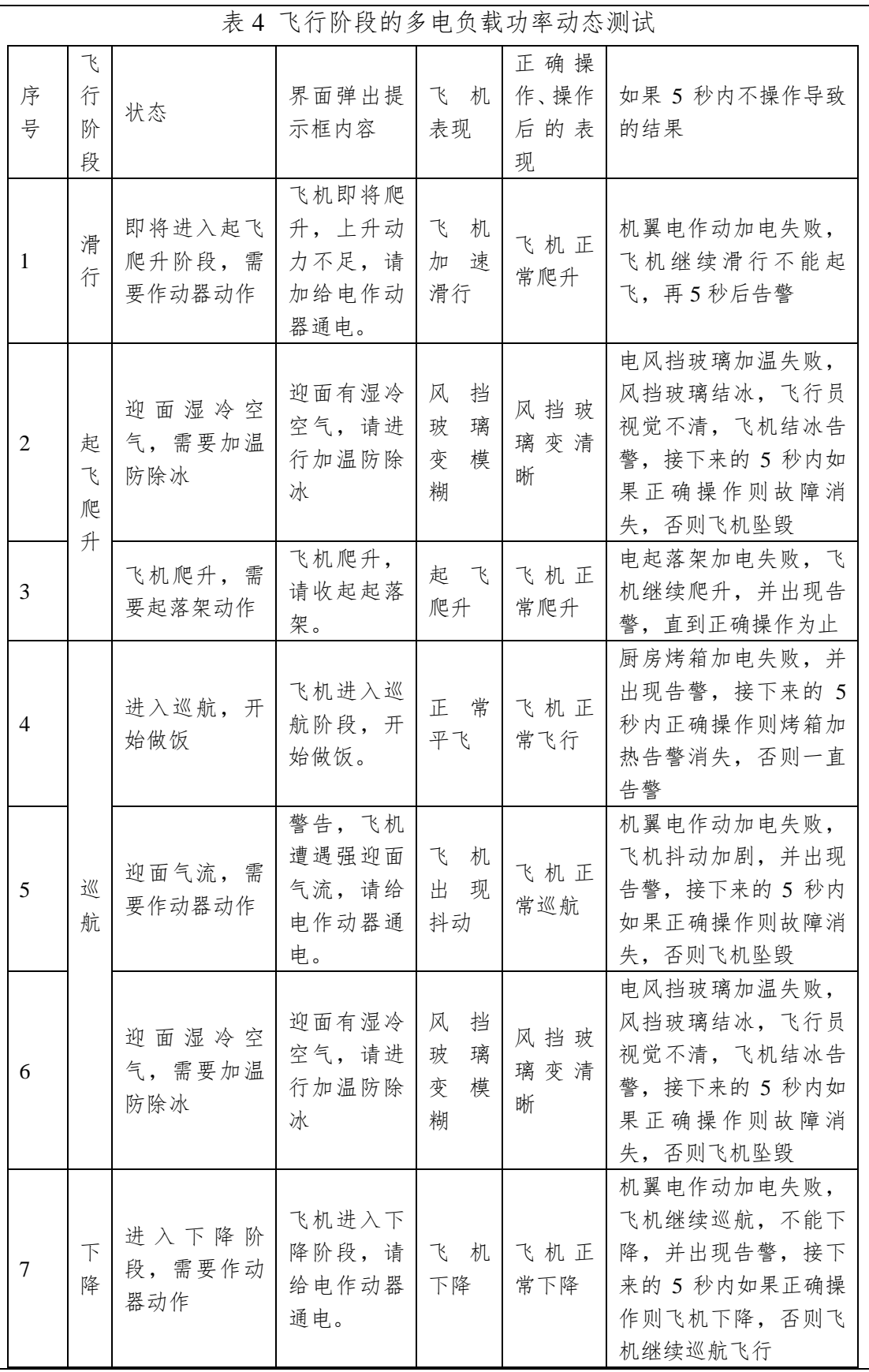

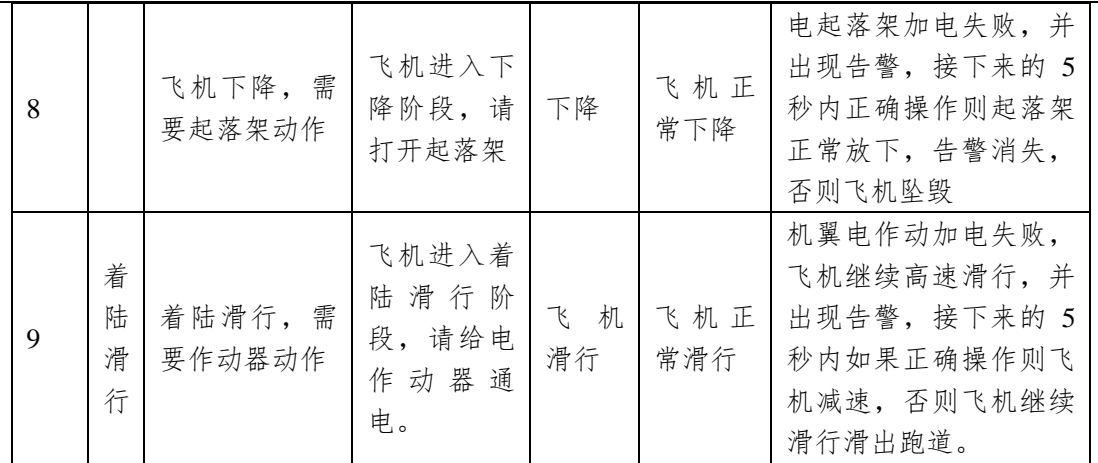

# (**2**)系统动态测试报告

完成系统动态测试后,点击下方的"实验报告"一栏,可生成此次测试的 测试报告,如图 71 所示。

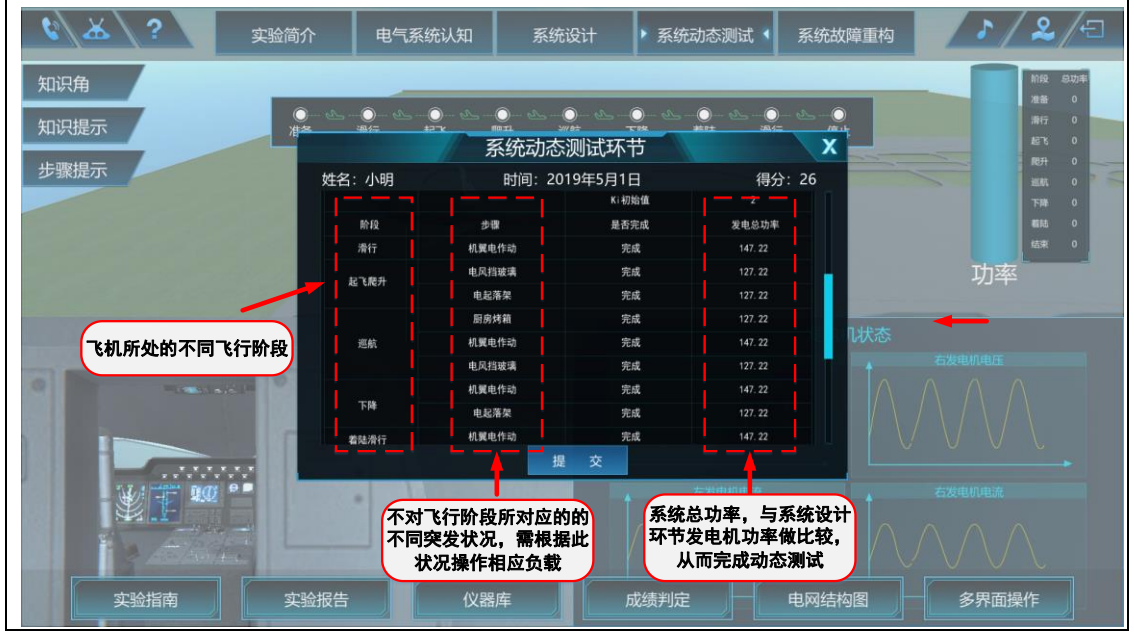

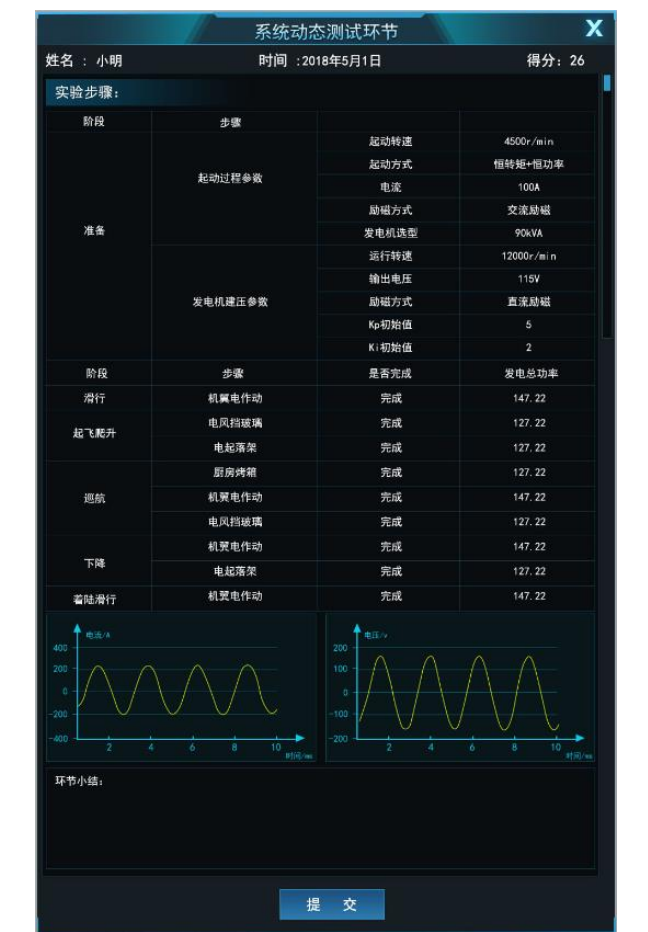

#### 图 71 系统动态测试报告

此实验报告可显示出各个飞行阶段的参数情况以及测试完成情况、各个飞 行阶段的总功率和起动及建压过程的基本参数。确认正确后点击提交测试报告, 本次动态测试实验结束。

# 环节四、系统故障重构

在虚拟仿真实验大厅,选择"系统故障重构"实验环节,进入开始界面。 飞机开始飞行,在随机飞机阶段、产生一种随机故障,如图 72 所示,学生根据 各种信号特征找出故障(故障定位)、隔离故障,然后设计故障重构策略,实现 电网重构,保证重要设备的供电。接着飞机继续飞行直到随机产生下一个故障。 每次实验共产生三次随机故障,故障都解决后飞机可以安全落地,本环节实验 结束。

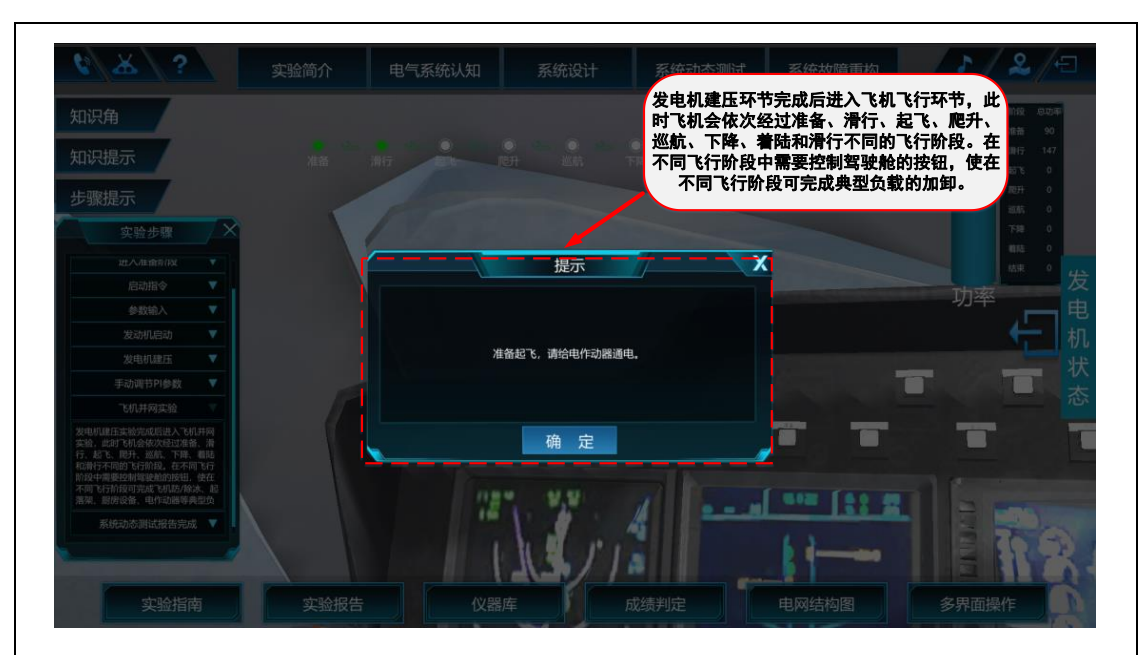

图 72 通电控制提示示意图

# (**1**) 故障发生

故障具有随即性、突发性的特点。为了清晰的展现实验现场情况,该实验 环节通过三个实验场景,模拟飞机飞行过程中供电系统关键部位发生故障的实 验环境和实验条件。如图 73 所示,上方界面为飞机不同飞行阶段飞行动画,下 方左侧为机舱内部,学生可以在机舱内部漫游,可以看到在机舱内安装的供电 系统部件,右侧为飞行俯视图+剖面展示导航图。可以清晰地看到电气系统各部 件的位置及连线状况,通电工作情况及人在舱内的位置。

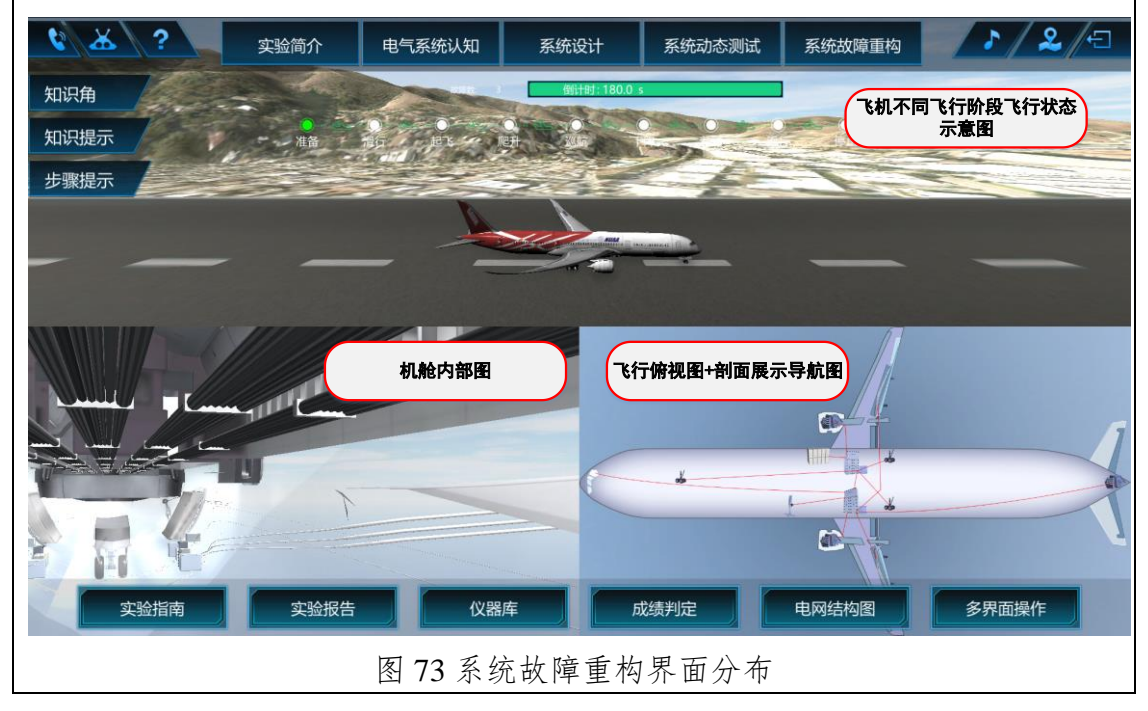

#### (**2**) 故障定位

观察飞机飞行过程中,供电系统的运行状况。学生线下通过预先知识的学 习要具备判断各部件正常或故障工作电压电流波形的能力。学生可以随时观察 系统各部件的正常运行的动态电压和电流波形。故障随机发生在不同的飞行阶 段,当某阶段发生故障时,就会出现报警提示,如图 74 所示。

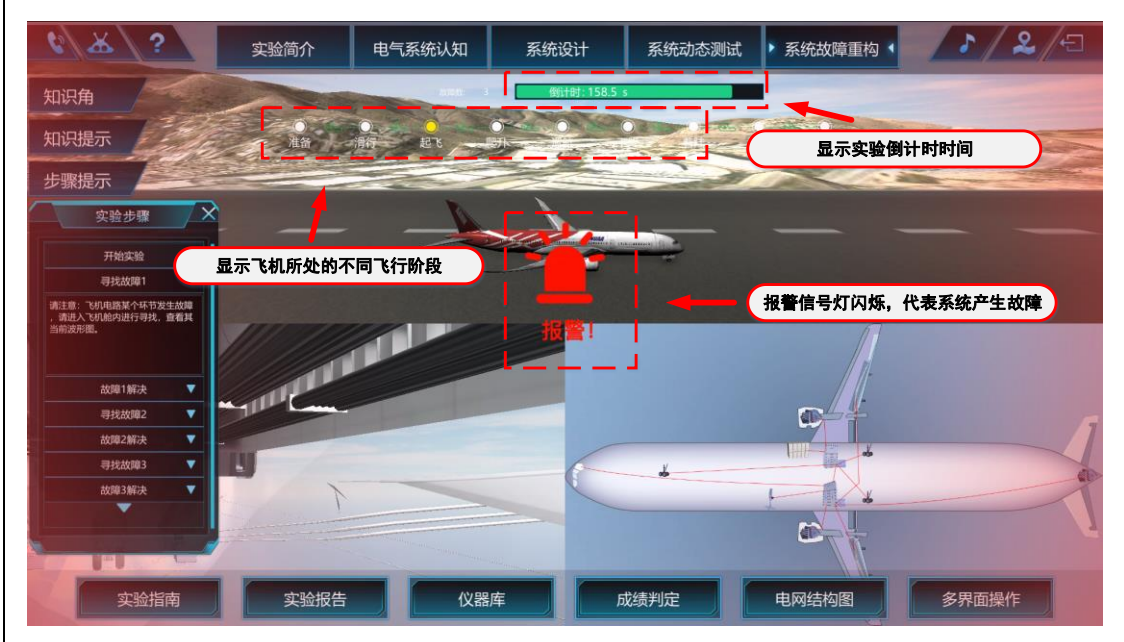

#### 图 74 系统故障报警示意图

故障发生后,学生需要进入机舱内漫游,点击机舱内部部件便可显示出此 部件的波形。学生线下通过预先知识的学习要具备判断各部件正常或故障工作 电压电流波形的能力,熟悉典型故障特征。通过观察部件的电压电流波形和参 数与正常情况进行分析对比,对故障情况进行分析判定并定位。

图 75 为机舱内汇流条波形。其中第一行波形为正常工作时电压电流波形、 第二行为当且电压电流波形。可对两组波形进行对比,即可判断该点是否发生 故障。若认为此部件发生故障,则点击"定位故障"按钮,若认为该点为正常, 则点击"查看下一处"。

界面右下角为导航图,如图 76 所示。当在机舱内部漫游时,可实时在俯视 图上显示出来,当点击俯视图上部件时可自动关联跳转到机舱内相应部件,使 实验过程中可更加直观和方便的对各个部件波形进行判断。
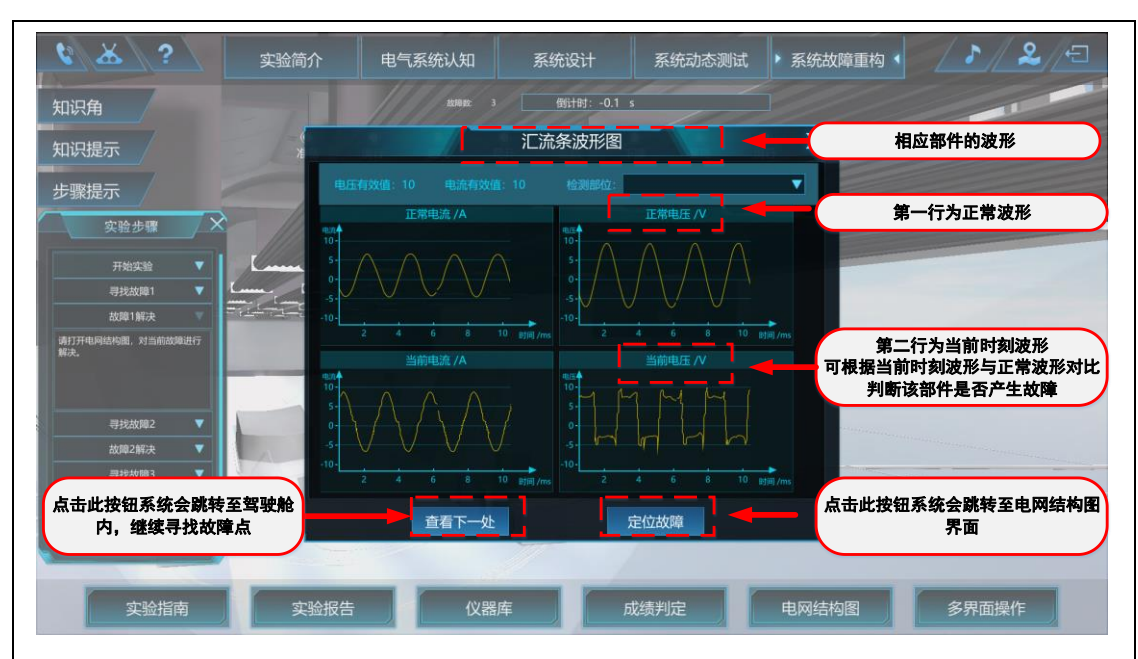

图 75 部件正常波形与当前波形对比图

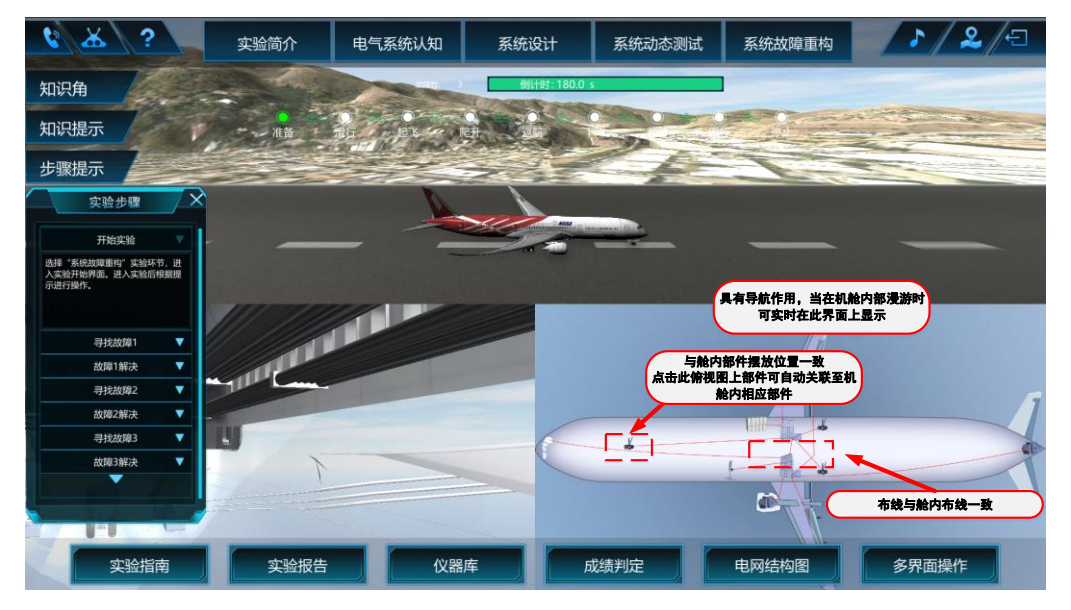

图 76 飞机俯视图+剖面展示图

# (**3**) 故障隔离

学生线下通过预先知识的学习,具备对电网结构中每个部件故障正确隔离 的决策能力。当对故障点进行定位后,点击"电网结构"按钮,如图 77 所示。

即可看到系统的电网拓扑,其界面如图 78 所示。

操作相应的断路器,断开将故障点从系统中切除出去,避免飞机长时间带 故障运行对飞机造成严重的影响。当在一定时间内没有找到故障及时切除,则 引起飞机不同程度的后果,最严重的后果是飞机起火、失事,实验失败。学生 可以通过观察飞机飞行状态及机舱内故障部件的故障现象,直观感受到故障的 危害程度及后果。

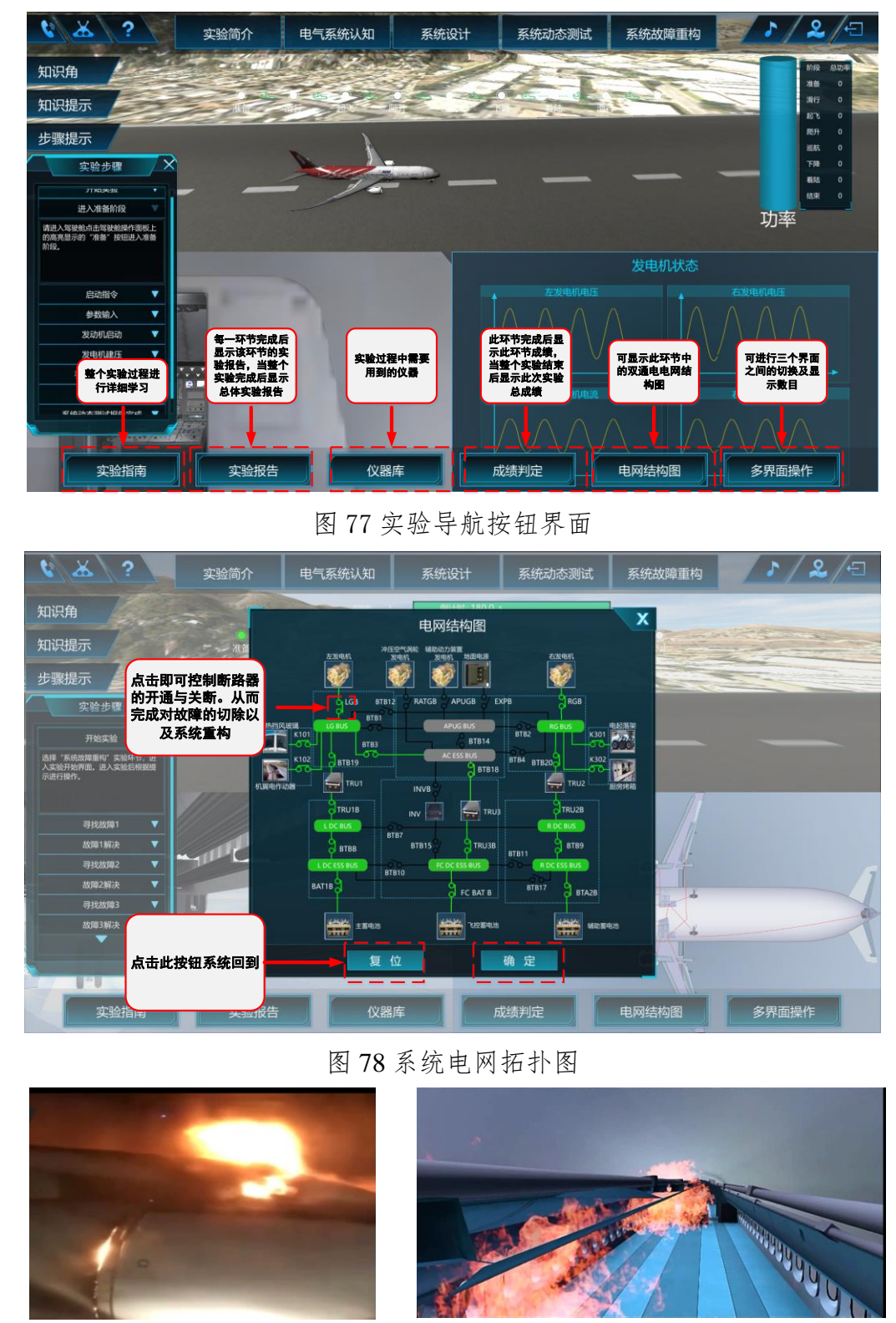

图 79 电弧故障起火图

# (**4**) 故障重构

学生线下通过预先知识的学习,并且经过系统设计环节的训练和考核, P 积累了优化设计的知识和经验,已具备根据任务要求设计并确定电网结构重构 策略的能力,才能保证该实验任务的完成。

当对故障进行成功切除后点击屏幕下方的"电网结构"按钮,操作接触器 进行系统重构,使重要设备可以正常工作。只有在正确完成故障定位、隔离的 基础上,根据网络的可正常供电路径做出决策,才可进行网络的正确重构,否 则飞机发生故障坠毁,本次实验失败。

学生如果实验不成功或成绩不理想,可再次学习准备,并重复实验,提出 优化的电网重构策略。由于故障类型和阶段都是随机产生,每次实验故障位置、 类型及发生的阶段都不相同。学生再次实验前,需要充分学习准备,提高优化 设计控制策略的能力,才能保证下次实验的成功和效果最优。

## (**5**)故障重构实验报告

完成系统故障重构后,点击下方的"实验报告"一栏,可生成此次故障重 构的实验报告,如图 80 所示。

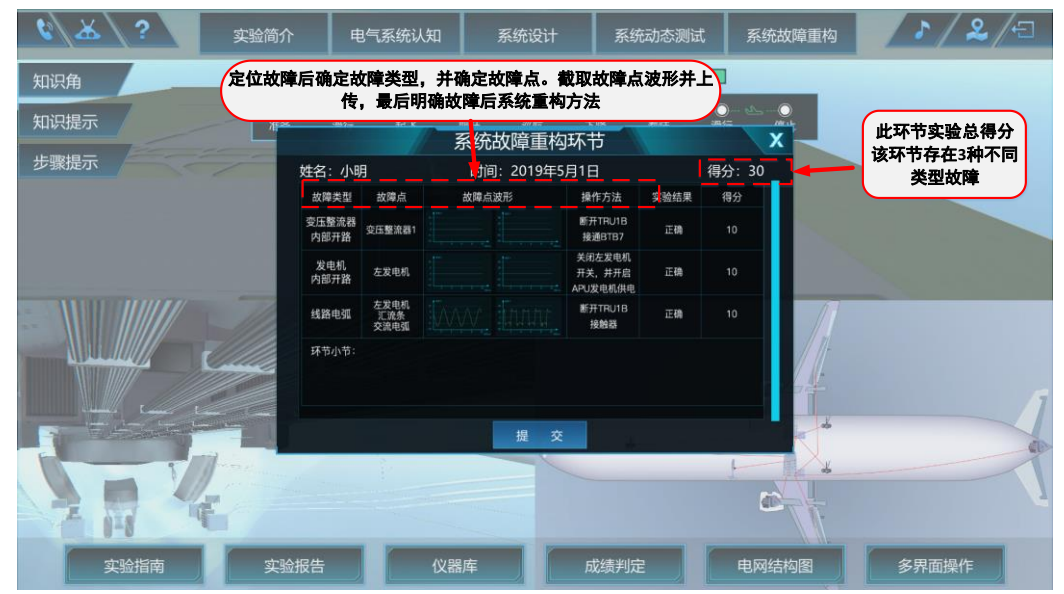

# 图 80 故障重构实验报告

故障重构实验报告分别记录了三种故障的故障类型、故障点、故障点波形、 针对故障的操作方法、操作结果是否正确、每次故障重构得分情况以及三次故 障重构总得分情况。确认无误后点击提交,本次系统故障重构环节实验结束。

# 2-9 实验结果与结论要求

- (1) 是否记录每步实验结果: Ø是口否
- (2) 实验结果与结论要求: Ø实验报告Ø心得体会

其他 实验过程数据记录

(3) 其他描述:

本实验的主要环节、实验内容和实验要求如表 5 所示。

# 表 5 实验环节、实验内容和实验要求

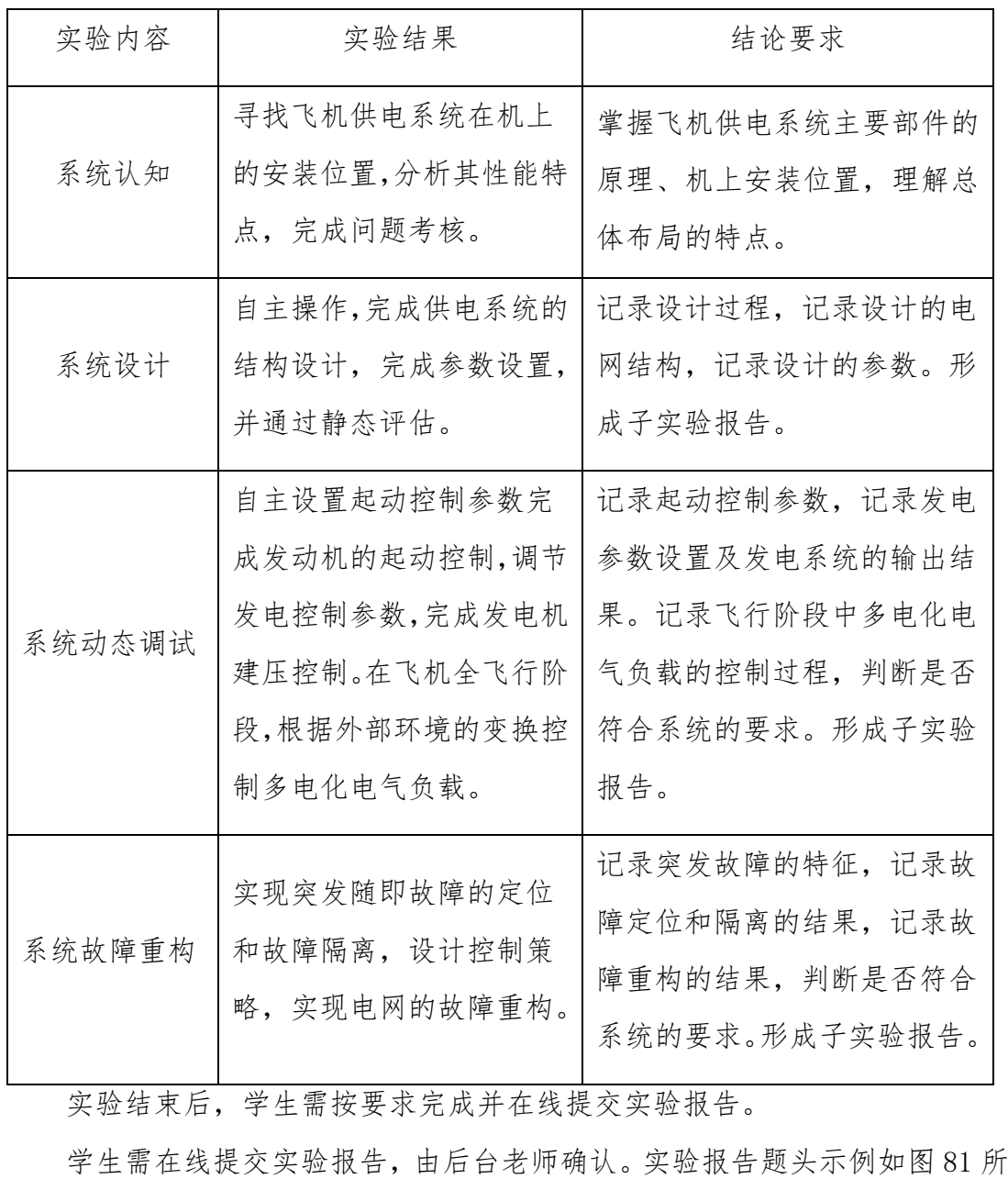

示。

南京航空航天大学 多电飞机供电管理与故障重构虚拟仿真实验 实验报告 姓名 班级 学号 实验时间 成绩 吴铭东 0316202 031610131 2019.03.25  $90 + 18$ <br>飞机电气系统部件 学习情况 得分 左发动机 完成  $1$  . 飞机供电系统 RAT 发电机 未完成  $\mathbf{0}$ . 图 81 实验报告题头示例 2-10 考核要求 要求学生独立完成各个实验环节,并完成实验报告。 本实验中各个模块的考核由软件客观判断完成,不需要后台老师干预。 主要考核学生: 1)对知识的掌握程度; 2)关键参数的设置能力; 3)供电系统的设计能力; 4)供电系统的综合测试能力; 5)供电系统的故障定位、隔离能力; 6)供电系统的故障重构策略设计能力。 本实验各个环节的评分标准为:总分:**100** 分**+20** 分(附加分)。 实验环节 **1**:认知能力评价:(**15** 分) (1)飞机舱外电气系统及部件的认知与考核

认知舱外的发动机、发电机、RATG、电作动器、电起落架、电加热风挡玻 璃、外部电源接口等。

(2)飞机舱内电气系统及部件的认知与考核

认知舱内的 APU 发电机、8 个配电盘、电缆、控制器、蓄电池、接触器等。

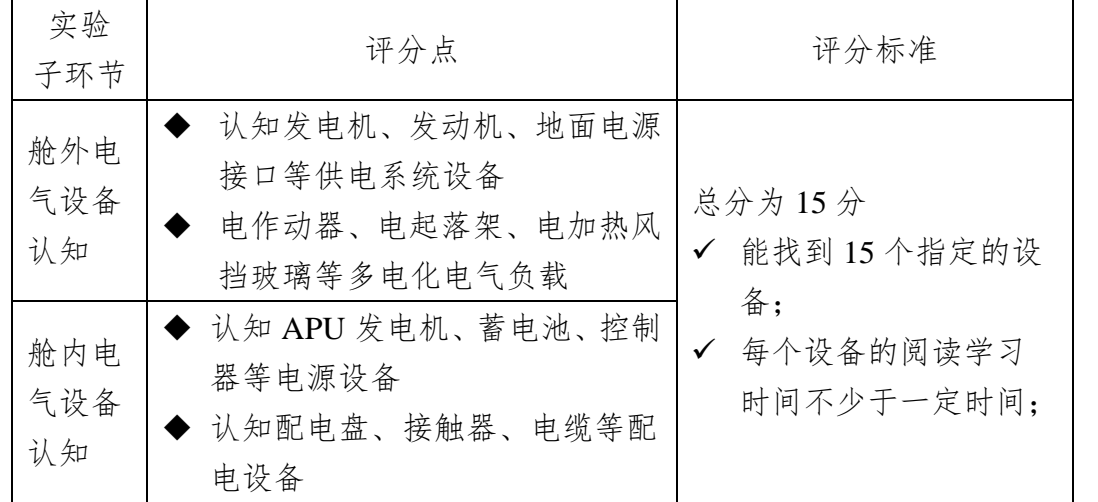

# 实验环节 **2**:系统设计能力评价:(**25** 分**+20** 分附加分)

能正确设计电网,满足设计指标要求;

正确设计典型双发电通道电网结构和参数,满足指标要求;

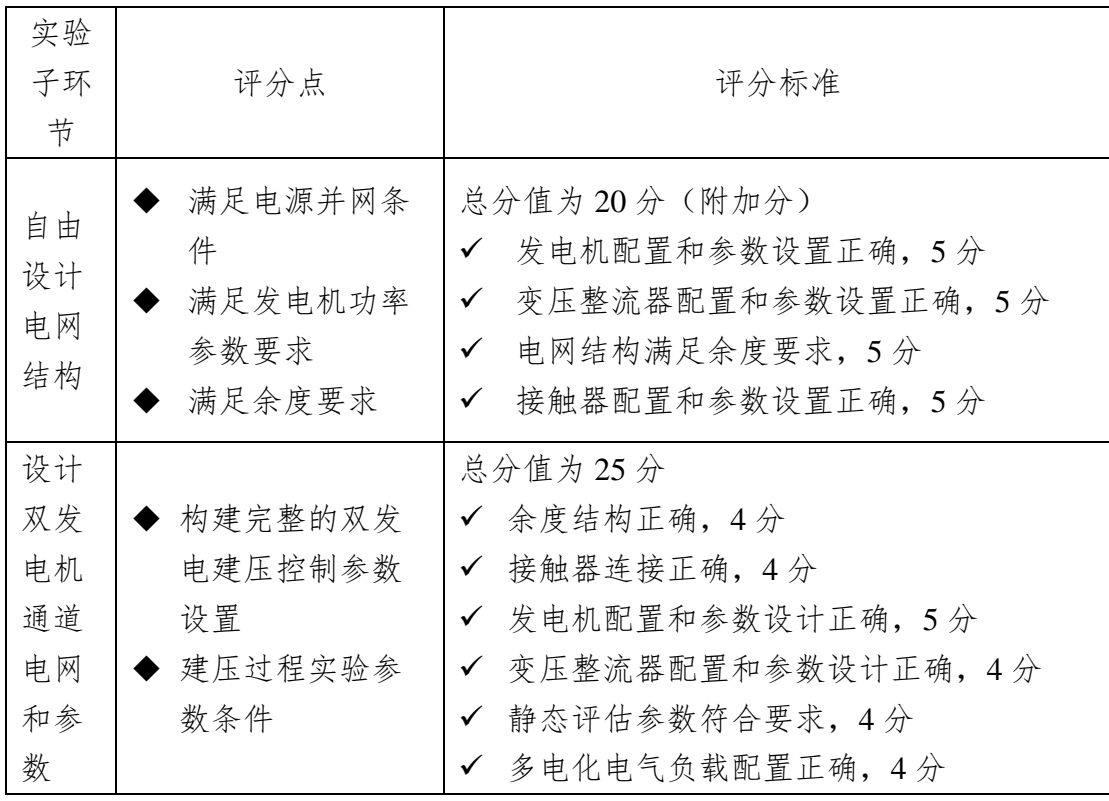

# 实验环节 **3**:系统动态测试能力评价:(**30** 分)

能正确起动发动机,发电机能正确建压;

在飞机全飞行阶段,能正确控制多电化电气负载的工作,满足飞机的要求;

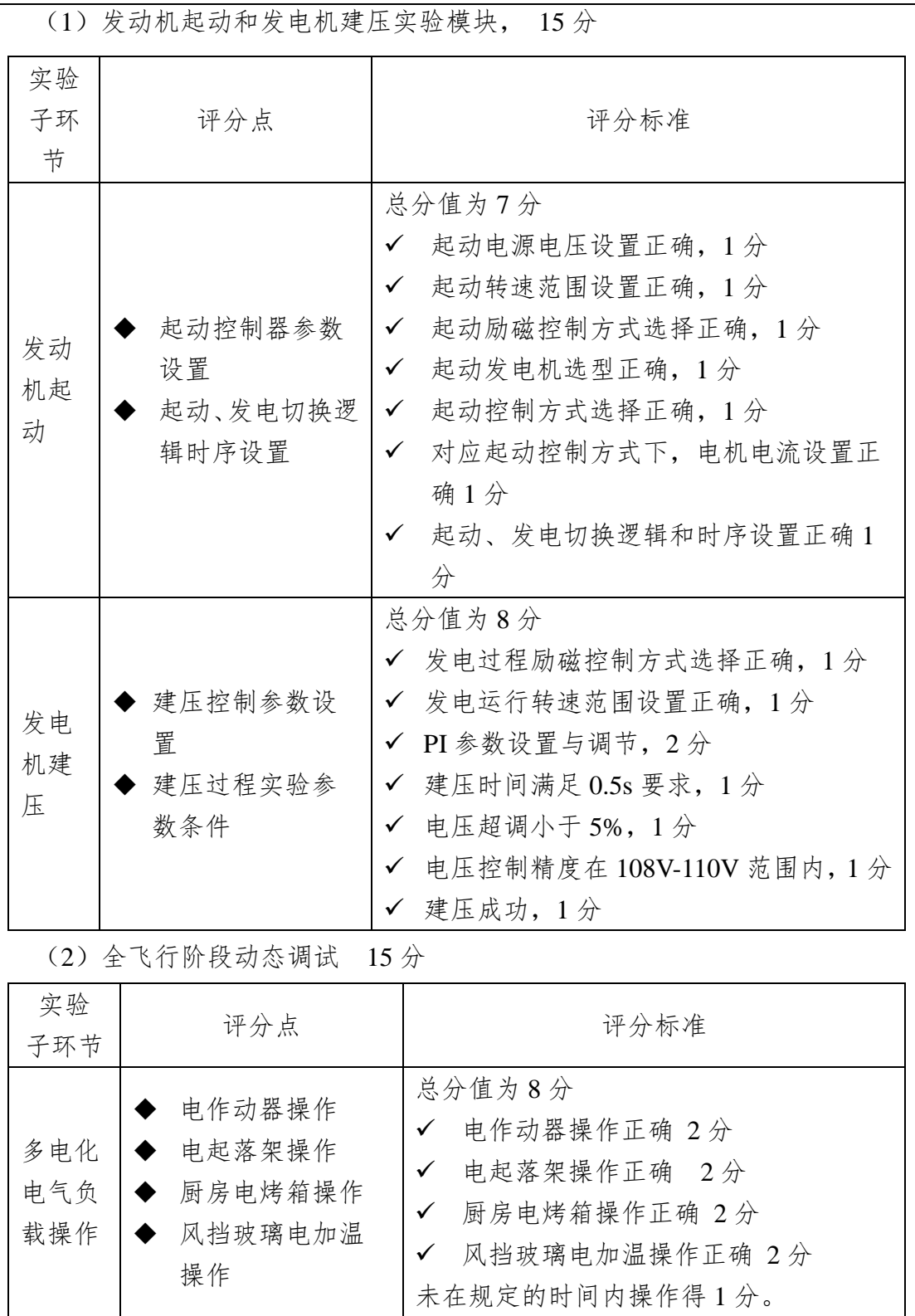

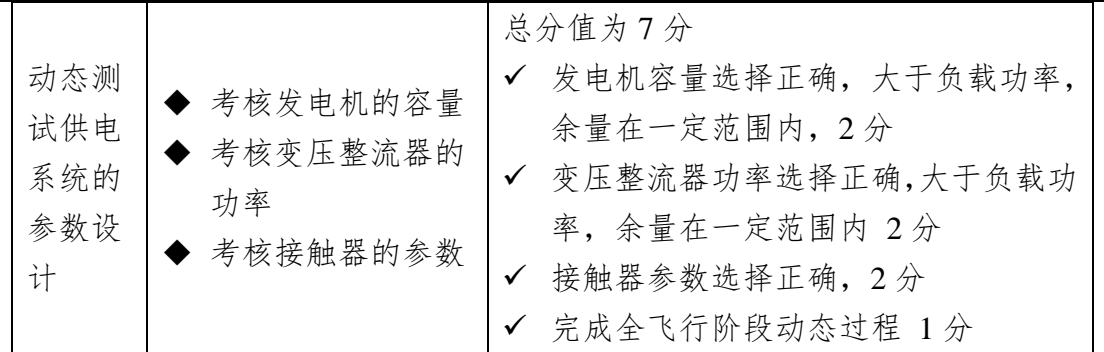

# 实验环节 4:探索能力评价:(30 分)

在飞机全飞行阶段,能正确辨别突发的随机故障,进行故障定位和故障隔 离;能正确设计故障重构控制策略,实现对重要设备的多余度、容错供电。

实验过程中共出现三次随机故障,每次故障处理的判分标准相同。每次故 障重构完成后得 10 分,三次共 30 分。

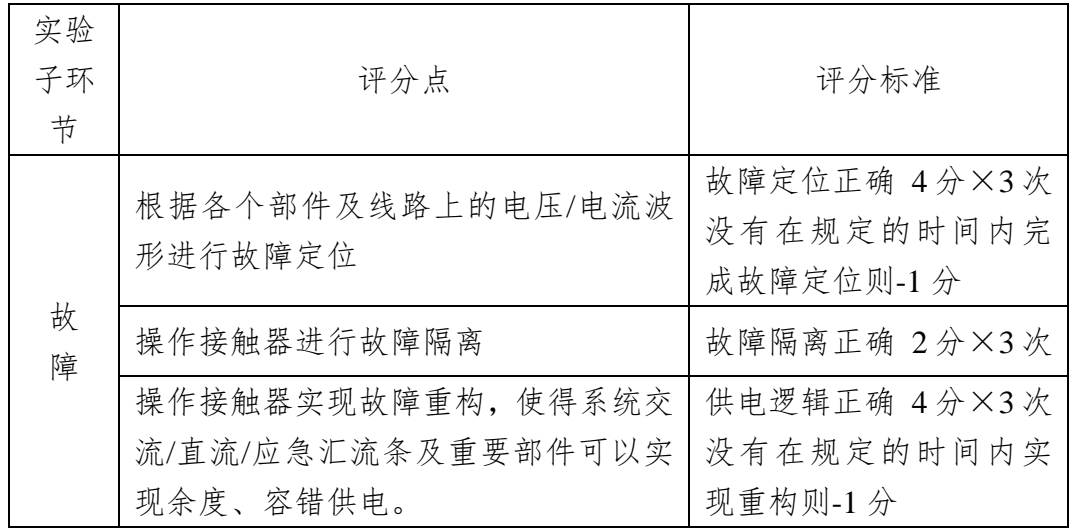

2-11 面向学生要求

(1) 专业与年级要求

专业:电气工程及其自动化、民航电气、自动化

年级:3 年级、4 年级

(2) 基本知识和能力要求

对电气工程专业学生来说要求具有《航空航天供电系统》、《飞机电气系统》、 《电路》、《电机学》、《自动控制原理》、《模拟电子技术》、《数字电子技术》、《电 力电子技术》等相关课程基本知识,具备一定的原理分析和参数设计能力。

在本实验项目,既适用于在校专业学生,也可适用于相关专业学生、航空 院所的技术人员、社会从事与航空电气相关的人员。从已使用过的学生反馈的 情况来看,均能达到预期目标,具有比较好的学习效果。

# 2-12 实验项目应用及共享情况

- (1) 本校上线时间:2018 年 3 月
- (2) 已服务过的本校学生人数:350 人, 3 个学期
- (3) 是否纳入到教学计划: Ø 是口否 (勾选"是",请附所属课程教学大纲)
- (4) 是否面向社会提供服务: Ø是口否
- (5) 社会开放时间:2018 年 4 月,已服务人数: 已服务人数: 780 人。

已向中国商飞上海飞机设计研究院、海军航空大学青岛校区、南京兴航动 力科技有限公司等单位开放使用。

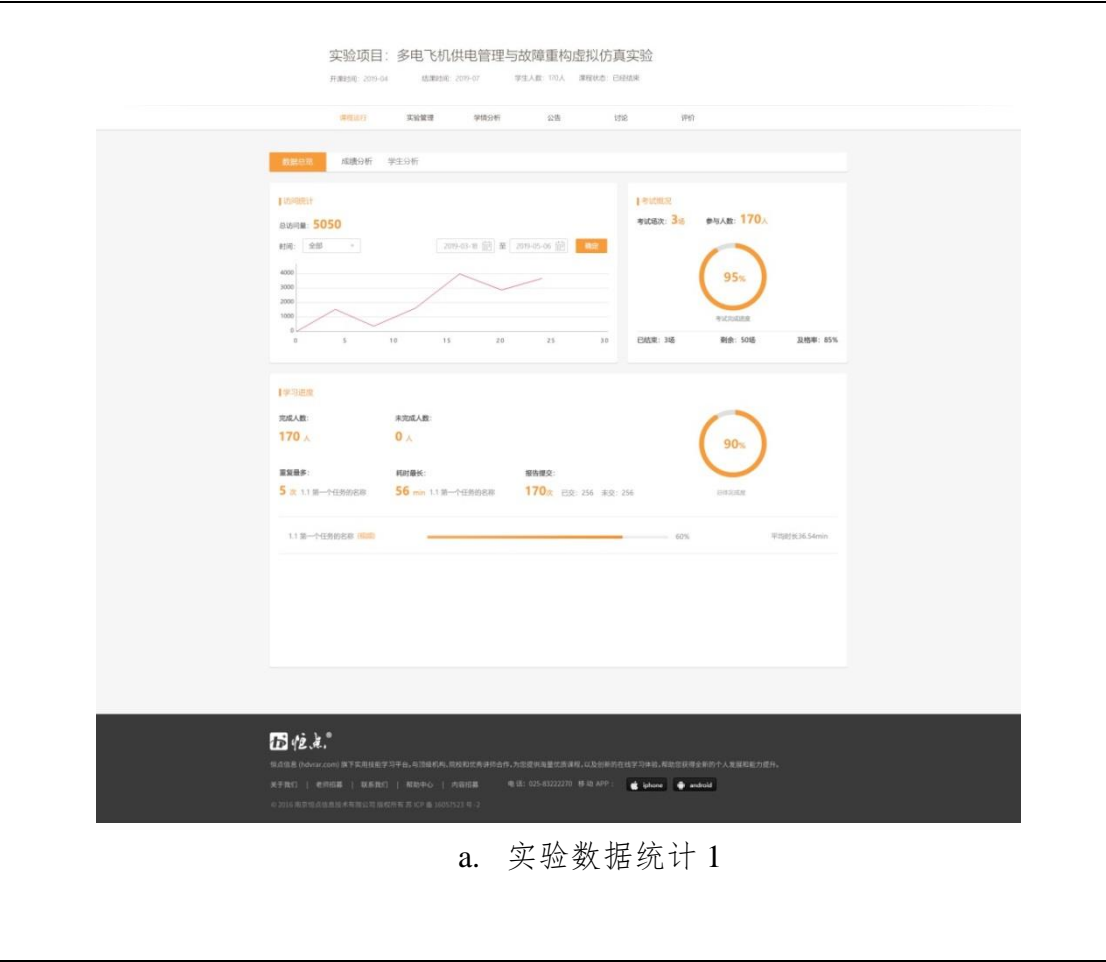

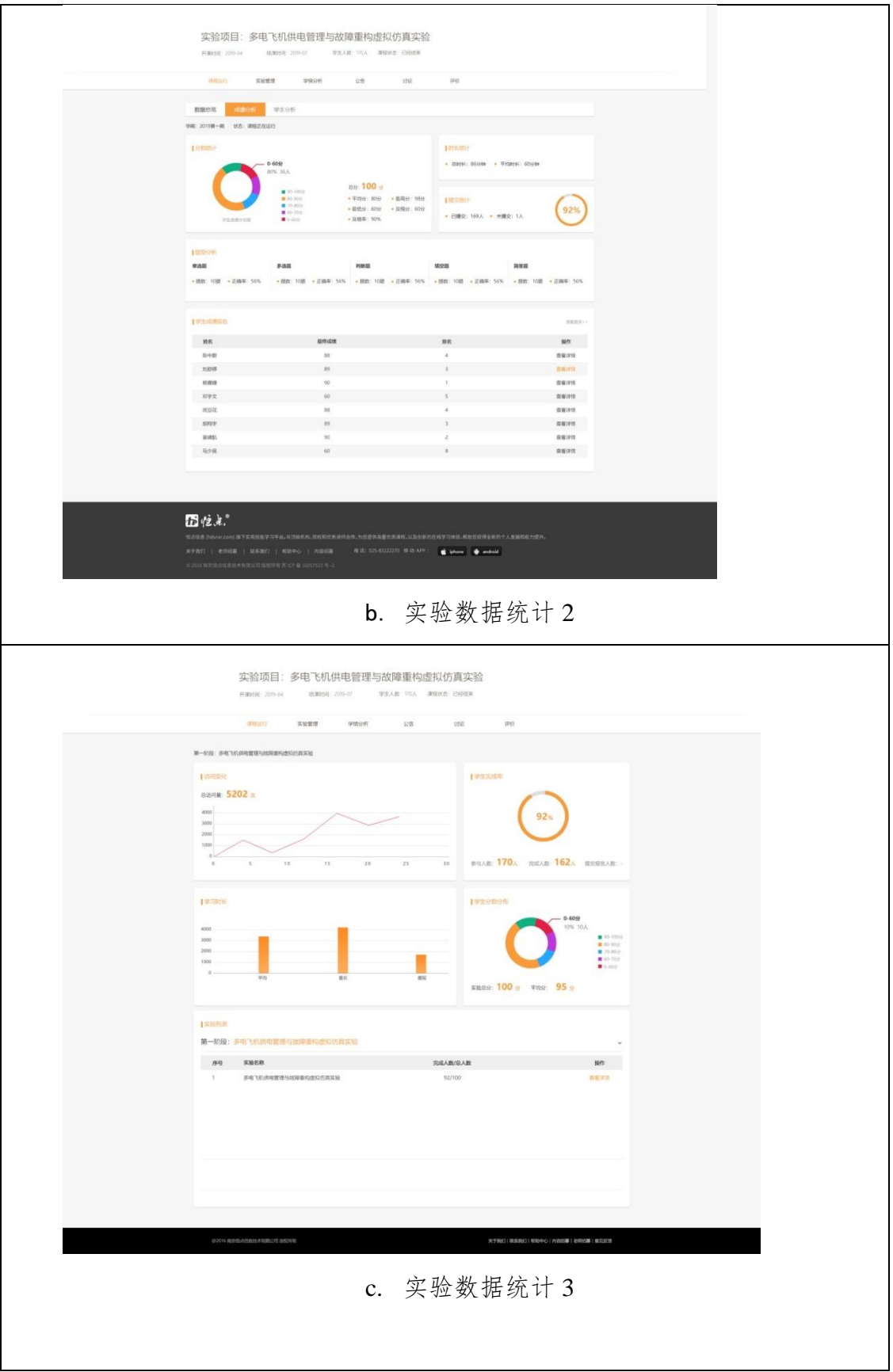

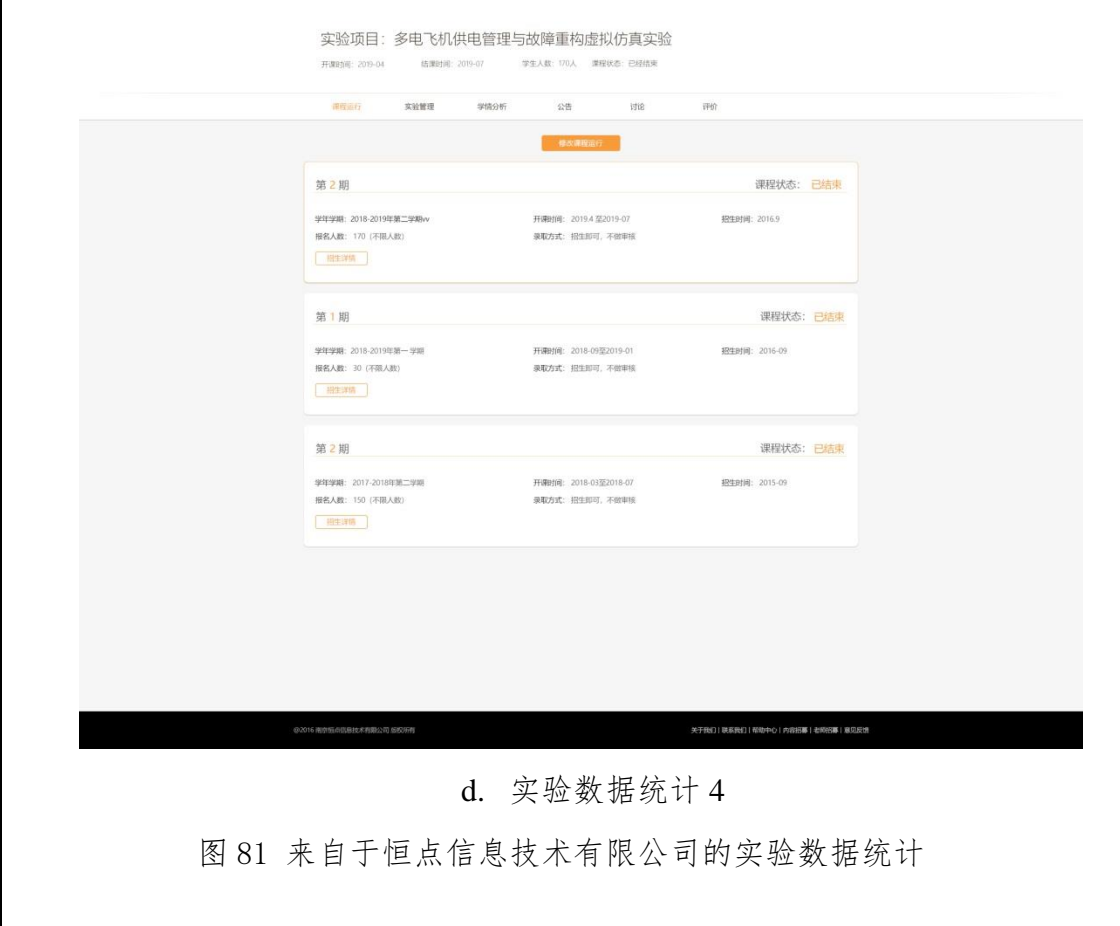

# 3.实验教学项目相关网络及安全要求描述

3-1 有效链接网址

http://aeroeps.nuaa.edu.cn

3-2 网络条件要求

(**1**) 说明客户端到服务器的带宽要求(需提供测试带宽服务)

南京航空航天大学信息中心提供服务器软、硬件,足够支持本虚拟仿真实 验软件的在线数据资源大规模开放共享且方式多元。校外互联网网络链接地址 能直接指向本实验项目。

20M 下行对等带宽。经测试客户机带宽在 20M 以上时能够有较快的加载 速度和较好的交互体验。本次测试基于主流配置计算机,模拟学生在校内校外 不同的使用环境,最大限度的还原用户上网学习虚拟仿真实验的需求。

测试一:物理连接链路测试,测试目的:测试客户机和虚拟仿真实验项目 网站的延迟和丢包情况,测试方法:客户机对本次虚拟仿真实验项目网站进行 PING 操作。

测试二:网络质量测试,测试目的:测试不同网络环境访问本虚拟仿真实 验页面的加载情况,测试方法:通过 IP 代理,测试客户机在不同地域环境下 打开虚拟仿真实验项目网页的速度。

测试结果:

1) 当客户机带宽小于 20M 时, 手包情况严重、网络延时都很高, 部分环 境延时可以达到 20ms 以上, 手包率超过 5%;

2)当客户机带宽小于 20M 的时候,在不同 IP 对本虚拟仿真实验网页打 开的测试中,网页打开速度较慢,特别是课件加载卡顿现象也畅游发生,访问 效果不理想。

基于以上测试结果,我们推荐客户机的带宽应大于 20M。

(**2**) 说明能够提供的并发响应数量(需提供在线排队提示服务)

本虚拟仿真项目的服务器最佳响应并发数为 300。本项目模拟用户访问虚 拟仿真项目网站首页、用户登录和加载课件等操作。经测试,当用户数在 300 以下时,各项服务均能在 0.2s 内做出响应,服务器负载处于较低水平,课件加 载也很快。当用户数达到 2000 服务响应时间维持在 0.8s 以内, 但课件加载速 度下降严重。当用户数达到 6000 时服务响应时间超过 1s, 服务器负载也超过

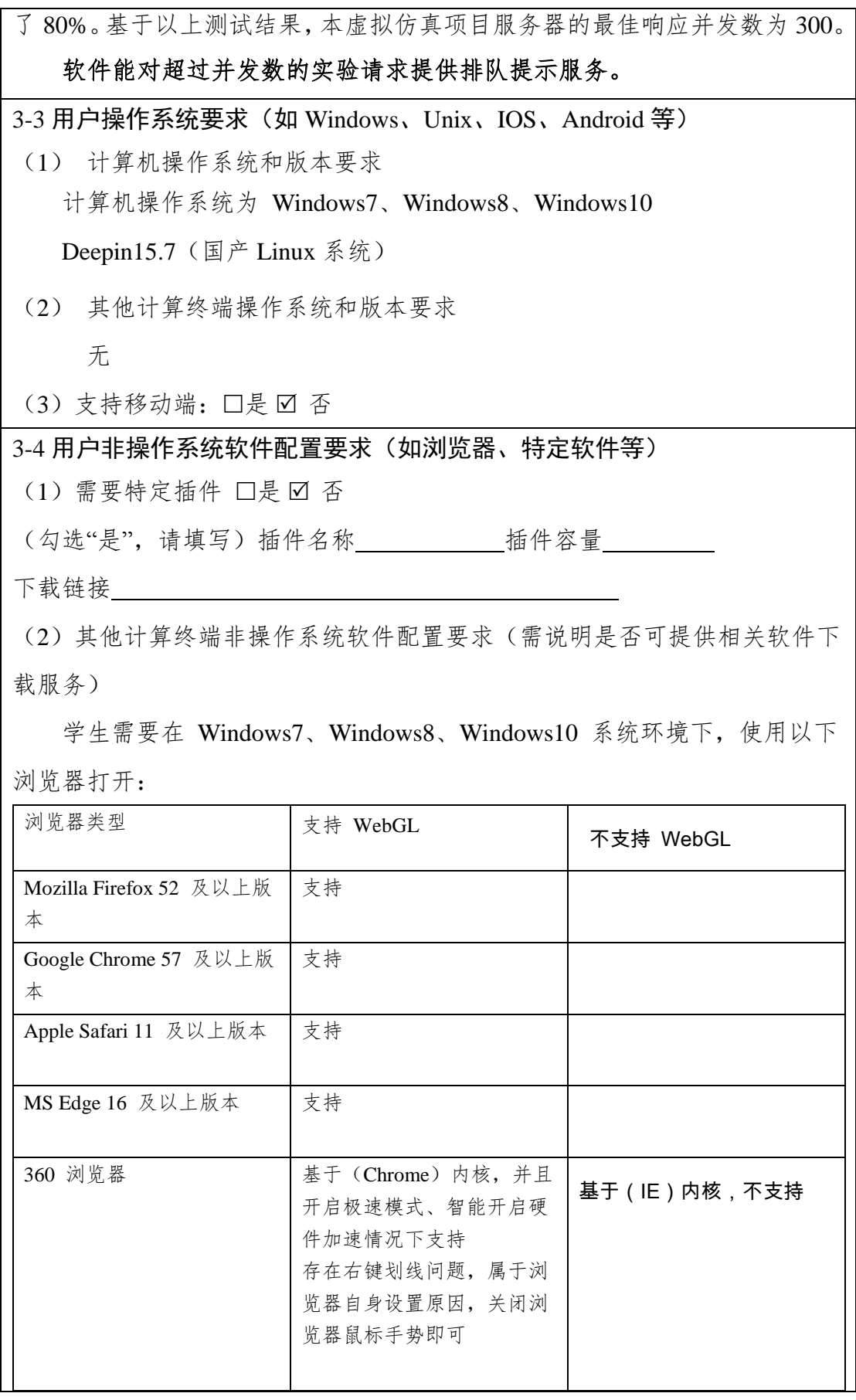

浏览器:Google Chrome

下载地址: http://dl.hdmool.com/tools/chrome\_x64.exe

# 3-5 用户硬件配置要求(如主频、内存、显存、存储容量等)

(1)计算机硬件配置要求

Web 端 用户硬件要求

处理器: Intel (R) Core (TM) i5 ; 主频: 2.4GHz; 内存: 8GB

显卡: NVIDIA GeForce GTX GT740 2G

(2)其他计算终端硬件配置要求

无特殊要求,满足能上网功能即可。

3-6 用户特殊外置硬件要求(如可穿戴设备等)

(1)计算机特殊外置硬件要求

无

(2)其他计算终端特殊外置硬件要求

无

3-7 网络安全

(1) 项目系统是否完成国家信息安全等级保护□是 ☑ 否

(勾选"是",请填写) 级

# 4.实验教学项目技术架构及主要研发技术

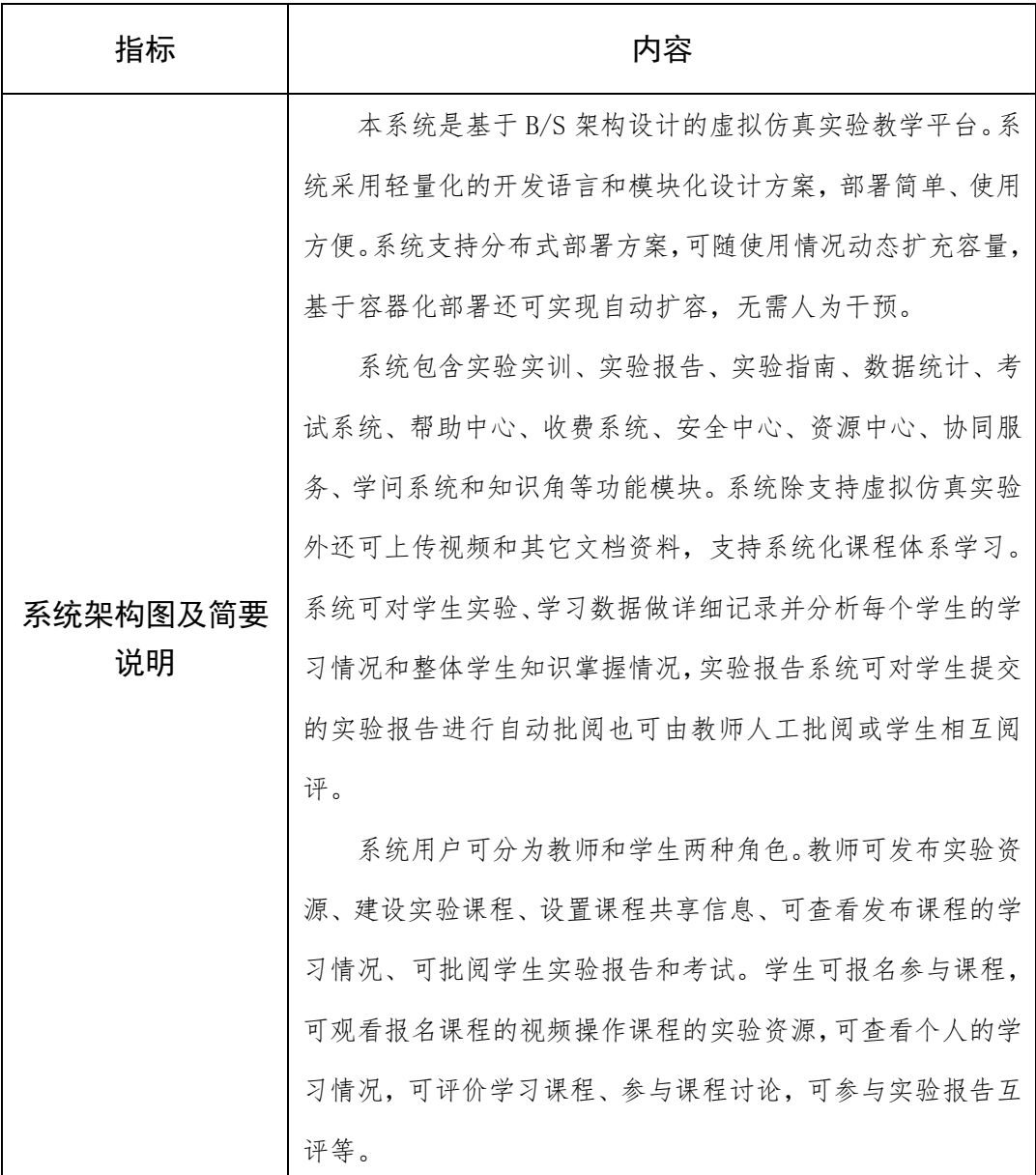

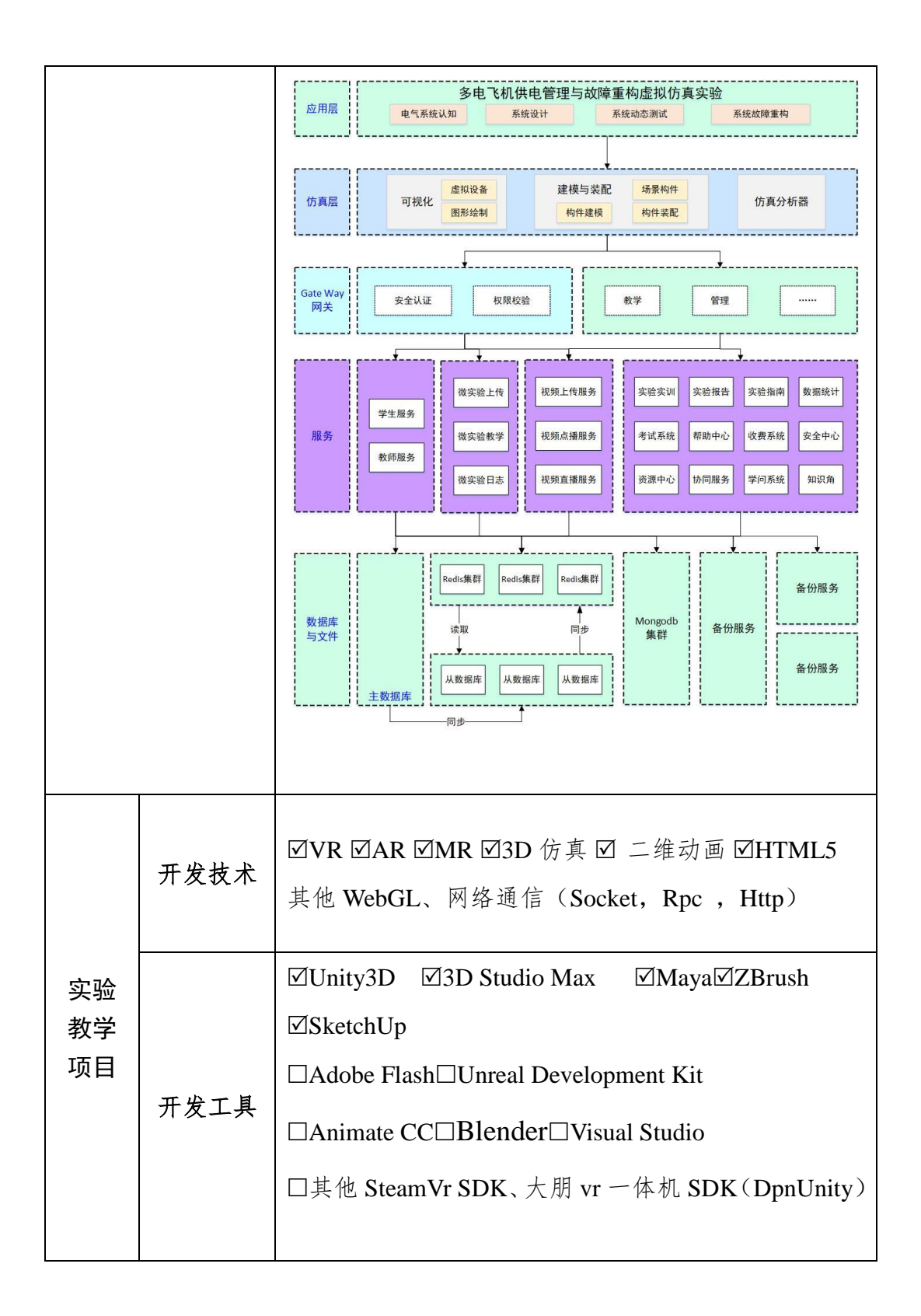

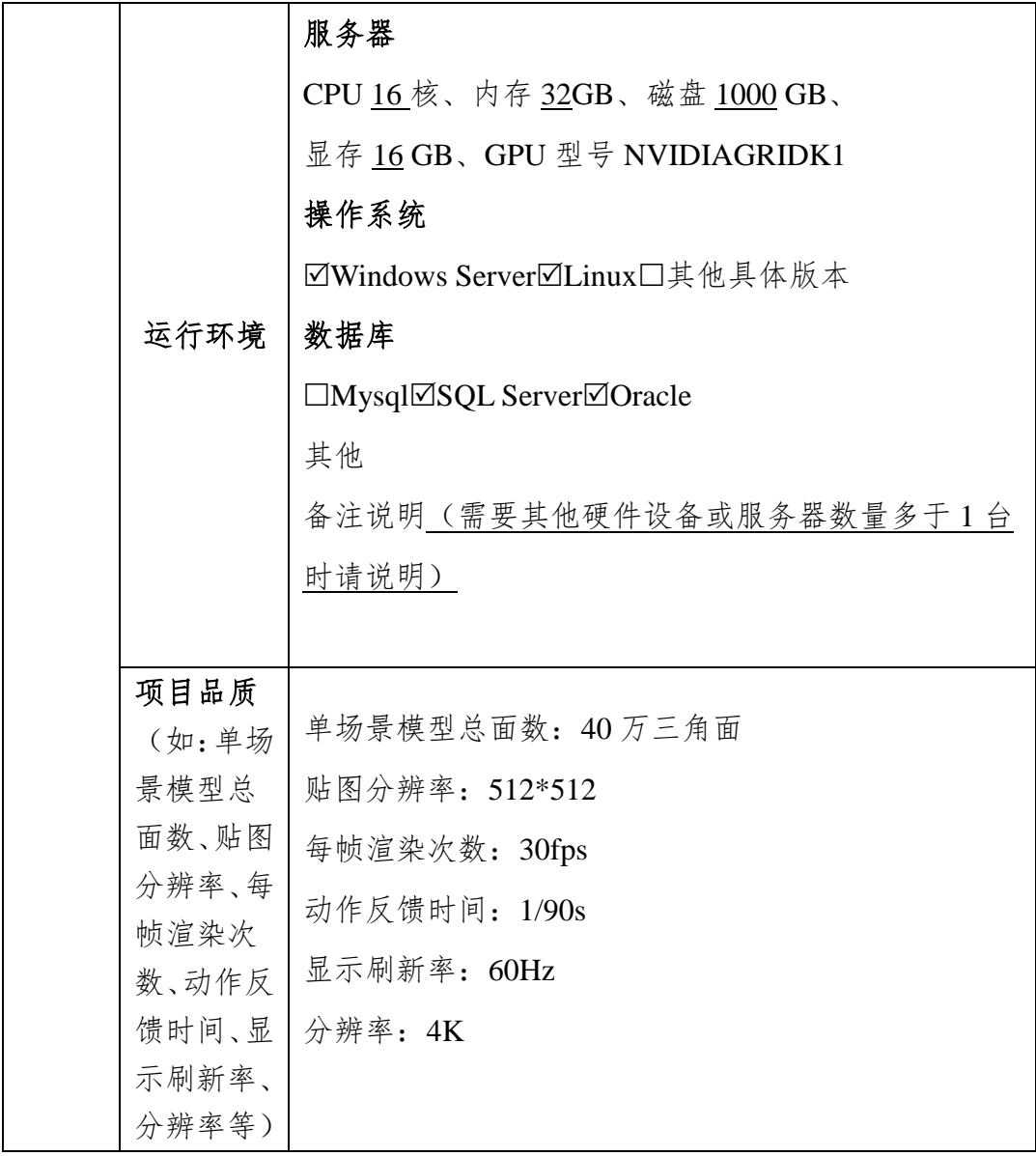

# 5. 实验教学项目特色

(体现虚拟仿真实验教学项目建设的必要性及先进性、教学方式方法、评价体 系及对传统教学的延伸与拓展等方面的特色情况介绍。)

# (**1**) 项目建设的必要性及先进性

研制大飞机是国家意志,急需爱岗敬业、航空报国人才。飞机安全性、可 靠性要求高,供电管理与故障重构技术关系到飞机安全可靠飞行,因此迫切需 要培养飞机供电管理与故障重构的设计人才。

开展多电飞机电气系统供电管理与故障重构教学实验存在以下难点:

大型飞机电气系统非常复杂,安全风险大,实验难度高;

飞机专用电气设备众多,硬件实验系统总成本高;

高转速、大功率电气系统对专业操作和技术水平要求高;

> 故障设置具有高危险性和不可逆性,难以恢复:

> 高空飞行环境等特殊实验条件在实验室难以真实模拟;

▶ 传统实验模式无法满足探究性开放式实验要求。

因此在高校实验室不易建立和现场类似的实验系统。采用虚拟仿真实验技 术可以有效解决多电飞机供电系统复杂庞大、综合性强、实验安全隐患大、成 本高的难题,突破实物教学难以展示实际系统的运行场景和内部复杂结构的局 限,从而显著加速学生对供电系统的总体架构、性能和特征的理解,与飞机飞 行任务系统的关联性,提升教学效果;同时,通过虚拟仿真实验开展具有探索 性和设计性的控制参数优化实验,有利于培养学生的自主创新设计能力。

#### 本虚拟仿真实验建设的目的是:

显著加速学生对飞机供电系统系统知识的理解;

培养学生供电系统管理和故障重构策略的自主设计能力;

大幅提升学生自主探索和创新能力。

本项目依托于南京航空航天大学电气工程及其自动化专业,是国家级特色 专业、工信部国防重点专业、江苏省特色专业、江苏省品牌专业、江苏省重点 专业,建有国家级"电气工程与自动化"实验教学示范中心、省级实验教学示 范中心,"航空航天供电系统"是江苏省级精品课程。

所在电气工程学科为工信部重点学科、江苏省重点学科和江苏省优势学 科,有国防创新团队、江苏省级优秀科研创新团队,建有"多电飞机电气系统" 工信部重点实验室、"航空航天电源技术"教育部工程研究中心,等。

项目组在大飞机电气系统研究与实践方面取得了多项成果,曾获得国家技 术发明二等奖、国防技术发明一等奖、二等奖等多项科技奖励。项目团队与中 国商飞、成飞、沈飞等主机所保持了良好的合作关系,曾为大型客机 **C919**、 某型运输机、某型研告机、某型轰炸机等多种型号飞机的电气系 统设计、仿真验证和关键部件研制提供了技术支持,为某型运输机研制开发了

60kVA 交流电源系统,包括交流发电机、发电机控制器(GCU)、汇流条功率 控制器(BPCU)等;为某型歼击机提供电源系统关键部件设计;为某型歼击 机高压直流供电系统提供了设计方案等,均取得了很好的效果,在飞机电源系 统的设计制造和仿真分析方面有着丰富的积累。有能力建设好多电飞机供电管 理与故障重构虚拟仿真教学实验软件。

项目负责人王莉教授长期从事大型飞机供电系统方向的研究和实践,承担 了大型客机电源系统科技攻关项目、飞机电源系统设计、控制、故障诊断、保 护、系统建模仿真及实验验证技术等相关研究工作,开展 C919 和 CR929 的预 先基础研究工作,成果得到实际的推广应用,获得多项奖项;杨善水副教授是 航空学会电气专业委员会委员,长期从事大型飞机供电系统电网设计及控制、 系统建模仿真及实验验证技术等研究,开展 C919 和 CR929 的预先基础研究工 作曾在中国商飞上海飞机设计研究院参与 C919 供电系统的方案设计, 积累了 丰富的实际系统设计和验证经验;项目组魏佳丹副教授是航空学会电气专业委 员会委员,长期从事飞机电源系统发电机调压、过压保护 OPU 等研究;

项目组王晓琳教授是教育部教学指导委员会委员;项目组张卓然教授长期 从事飞机电气系统研究和实践,是国家"万人计划"科技创新领军人才、国家 优秀青年基金和江苏省杰出青年基金获得者,曾在中国商飞上海飞机设计研究 院电气系统部挂职工作,担任 C919 飞机副主任设计师, 对大飞机电气系统有 着较为深刻而全面的认识。

项目团队能准确把握飞机供电产业发展、技术发展方向和专业建设方向, 项目开发与管理服务实践经验丰富。

项目团队主要成员获得相关软件著作权和发明专利共 10 余项,其中包括 多电飞机电网实时仿真软件软件、大型多电飞机电气系统管理仿真机电网显示 软件、大型多电飞机供电系统架构设计及评估软件、大型多电飞机汇流条功率 控制器电网管理软件、飞机电网 PXI 数据采集系统软件等软件著作权,为虚拟 仿真项目的顺利实施奠定了良好的基础。

项目建设始终贯彻先进性、高阶性的理念。瞄准科技前沿,围绕"多申飞 机"这一先进飞机的发展方向,开展虚拟仿真实验,融入了先进的软件开发技 术、教学理念和实验方法,融入了大型客机研制的新元素,系统、数据都来源 于科研成果实际和大型客机工程实际。

项目团队主要成员获得相关软件著作权和发明专利如下。

# 授权国家发明专利

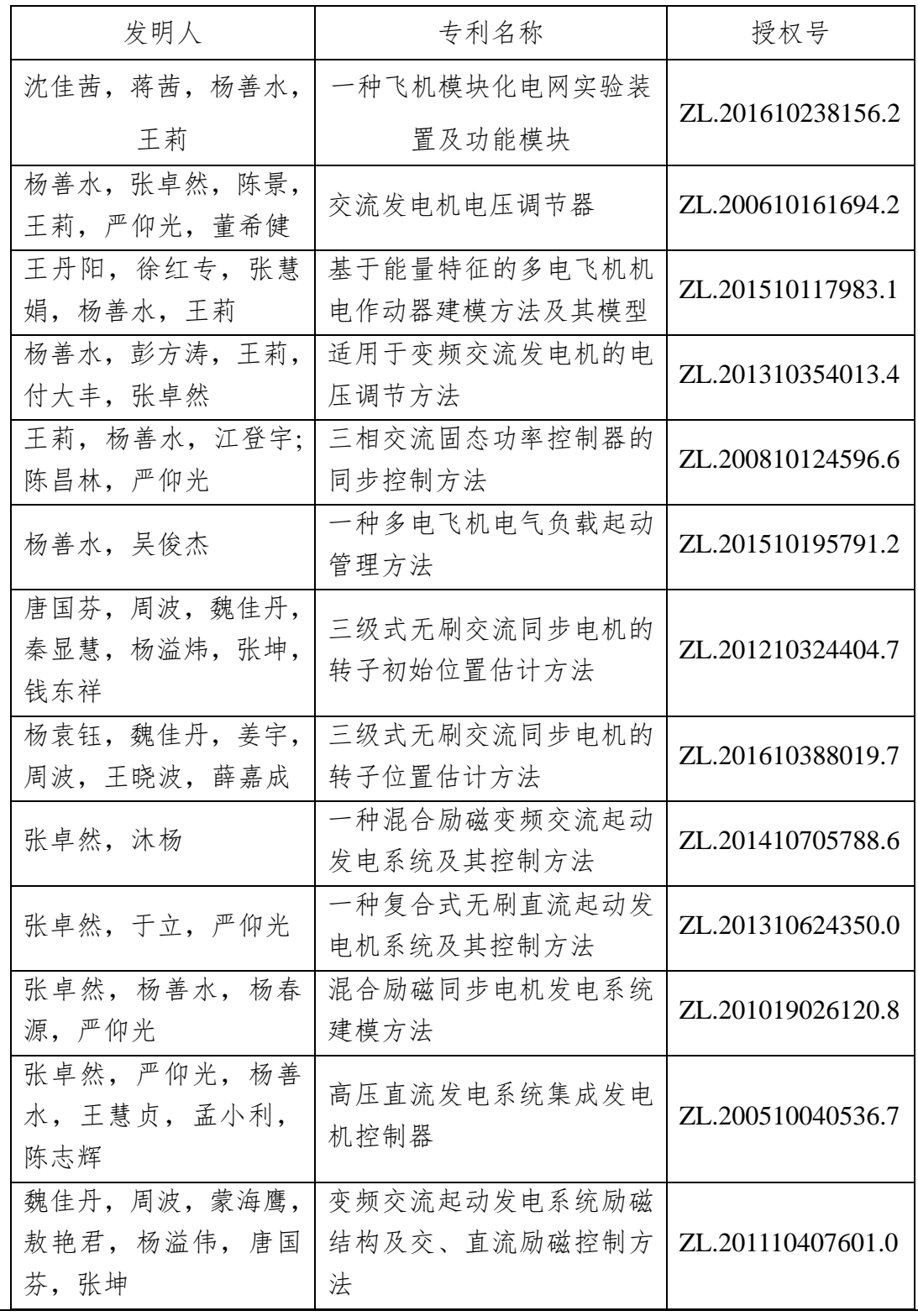

#### 软件著作权:

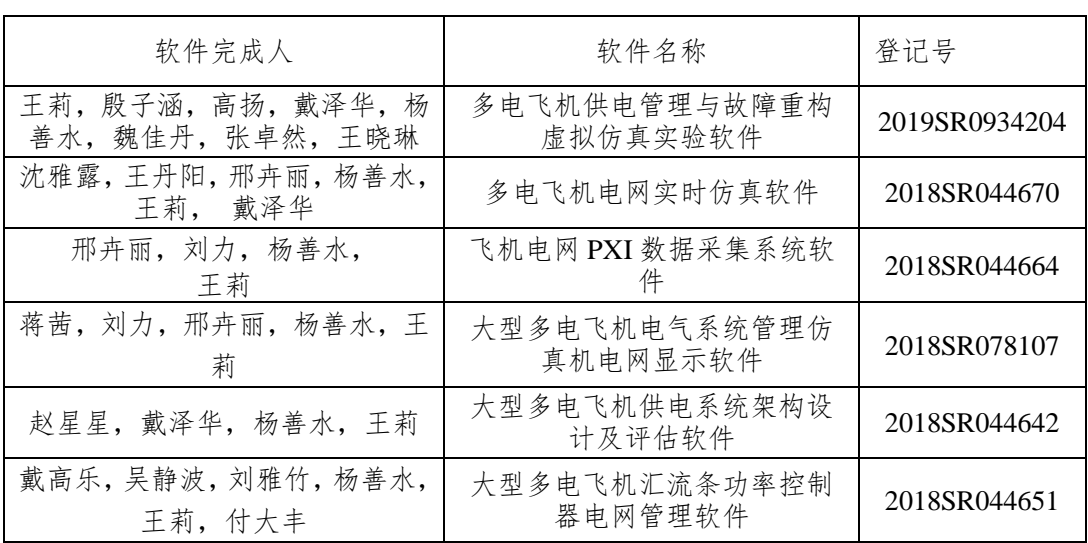

# (**2**) 教学方式方法特色

# > 利用"知识角"作为"航空供电知识补给站"(即)开展辅导学习

软件构建"航空供电知识补给站" (即知识角), 存放有相关的文档、图 片和音视频资料,作为实验前的储备知识和预备知识,供学生实验前学习和了 解,也可以结合实验项目一起翻转,为实验过程中遇到的问题提供咨询和解决 方案。该知识提示包含知识点创建功能,并能将知识点与实验操作步骤相关联, 学生在实验操作过程中有不会操作的步骤,可以点击知识提示按钮,查看相关 知识,在知识天地的提示和引导下开展学习。

## > 仿真实验场景的"虚实结合"和拓展

目前,本项目主要基于南京航空航天大学与商飞合作研发的大型多电飞机 地面综合验证系统开发设计,也是对已有的小型飞机双通道供电系统教学实验 系统进一步的拓展开发设计。实验中的供电系统模型数据来源于实际 C919 的 供电系统数据,电弧故障数据来源于实际的系统的科研实验成果。实验中所构 建的虚拟场景,反映真实的供电系统的实物部件、系统结构和监测的特点,有 利于学生通过交互式操作和全方位观察加速理解飞机供电系统的构成、工作原 理和综合控制,体会到多电化飞机中错误判断、误操作和高危故障带来的严重 后果(坠机、燃烧及爆炸等),认识到高可靠设计对保证安全运行的地重要性

和多电化飞机中供电系统的重要地位,体现了将虚拟仿真技术引入飞机实验教 学的先进性和优越性。

> 突出实验方法的开放性、自主性和探索性

探索性主要体现在:首先,学生在开放性实验环境中自主设计参数进行仿 真实验,根据结果优化参数,体现了面向工程问题探索最优控制参数的的工程 实践能力和创新能力的培养,实验条件的不确定性和结果的"非唯一性",解 决了传统"认知型"实验下学生在"唯一正确"的参数和系统结构下,做重复 实验导致探究性不强问题。其次,故障发生是随机性、突发性,体现出个性化 分配任务,每个人面临的任务都不相同,故障定位、故障隔离的结果不同,采 取的最优重构控制策略也不同,这种一人一题的设置激发学生的探索精神和实 践兴趣,启发并培养学生的创新意识。

推进了探究教学理论与实践研究融合发展

克服了教学模式的"僵化"应用,利用项目化教学模式,将理论研究与实践 紧密结合,学生从模拟的视角对理论知识进行分析研究,将理论基础知识向教 学实践中转化与应用,使探索性理论研究具有可操作性,促进了理论研究与实 践研究的融合,实现了一体化研究。

创新人才培养模式,深化校企合作机制

联合相关行业企业,深入研讨企业岗位结构与岗位人才核心素养,以典型 产品的生产过程为导向,在虚拟仿真过程中,明晰岗位工作任务与职业规范, 形成学校、企业、专业教师、企业技术人员及学生共同参与的立体网络,共建 人才培养方案,提高人才培养质量。

# 更新教育理念,切实做好教育信息化

本实验项目充分学习当前教育由以"教"为主转为"学"为主的改革方向。 由以教师为中心转为以学生为中心;由以教师主导教学过程转为由学生自我主 导教学过程;由充实教师授课资源转变为加强学生自主学习资源、平台与技术 的建设。采用多媒体技术构建虚拟而真实的多电飞机供电系统,促使传统的实 验方法与信息技术相融合,运用"多元化"教学方法,融汇理论教学、现场参 观和虚拟实验。最终达到知识传授、能力提高、视野拓宽的目的。

## (**3**) 评价体系特色

本项目突出探索性实验,通过个性化任务避免了抄袭偷懒的现象,利用"多 元化"的考核方式,构建了多角度、多层次的学生实验成绩评价体系。

# 评价学生掌握系统知识的能力

利用项目所依托实验教学平台的功能,系统采集每位学生在每个实验环节 中的操作和实验数据,通过数据关联的方式考核学生对相关知识点的掌握程 度。

#### 评价学生的创新能力

本项目的相关实验模块,需要学生自主的搭建飞机供电系统的仿真模型, 并优化相关参数,通过虚拟仿真平台的后台数据库可完整的读出学生在模型搭 建过程中所采取的方法和技术手段,根据技术手段和优化方法,考核学生的自 主创新能力。

# > 评价学生解决工程实际问题的能力

本项目的大部分模块均对应于工程实际,学生需要在实验报告中对实验结 果进行分析,对问题的描述、结果的形成原因以及改进措施等方面进行深入分 析,教师在后台对实验报告进行评价。从而可以考核评价学生工程问题的分析 能力。

# 构建了合理有效的一体化双评价体系

本实验还具备完备的实验系统自身评价体系,基于学生的实验成绩评价, 并结合调查问卷收集学生对实验系统、实验设计、学习效果等方面的评价与反 馈信息,进行统计分析,以便于项目团队进一步改善虚拟实验项目的功能,提 高虚拟仿真实验的教学质量。

## 构建了生**-**生互评的评价渠道

为进一步提高互动交流的积极性,还开设了学生-学生互评的通道。学生 点击网上"参与互评",就可以提交自己的实验报告给其他学生评阅, 也可以 参与评价别的同学的实验报告。以利于对比自己找差距,从而再一次进行实验, 提高实验质量和成绩。

# (4) 对传统教学的延伸与拓展

#### 海量、即时的知识补给

知识角可以即时提供信息查询,实验指南也挂在网站上供查阅。相比于实 物实验需要向指导教师提问,这种查询查阅不存在信息拥堵问题,也不存在一 对一解答的问题。

拓展了学生信息获取的渠道,可以随时获得实验指导。

#### 避免了实物实验教学的危险性

实物实验具有高压、危险性,不仅会对实验系统带来危险,也给做实验的 师生带来危险。但是虚拟实验系统的安全性就得到保障。

#### ▶ 可以反复做破坏性试验, 避免了实物实验的"不可逆"性

学生针对故障实验,可以反复开展故障发生-故障定位-故障隔离-故障重构 实验。系统可以故障后恢复,具有可逆性、可恢复性。有利于学生针对不懂的 问题反复开展实验,观察实验特征。

#### 可以反复探索,提高创新能力

虚拟仿真实验允许学生反复探索,在系统设计、系统测试、故障重构等环 节,可以突破已有知识的束缚,大胆创新,大胆探索,本着"没有最好,只有 更好"的思路,开展寻优式实验,提高创新能力。

#### 网上实验,提高受益面

虚拟仿真实验在网上开展,摆脱了实物实验受到实物安放位置的束缚,只 要有一台联网的计算机就可以随时、随地开展实验。因此不局限在大学内,社 会人士都可以参加,实验参与度提高,受益面提高。

#### 构建网上生**-**生互动、师**-**生互动平台

软件开设了学生-教师互动、学生-学生互动专区,学生可以讨论、提问, 学生可以回到,教师也可以回答。打破了实物实验的一对一的教学模式,拓展 了交互渠道。

#### 拓展了教学方法和实验方法

虚拟仿真实验由于不受时间、地点、实物的约束,很多先进的教学方法和 实验方法就可以同时得以应用。例如探究式、任务驱动式、交互体验式教学方

法,自主设计、自主操作、类比、观察等实验方法,都可以灵活运用。

## (5) 项目创新与特色

本虚拟仿真实验软件在开发、运行过程中始终贯彻"以学生为根本,以创 新求发展"的思想,突出特色,突出高阶性、创新性和挑战度,又注重仿真度。

## 瞄准国家急需,培养航空报国人才

胡锦涛总书记、习近平总书记都考察了中国商用飞机有限公司。胡总书记 指出:发展大飞机是中央的战略决策。习总书记说,我们一定要有自己的大飞 机。研制大型飞机是国家的意志,研制大飞机紧缺的就是人才。我们的责任就 是培养飞机设计、飞机供电系统设计、供电管理与故障重构设计方面的人才, 培养"爱岗敬业、航空报国"的人才。这是本虚拟仿真实验的出发点。

## 瞄准科技前沿,培养高科技人才

"多电飞机"是未来先进飞机的发展方向,是飞机发展的前沿技术。融入 可飞机很多专业,用"电"牵起了飞机上的各个系统。"多电飞机"有很多关 键技术需要突破,飞机供电管理与故障重构也是关键技术之一。

## 校企共建共享,培养工程设计人才

本着"需求牵引、技术驱动、共建共享、开放运行"的原则,本项目组与 中国商用飞机有限公司上海飞机设计研究院合作开展虚拟仿真实验软件的开 发,底层数据由商飞提供,开发的软件由商飞试用。为中国商飞的员工培训提 供一个平台,解决了中国商飞的急需。

#### 融入创新性,培养创新人才

本项目在实验技术方案、互动教学方法、教学形式、实验方法、信息技术 应用等各个方面都融入了创新思想,从无到有,突破传统实验教学方法、教学 内容的约束。

## 具有挑战度,培养拔尖人才

个性化实验、随机性出题、开放式任务、寻优式设计。实验中做到一人一 题,自由设计子环节要求学生大胆创新,故障重构子环节各种故障随机出现, 要求学生能积极探索。激发学生创新欲望。

# 注重仿真度,培养务实人才

特备注重提高核心要素的仿真度。供电系统、底层数据和模型都来源于大 型飞机 C919 和科研实际,给学生展现出真实的系统和性能,以"真"的知识 传授给学生。

# 软件开发具有先进性,满足软件平台对接要求

基于国内外领先的计算机技术支撑,层层递进地开展了实验。项目利用先 进的图形图像技术,将复杂的供电系统及其部件形象化、直观化。使用最新的 3D 仿真技术,将飞机供电系统 1:1 虚拟化在线,通过人机交互技术操作仪器 设备,在电脑中重现整个飞机供电系统的运行环境,帮助学生开展实验工作, 实现学生的创新、探索思想。

虚拟仿真实验软件有相应的开发技术标准和技术路线,项目建设符合省虚 拟仿真实验教学共享平台对接要求。

# 6.实验教学项目持续建设服务计划

(本实验教学项目今后 5 年继续向高校和社会开放服务计划及预计服务人数)

# (**1**)项目持续建设计划

南京航空航天大学已落实飞机供电系统的实验教学建设经费近 200 万元, 其中虚拟仿真教学实验已投入约 20 万元。本项目未来 **5** 年内拟再投入 **300** 万 元(经费已经落实到位),用于项目的持续建设与更新,与企业共建飞机电气 系统综合仿真实验室。

持续收集学生使用后的反馈信息,不断整改,完善虚拟仿真实验的内容, 提高软件的质量。

持续跟踪 **C919** 飞机的试飞情况,收集供电系统的故障信息,将在今后的 几年内继续整合大型多电飞机供电系统的虚拟仿真实验案例,补充故障类型, 增加故障底层数据,进一步开阔学生的视野。

团队将持续推动大型多电飞机供电系统仿真实验系统的建设,进一步加强 科教融合,并拓展至更多的专业课实践教学,与中国商飞等单位合作在五年内 构建特色鲜明、国内领先和国际先进的航空航天供电系统综合仿真实验室,建 设规划如图 82 所示。

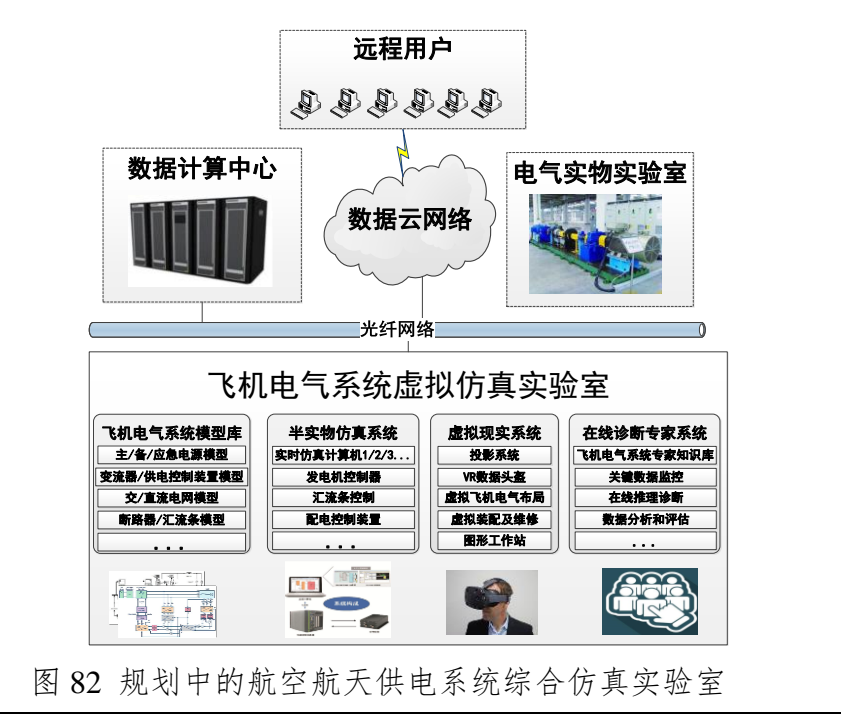

#### (**2**)面向高校的教学推广应用计划

**2019** 年度在南航校内电气工程及其自动化专业、民航电气专业继续试用, 根据学生试用提出的意见持续改进。

**2020** 年在本校自动化、航空发动机、飞机设计等专业本科生推广使用。

在目前已经在海军航空大学试用的基础上,2020 年开始有步骤有计划地 向西部高校西北工业大学、中国民航飞行学院(地址在四川广汉市)以及北京 航空航天大学、中国民航大学推广使用。

**2021** 年开始向具有航空特色或者有志于发展航空航天专业的其他地方院 校(如上海交大、同济大学等)实施推广,并做好教学保障工作,支持线上答 疑、交流。

预计 **2020~2024** 五年期间,使用的学生达到 3000 人(平均每年 600 人)。

#### (**3**)面向社会的推广应用计划

按照建设要求,被认定后 1 年内面向高校和社会免费开放并提供教学服 务,1 年后至 3 年内免费开放服务内容不少于 70%,3 年后免费开放服务内容 不少于 50%。

本项目在开发过程中得到中国商用飞机有限责任公司上海飞机设计研究 院、南京兴航动力科技有限公司的支持和试用,今后将进一步向这两个单位的 各部门推广,并收集他们试用后提的意见和建议,我们讲持续改进。

2020 年将向航空工业第一飞机设计研究院、航空工业陕西飞机工业(集团) 有限公司推广应用。

2021 年将向航空工业直升机设计研究所、航空工业成都飞机设计研究所、 航空工业沈阳飞机设计研究所推广应用,为新员工提供培训平台。

**2020~2024** 年间,将通过举办会议、成立论坛、接待参访等形式,与相关 机构的对口院系和实验室进行项目建设思路、经验和成果的资源共享。

本项目还将作为南京航空航天大学的航空特色向社会普通大众开放,对相 关航空背景单位提供培训,对中小学生和公众开展科普航空电气、培养青少年 群体的科学探索兴趣方面,社会效益显著。

预计 2020~2024 年间,社会上使用本系统的共有 1500 人,平均每年 300 人。

7. 知识产权

| 软件著作权登记情况           |                       |
|---------------------|-----------------------|
| 软件著作权登记情况           | ☑ 已登记 口未登记            |
| 完成软件著作权登记的, 需填写以下内容 |                       |
| 软件名称                | 多电飞机供电管理与故障重构虚拟仿真实验软件 |
| 是否与项目名称一致           | ☑ 是 □ 否               |
| 著作权人                | 南京航空航天大学              |
| 权利范围                | 全部                    |
| 登记号                 | 2019SR0934204         |

#### 8. 诚信承诺

本人承诺: 所申报的实验教学设计具有原创性, 项目所属学校对本实验 项目内容(包括但不限于实验软件、操作系统、教学视频、教学课件、辅助 参考资料、实验操作手册、实验案例、测验试题、实验报告、答疑、网页宣 传图片文字等组成本实验项目的一切资源)享有著作权,保证所申报的项目 或其任何一部分均不会侵犯任何第三方的合法权益。

本人已认真填写、检查申报材料,保证内容真实、准确、有效。

实验教学项目负责人(签字): 25

 $2019499999998$ 

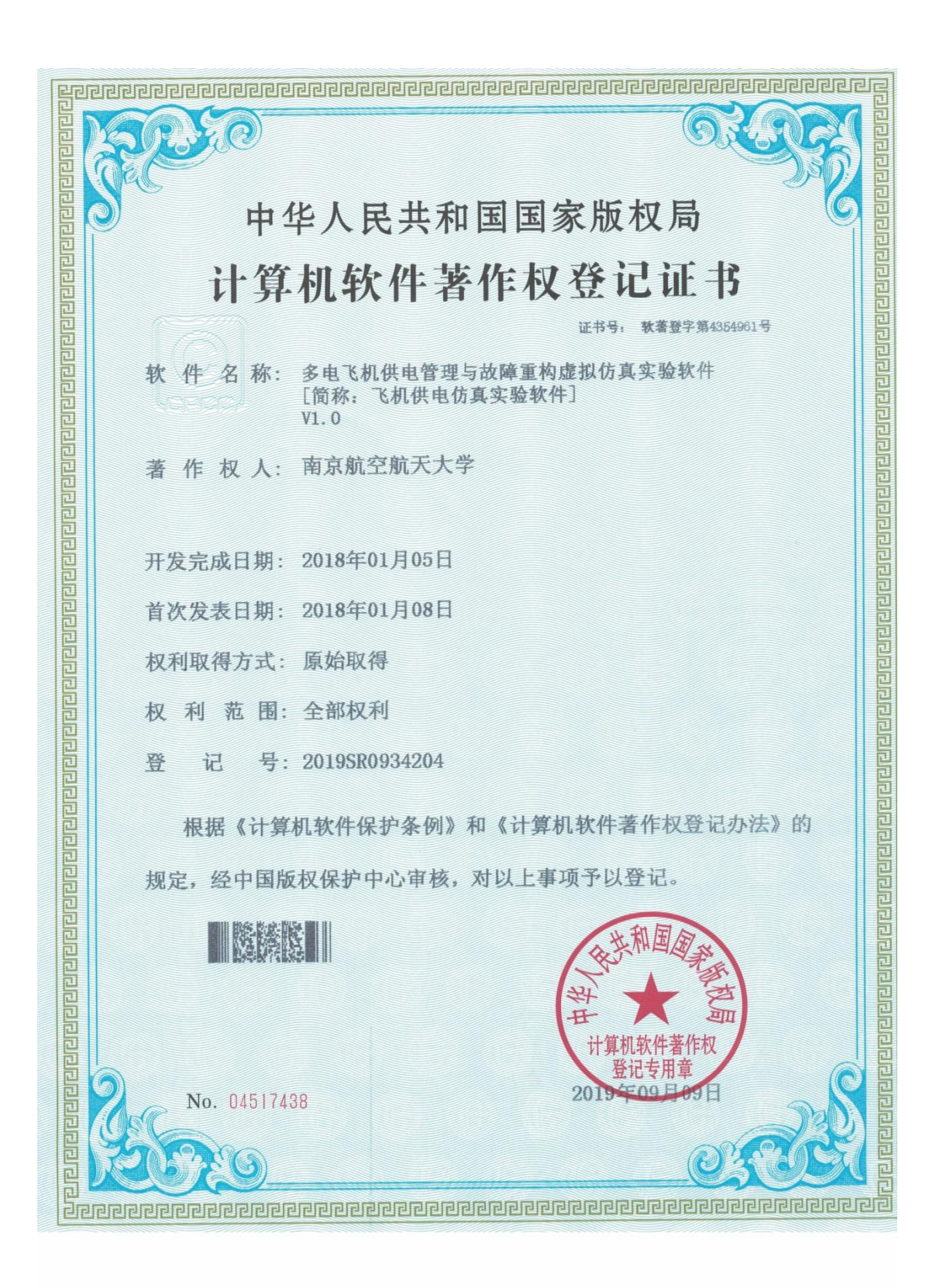

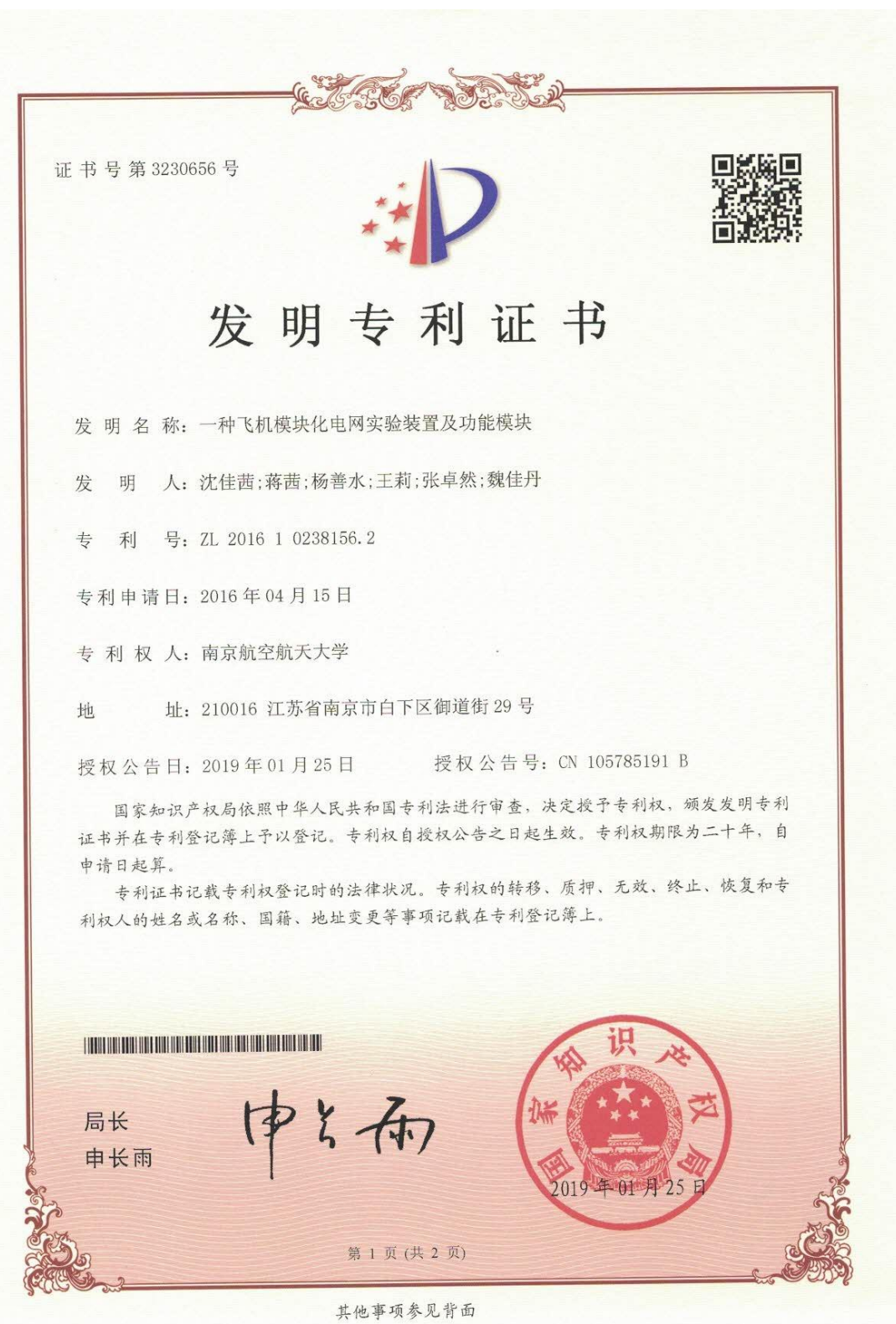

# (1)政治审查意见(必须提供)

(本校党委须对项目团队成员情况进行审查,并对项目内容的政治导向 进行把关,确保项目正确的政治方向、价值取向。须由学校党委盖章。无统 一格式要求。

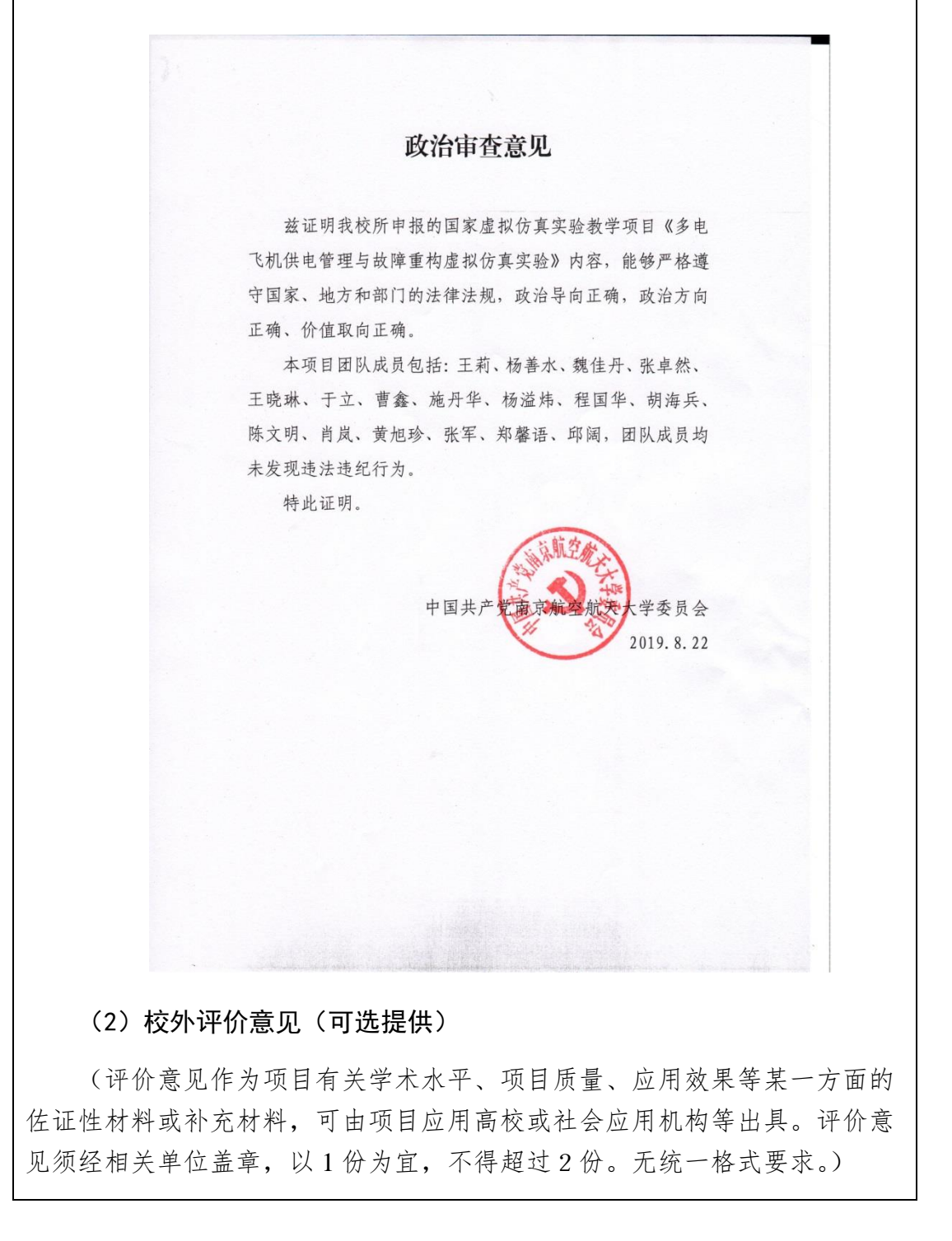

# 试用证明

随着机载系统的电气化,民用飞机向多电乃至全电方向发展。而 飞机供电系统的安全可靠运行是圆满完成既定飞行任务的重要保障。 针对多电飞机供电系统综合设计及故障定位与重构,南京航空航天大 学多电飞机电气系统工信部重点实验室开发并免费开放了"多电飞机 供电管理与故障重构虚拟仿真实验"实验系统,我单位受邀进行了试 用。该系统结合了南航多年教学科研实践成果,旨在帮助受训人员系 统掌握多由飞机供电系统综合设计方法以及故障定位与重构策略,培 养其在科研工作岗位上的创新与实践能力。

该虚拟仿真实验系统设置了四个实验环节, 即电气系统认知、供 电系统设计、系统动态测试和系统故障重构环节,实验目标与考核方 法明确,采用了任务驱动式、交互体验式和自主探究式实验教学方法 与理念,具有实验参数配置随机、实验解决方案开放等鲜明特色。该 虚拟仿真实验项目有助于解决多电飞机大功率供电系统实验代价高、 风险大以及高空复杂环境难以真实模拟等难题,帮助受训人员快速学 习和理解多电飞机供电系统相关知识要点,可为我单位技术人员学习 和新员工培训提供重要支持。

试用单位: 中国商

5日

# 应用证明

"多电飞机供电管理与故障重构虚拟仿真实验"实验系统是南 京航空航天大学航空航天供电系统课程组多年教学建设及改革 的成果经验总结。该虚拟仿真软件紧贴多电及全电飞机电气系统 的发展方向, 实验内容涉及多电飞机电气系统认知、操作、测试 及故障处置等多个实验训练项目。虚拟实验系统中融入了大量科 研成果,具有较高的学术水平。虚拟仿真实验系统使用便捷,教 学质量好,运行稳定。

海军航空大学青岛校区航空仪电控制工程与指挥系航空电 气教研室主要承担海军专业技术军官电气工程及自动化、航空特 设维修等专业层次的人才培养任务。在《飞机供电系统》、《航空 电气原理》等课程中,教研室将该仿真实验系统应用在实验教学 及学员的自主学习环节中,使学员在飞机电气系统的认知、供电 系统供电特性等方面实现了有效训练。

参训学员普遍反映:虚拟仿真实验知识全面,操作界面友好, 通过自主学习,有效提升了对飞机供电系统的认知能力和对飞机 电气系统的故障分析及排故能力。

> 应用单位: 海军航空大学青岛校区航空仪单转制 工程与指挥系

> > 2019年8月27

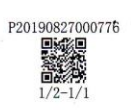

#### 10.申报学校承诺意见

本学校已按照申报要求对申报的虚拟仿真实验教学项目在校内进行公示,并审 核实验教学项目的内容符合申报要求和注意事项、符合相关法律法规和教学纪律要 求等。经评审评价, 现择优申报。

本虚拟仿真实验教学项目如果被认定为"国家虚拟仿真实验教学项目",学校将 严格贯彻《教育部高等教育司关于加强国家虚拟仿真实验教学项目持续服务和管理 有关工作的通知》(教高司函〔2018〕56号)的要求,承诺将监督和保障该实验教 学项目面向高校和社会开放,并提供教学服务不少于5年,支持和监督教学服务团 队对实验教学项目进行持续改进完善和服务。

> 主管校领导 (签字) (学校公章) G  $\mathcal{O}$

(其他需要说明的意见。)
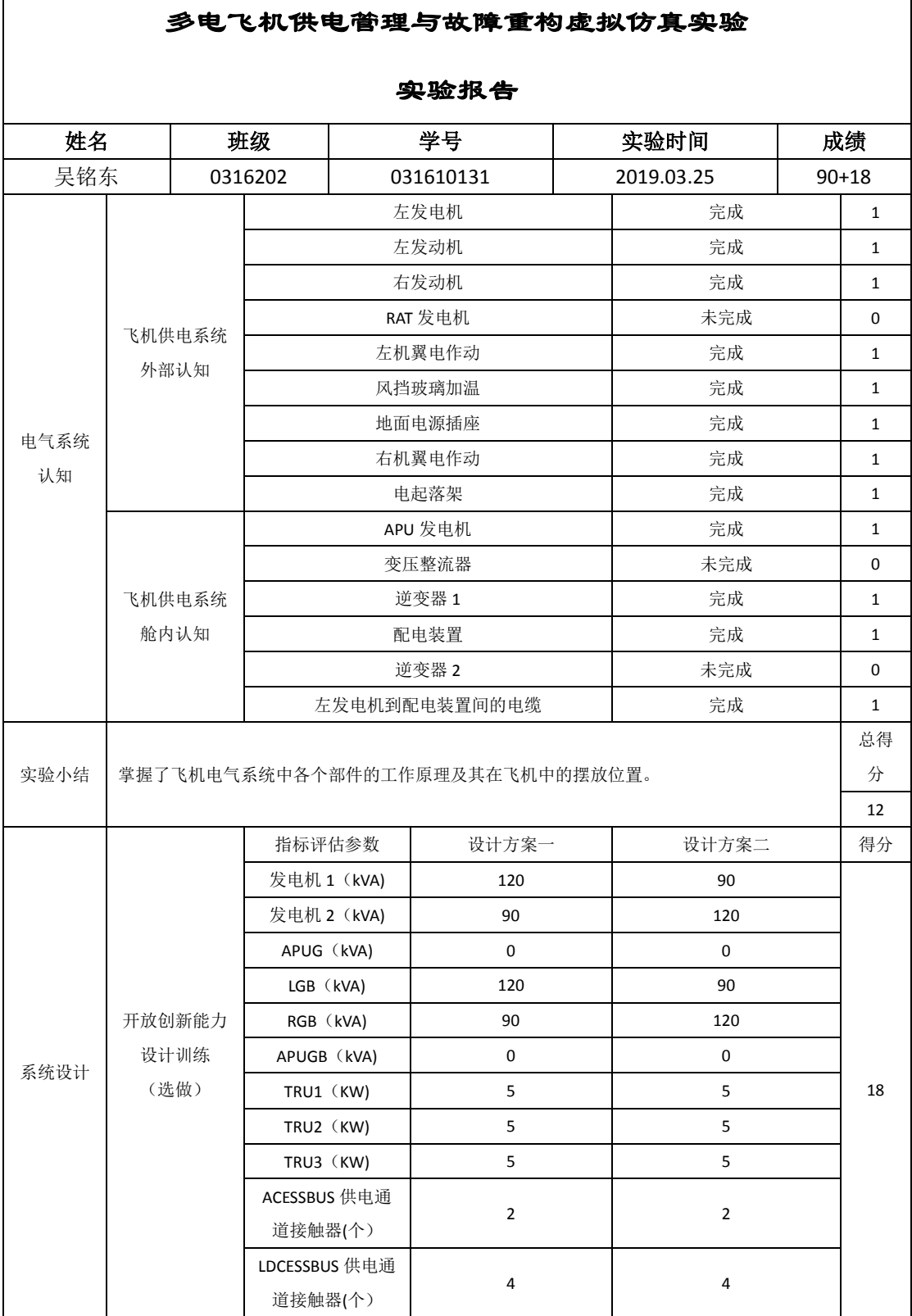

南京航空航天大学

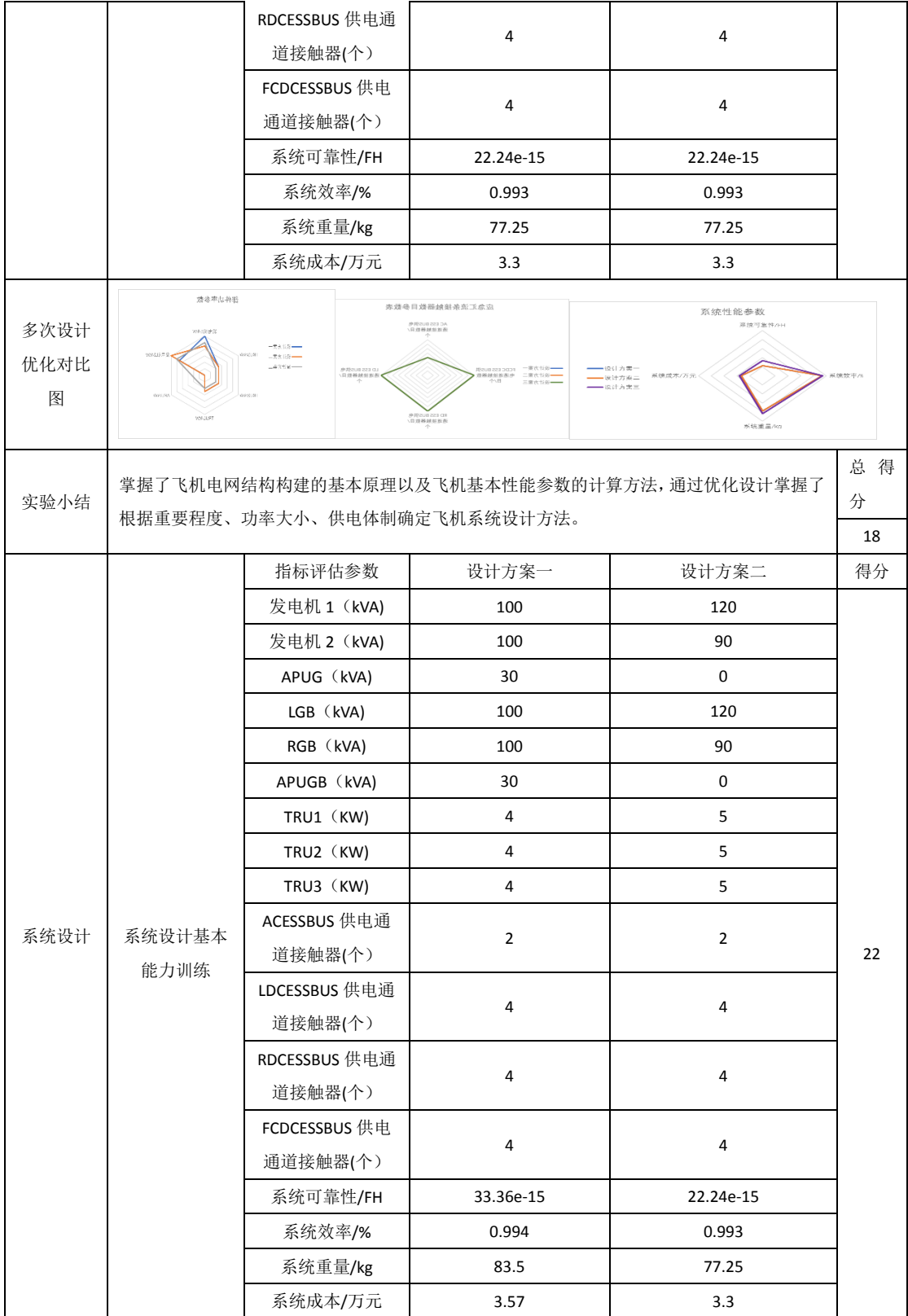

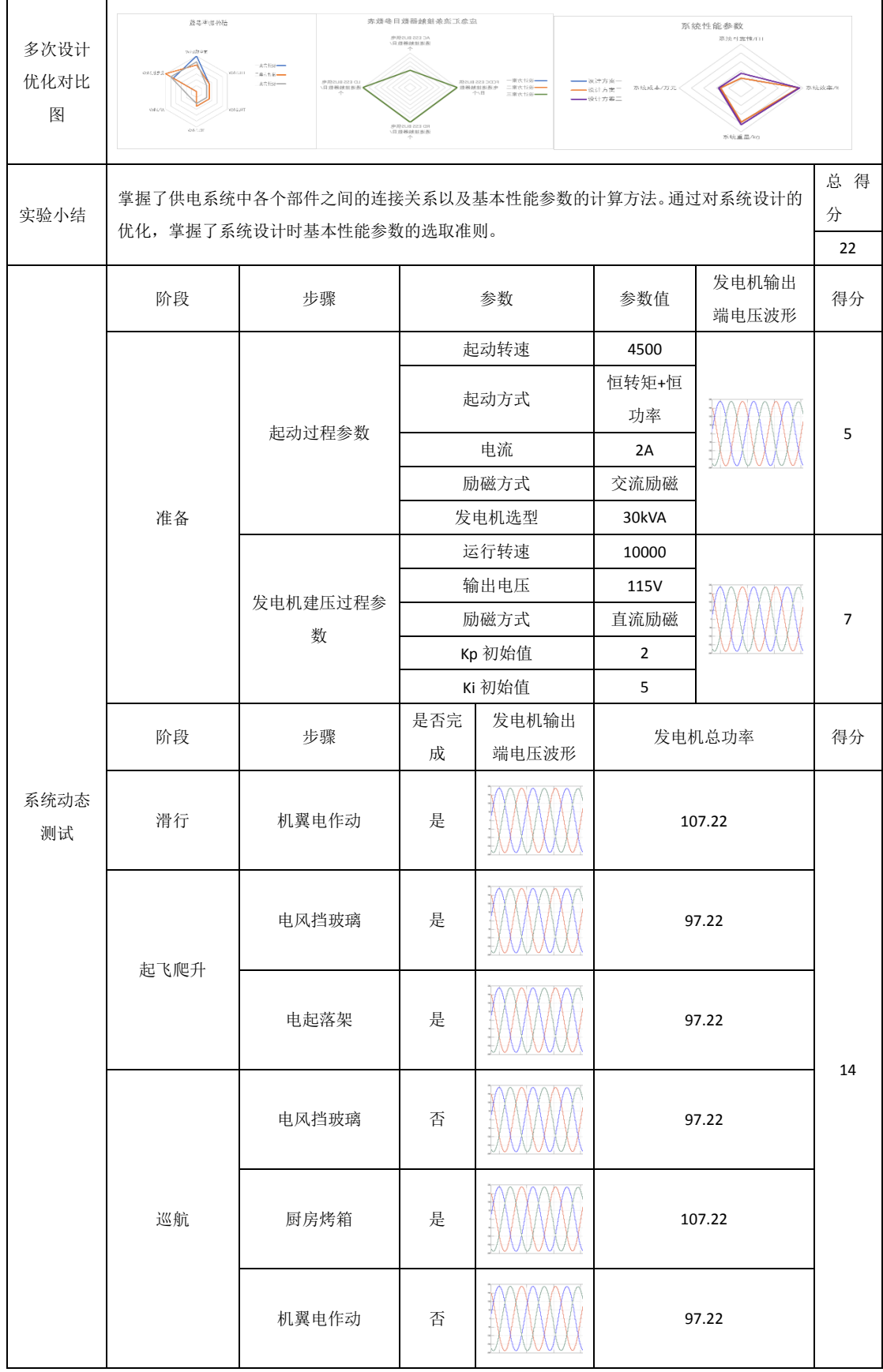

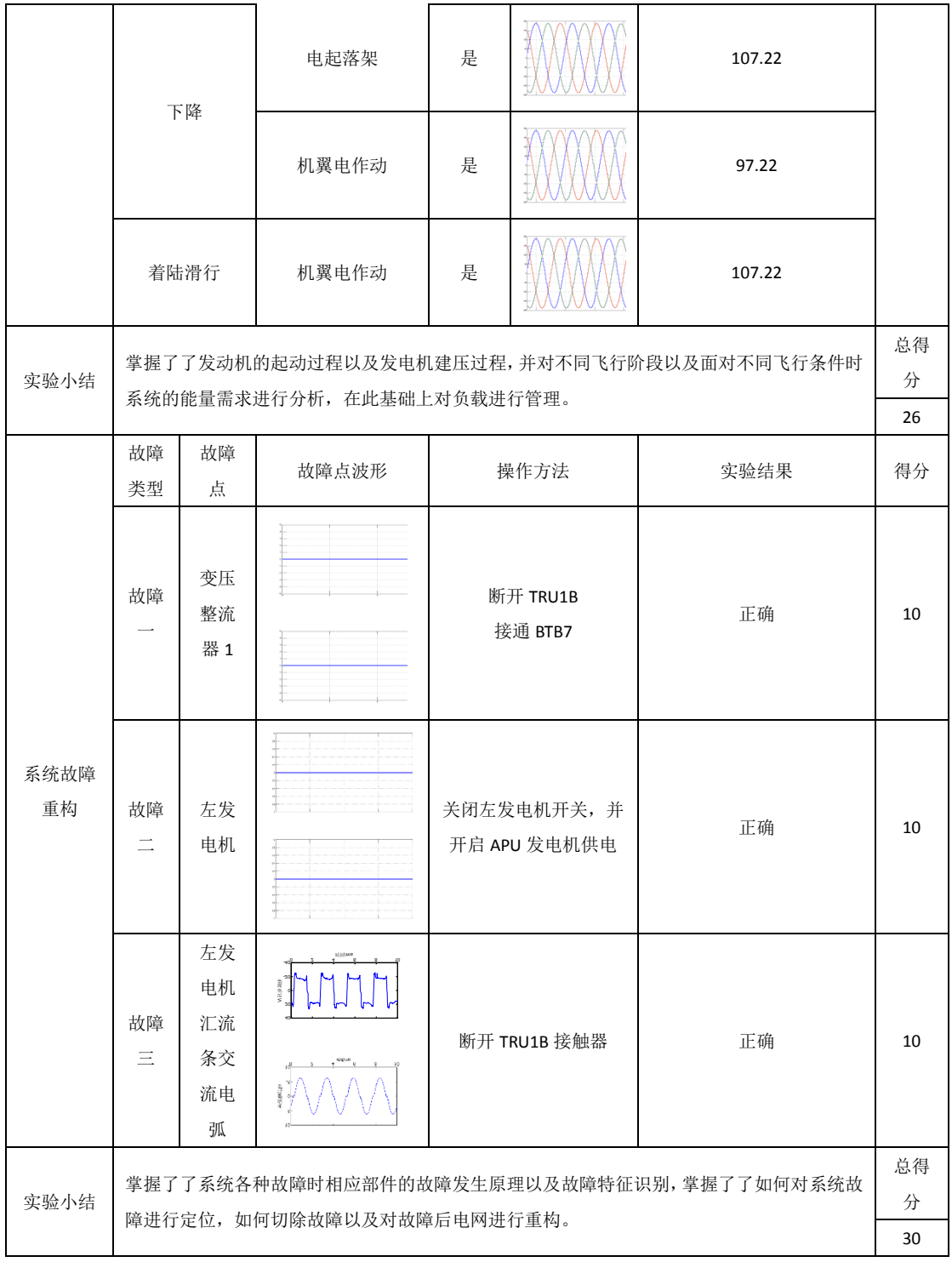

### 《航空航天器供电系统》课程教学大纲

课程名称:航空航天器供电系统

课程代码:03203310

课程性质:必修□/ 选修□<sup>√</sup>

学分/学时:2.5 学分/44 学时

- 开课学期:第 6 学期
- 适用专业:电气工程及其自动化

先修课程: 电路、电子线路、电机学、电器学、电磁场、自动控制原理、电力 电子技术

后续课程:毕业设计

开课单位:自动化学院

课程负责人:王莉 专业负责人:王晓琳

# 一、课程性质和教学目标(在人才培养中的地位与性质及主要內容; 指明学生需掌握知识与能力及其应达到的水平。明确本课程知识与 能力重点符合标准哪几条毕业要求指标点。)

课程性质:"航空航天器供电系统"是电气工程与自动化、民航电气工程等 专业的一门重要专业课,为选修主干课程。

教学目标:航空航天器供电系统是航空、航天飞行器上的重要组成部分, 通过本课程的学习,要求学生掌握航空航天器供电系统的基本原理,具备对复 杂飞行器供电系统进行原理分析、模型建立、定性分析和少量定量计算的能力, 具备对系统进行设计和仿真研究的技能,为进一步开展毕业设计工作和从事相 关专业技术工作、科学研究工作、管理工作提供重要的理论基础。

本课程在化学电源、电力电子变换器、发电机等基础部件的基础上,讨论 航空航天器供电系统的基本概念、基本原理、基本特性和分析设计方法。该课 程属工程性应用类课程,涉及到电机学、功率电子学、电工学、电器、自动控 制原理、调速、微机、物理、化学等多门学科知识,是"电力电子技术"与"电 机学"课程内容的具体应用。通过本课程教学,不仅使学生学习航空航天器供 电系统的理论和方法,还通过具体的设计工作培养学习的工程实践能力,进一 步强化实践是检验理论的唯一标准的认识观【2.2, 3.1,7.1,10.3】。具体分 析如下:

- 1、 培养学生针对航空航天器供电系统数学模型的正确性进行严谨的推理,使 学生能够灵活、熟练的将化学能发电基本原理、电机理论基本原理和电力电 子技术理论和方法应用在航空航天器供电系统的分析、设计中,能够建立发 电机调压系统的的复杂工程问题进行数学建模,开展分析和仿真工作【2.2】。
- 2、 能综合专业基础课程与本课程的学习知识,解决航空航天器供电系统的发 电、配电等复杂工程问题的设计能力,并具有能够初步分析、设计、运行与 维护航空航天器供电系统的能力【3.1】
- 3、 理解目前实际生活中的飞机和卫星供电系统的几种基本类型、结构和基本 原理,使学生对航空航天器供电系统对客观世界及社会的影响建立基本认识, 理解电气工程学科对社会发展的责任及重要性;【7.1】
- 4、 培养学生掌握常用航空航天器供电系统的专业英语术语,理解英文缩写的 意义,并加以应用。【10.3】

## 二、课程教学内容及学时分配(含课堂教学、自学、作业、实验等 内容及要求)

#### ● 第一章

- 1.概述 **4** 课时 【7.1,10.3】
- 1.1 航空航天器电气系统基本概念
- 1.2 航空航天器电气系统工作条件
- 1.3 飞机供电系统的类型、参数和特性
- 1.4 飞机供电系统工作状态、容量和基本要求
- 1.5 航空供电系统的发展
- 1.6 航天供电系统的工作环境条件、工作状态和技术发展

目标及要求: 通过一般概念的学习, 使学生对航空航天器供电系统的工程 应用背景、作用、种类及基本概念、问题和解决方法建立基本认识,为后续教 学内容的学习作铺垫。

课外活动:推介学校内的飞机,要求学生自己观察发电在飞机上的位置。

#### 第二章

2.化学电源和特种电源 **4** 课时 【2.2, 3.1,7.1, 10.3】

2.1 概述

2.2 化学电池的特性参数

- 2.3 铅蓄电池
- 2.4 镉镍蓄电池
- 2.5 锌银电池
- 2.6 锂电池
- 2.6.1 锂电池工作原理及分类
- 2.6.2 锂离子电池的性能
- 2.6.3 锂电池在航空航天领域的应用
- 2.7 燃料电池
- 2.8 太阳能电池
- 2.9 空间核电源

目标及要求:通过学习化学电源和特种电源的功用、构成、类型和基本原 理,使学生掌握铅蓄电池、镉镍蓄电池、锌银蓄电池、锂离子电池的原理以及 共同点和不同点,掌握太阳能电池的基本原理和特性,了解燃料电池的构成、 工作原理、电气特性。本章内容有助于学生掌握正确的科学思维方法和科学研 究方法,以及良好的系统综合分析素养。

课外活动: 设置一个"蓄电池充电器的设计"大作业, 使得学生能根据电 池的特性需求选择充电控制器的类型和设计充电控制器,并利用仿真软件对设 计的电路 进行建模仿真。

#### ● 第三章

3.航天器供电系统 **6** 课时【2.2, 3.1,7.1, 10.3】

3.1 航天器供电系统的组成和分类

- 3.2 地球轨道航天器供电系统
- 3.3 载人航天器供电系统举例
- 3.4 火箭电源
- 3.5 航天器固态配电技术

目标及要求:通过学习航空器供电系统的基本概念,使学生掌握航天器供 电系统的功用、构成、类型和基本原理,进一步掌握太阳能电池阵的特性,掌 握卫星电源系统中的电压调节方法。本章内容有助于学生掌握正确的科学思维 方法和科学研究方法,以及良好的系统综合分析素养。

#### 第四章

4. 低压直流电源系统 **6** 课时 【2.2, 3.1,7.1, 10.3】

- 4.1 概述
- 4.2 低压直流发电机
- 4.3 直流发电机的电压调节
- 4.4 直流电源的并联运行
- 4.5 直流起动发电系统
- 4.6 直流电源的控制与保护
- 4.7 飞机低压直流供电系统的二次电源
- 4.8 低压直流配电系统

目标及要求:通过分析、讲解,使得学生掌握低压直流供电系统的构成; 直流电压调节的工作原理;能分析直流电源并联运行的要求和工作原理;掌握 低压直流配电系统的结构和配电装置的设置。本章内容有助于学生掌握正确的 科学思维方法和科学研究方法,以及良好的系统综合分析素养。

#### ● 第五章

5.高压直流供电系统 **4** 课时 【2.2, 3.1,7.1, 10.3】

5.1 概述

5.2 高压直流电源系统的结构组成

5.3 三级式同步起动发电机

5.4 开关磁阻起动发电机

5.5 电励磁双凸极起动发电机

5.6 高压直流系统的二次电源

5.7 高压直流中的固态配电

目标及要求:通过分析、讲解,使得学生掌握高压直流供电系统的构成; 高压直流系统中的发电机种类、不同发电机的特点,能分析高压直流起动发电 系统的构成和工作原理,掌握固态功率控制器的结构和特点。本章内容有助于 学生掌握正确的科学思维方法和科学研究方法,以及良好的系统综合分析素养。

#### ● 第六章

6.恒频交流供电系统 **10** 课时 【2.2, 3.1,7.1, 10.3】

6.1 概述

6.2 无刷交流发电机

6.3 CSCF 电源系统

6.4 VSCF 电源系统

6.5 飞机交流电源的并联运行

6.6 飞机交流电源的故障及其保护

6.7 恒频交流电源系统的二次电源

6.8 交流配电系统

其中:

实验 交流发电机特性和调压实验(2 学时)

目标及要求: 通过分析、讲解、实验, 使得学生掌握要求掌握恒速恒频电 源的构成;了解恒速传动装置的工作原理,掌握三级式交流发电机的基本原理 和调压技术,;掌握交流电源并联运行的要求;掌握二次电源的基本原理;掌握 变速恒频电源系统的结构组成和基本原理;掌握交流配电系统的基本原理。本 章内容有助于学生掌握正确的科学思维方法和科学研究方法,以及良好的系统 综合分析素养。

课外活动:布置"交流发电机电压调节器的设计"大作业,使得学生掌握调 压器分析、设计的基本方法。进行多电飞机供电管理与故障重构虚拟仿真实验。

#### 第七章

7. 变频交流供电系统 **2** 课时【2.2, 3.1,7.1, 10.3】

7.1 概述

7.2 变频交流供电系统的影响

7.3 飞机变频交流发电机的特点与要求

7.4 变频交流发电机电压调节系统

7.5 变频交流起动/发电系统

7.6 飞机变频交流电源的故障及其保护(OPU 保护)

7.7 变频交流供电系统的二次电源

7.8 飞机电气综合管理

7.9 飞机变频交流电气系统实例(A380、B787)

目标及要求:通过分析、讲解,使得学生掌握变频交流电源系统的结构、 特点,掌握变频交流起动发电的原理;了解变频交流供电系统中的二次电源结 构和原理,了解电气综合管理技术。本章内容有助于学生掌握正确的科学思维 方法和科学研究方法,以及良好的系统综合分析素养。

#### 第八章

8. 飞机配电系统 **8** 课时【2.2, 3.1,7.1, 10.3】

8.1 概述

8.2 飞机配电系统基本要求

8.3 飞机直流配电系统

8.4 飞机交流配电系统

8.5 典型飞机配电系统举例

其中:

实验 :电能分配和保护实验 2 课时

虚拟仿真实验:多电飞机供电管理与故障重构 4 课时

目标及要求: 通过分析、讲解, 主要是实验, 包括实物实验和虚拟仿真实 验,使学生掌握飞机配电系统的基本要求,掌握直流配电系统、交流配电系统 的结构、特点,掌握配电系统设计方法和控制策略,体现适航规章的要求。

#### 三、教学方法

在教学方式上,以目前的授课、教学网站资源为基础,不断丰富教学内容, 积极采用启发和研讨式教学方法,促进课堂的生动性,提高学生的学习的主动 性和应用的积极性,并引入虚拟仿真实验教学项目,让学生较为直观地进行大 型飞机电气系统认知与实验,从而提高教学的质量。

前几年使用的教材已经沿用了十多年,目前我们已经完成教材的重新编写 工作,正在学生中试用。

新教材结合航空、航天器供电系统在近多年来的发展情况,结合我们单位 科研成果,将变频交流、高压直流和固态配电等新知识和研究成果融入新教材 中,起到教学和科研工作的互相促进,使得学生了解和掌握最新的科研进展情 况,拓宽学生的视野,从理论知识、分析能力、应用能力和解决问题的能力方 面不断丰富教学内容。

课堂教学中对难点与重点内容采用循序渐进的方法,将基础理论知识和实 际工程应用相结合, 将电机学、电力电子技术中的理论应用到航空航天器供电 系统中,逐步引导学生对低压直流、高压直流、恒频交流、变频交流等航空供 电系统以及卫星供电系统的结构、原理和性能有正确的认识,使学生掌握这些 供电系统的分析、设计方法。

课堂教学流程设计框图

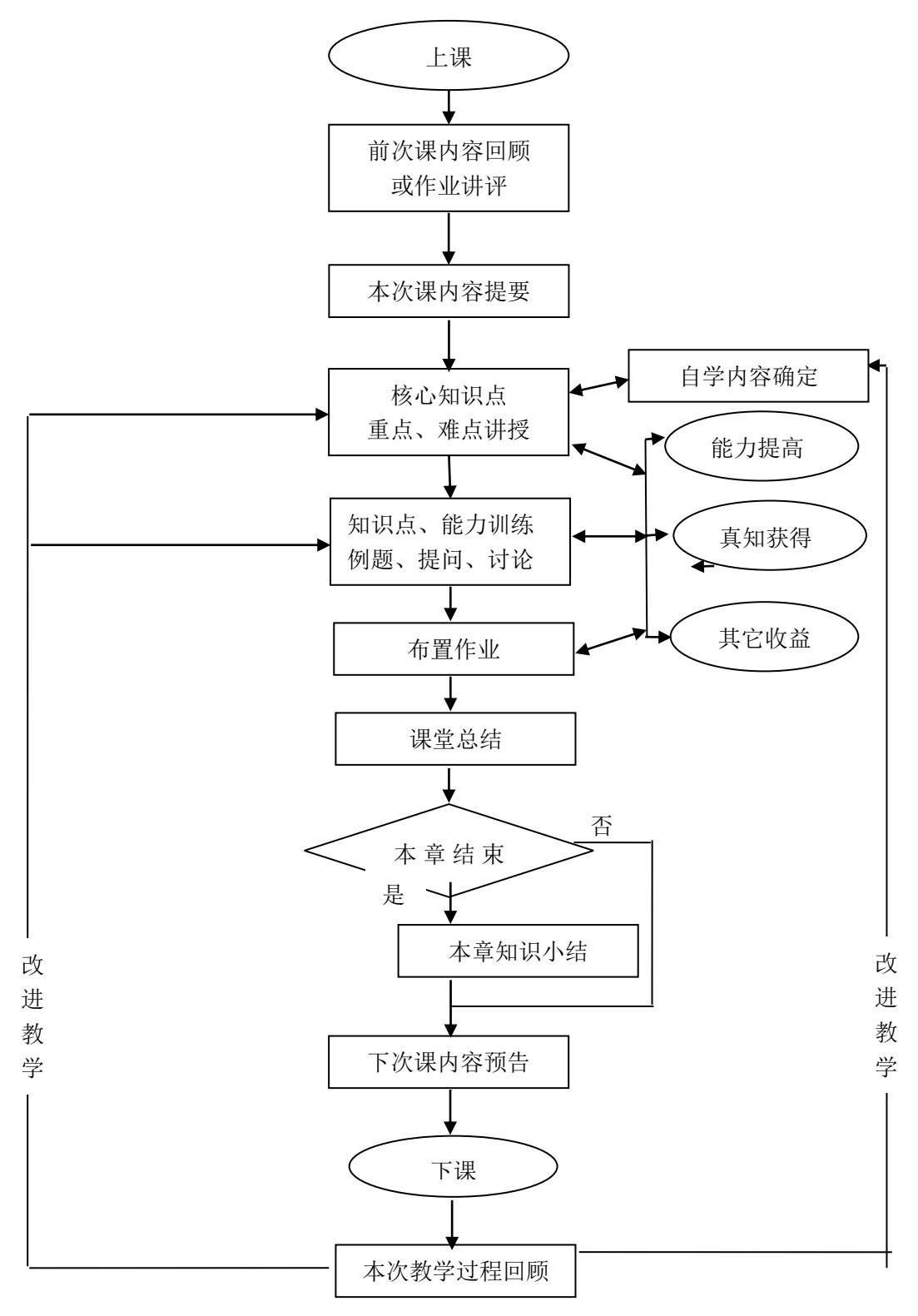

### 四、考核及成绩评定方式

课程考核方式:笔试+平时作业、实验

平时成绩:30%

| 一级指 | 二级   | 考 核 考 | 核             | 考核 考          | 核             |                        | 考核 考核 | 核<br>考 | 考 核 |
|-----|------|-------|---------------|---------------|---------------|------------------------|-------|--------|-----|
| 标   | 指标   | 点1    | 点2            | 点3            | 点4            | 点5                     | 点6    | 点7     | 点8  |
|     | 2.2  |       | $\mathcal{N}$ | $\mathcal{N}$ | $\mathcal{N}$ | $\mathcal{N}$          |       |        |     |
|     | 3.1  |       | $\mathcal{N}$ | V             | V             | $\mathcal{L}$          |       |        |     |
|     | 7.1  |       | $\mathcal{N}$ | $\mathcal{N}$ | N             | $\mathcal{L}$          |       |        |     |
| 10  | 10.3 |       | $\mathcal{N}$ |               | ٦             | $\boldsymbol{\Lambda}$ |       |        |     |

表 4.1 考核对毕业要求的支撑

表 4.1 中

考核点 1 为: 航空航天器供电系统的基本概念

考核点 2 为: 化学电源和特种电源

考核点 3 为: 航天器供电系统

- 考核点 4 为: 低压直流供电系统
- 考核点 5 为:高压直流供电系统
- 考核点 6 为: 恒频交流供电系统

考核点 7 为: 变频交流供电系统考核点

考核点 8 为:飞机配电系统考核点

#### 五、教材及参考书目

#### 教材:

•《航空航天器供电系统 》,科学出版社,王莉 杨善水 张卓然 魏佳丹等

#### 参考书目:

- 1) 航空航天器供电系统,沈颂华主编,北京航空航天大学出版社,2005 年 9 月
- 2) 航空航天器供电系统,严仰光主编,国防工业出版社,2001 年
- 3) 国军标 GJB 181A-2003 飞机供电特性